# **République Algérienne Démocratique et Populaire**

Ministère de l'Enseignement Supérieur et de la Recherche Scientifique Université Djilali Bounaama Khemis Miliana

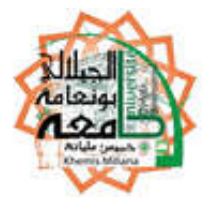

# **Faculté des Sciences et de la Technologie Département de Technologie**

Mémoire du Projet de Fin d'Etudes Pour l'obtention du diplôme de

# **Master**

En « Electrotechnique » Option : « Génie Electrique»

**Titre** 

*Etudes et mesures des paramètres HF d'un moteur asynchrone*

GBADESSI Prosper GOUSSI Germaine Bella

## **Réalisé par : Membres du jury :**

Président : Mohamed Matallah Examinateur : El-Hadj Ailam Encadreur : Dr Mohamed N.BENALLAL

## **Année Universitaire : 2015/2016**

# *Dédicace*

*« Soyons autant fiers de notre parcours d'aujourd'hui. Nous avons une histoire magnifique, et nous allons en créer d'autres dans le futur.*

*J'ai toujours pensé que le travail, l'effort, le mérite, la volonté, la volonté indomptable, on peut faire d'une petite vie un destin »*

*A Dieu, le père tout puissant pour tout ce qu'il m'apporte,*

*A mon père G .K.Anatole qui m'a toujours porté vers le haut ,le bon, le meilleur par son soutien moral, financier et tout le courage dont je dispose ;*

*A ma maman H.Albertine pour ces sacrifices consenties et son jusqu'au boutisme ;*

*A mon Grand frère G.Adolphe, Chef protocole consulat du Benin a ABUJA pour sa volonté, sa volonté inestimable et inconditionnelle de tous les temps pour me soutenir de quelques manières que ce soit ;*

*A toutes mes tantes et tous mes oncles pour leur soutien inconditionnel et sans relâche ;*

*A l''honorable DAKPE SOSSOU et son épouse pour soutien et aide pour la jeunesse active ;*

*A son excellence l'Ambassadeur Ousmane OUEDRAOGO, Ambassadeur plénipotentiaire de la république du BENIN prés de l'Algérie pour ces conseils et encouragements ;*

*Mr DJESSOU Paulin Directeur financier au ministère des travaux publics ;*

*A tous mes Frères et sœurs Clémentine, Angelo, Eulalie, Annie, Alain et les autres pour leur aide et l'ambiance chaleureuse et accompagnement, inestimable source de motivation supplémentaire ;*

*A Mr Moukaram YESSOUFOU, Chef de la Chancellerie du Benin à Alger ;*

*A Mr In Moustapha Amine MINAWI, Ingénieur en Génie pharmaceutique de l'Université Djilali de Khemis-Miliana ;*

*A Mr Bruno NOUKPO agent technicien en Electricité à la SOBEBRA ;*

*A Mr M. Gilbert Agent en service à la Direction générale SONAPRA a Cotonou ;*

*A tous les amis frères Gilles, Rodrigue,Gerard,Tanguy,Maruis … en particulier Jaurès et Boris pour leur humour légendaire et leur convivialité inoubliable ;*

*A toute la communauté Tchadienne pour leur considération et leur esprit de fraternité et de solidarité ;*

### *Mes Dédicaces vont également à l'endroit de :*

*Toute la Communauté des Etudiants Etrangers de Khemis-Miliana (C.E.E.K.M) pour les différents combats de vie estudiantine que nous amenés ensemble durant ces dernières années.*

*Je n'oublierai de saluer la volonté de la promotion 2011 qui s'est montrée consciente de ce que l'Afrique a besoin de nouvelles idées, d'une jeunesse de qualité pour son émergence.*

*« Soyons fiers de notre parcours. »*

*Prosper GBADESSI*

*Toutes les lettres ne sauraient former les mots qu'il faut…les mots ne sauraient exprimer mes profonds et nobles sentiments à vos égards…* 

*Je dédie ce travail à :*

*A la mémoire de MON PERE Mètègnihoun GOUSSI. J'aurais tant aimé que tu sois présent mais la vie en décidée autrement. Où que tu sois, sois bénis.* 

*A ma mère Juliette GOUSSI. Tu représentes pour moi le symbole de la bonté par excellence, une source de tendresse inépuisable. Tes prières et bénédictions <sup>m</sup>'ont été d'un grand secours pour mener à bien mes études. Rien au monde ne vaut les efforts fournis jour et nuit pour mon éducation et mon bien être, depuis ma naissance. Trouve ici, un témoignage de mon profond amour. Puisse Dieu, le tout puissant, te préserver à jamais.*

*A MES CHERS ET ADORABLE FRERES ET SŒURS: Eric le généreux, l'aimable Francis au cœur si grand, Guy-Landry mon frère adoré, Dayovo-Judith la prunelle de mes yeux, Firmine la douce, Comlan, Rosaline, Cathérine, Paul, Akouété et Akouélé, tous chéris. En témoignage de mon affection fraternelle pour l'entraide et convivialité qui règnent entre nous. Ayez une vie pleine de bonheur et de succès par la grâce de Dieu.*

*A monsieur Bernard RAINON pour ma reconnaissance de tes enrichissants conseils, affection, compréhension, et soutien inconditionnel.*

*A mon fiancé Nadjim L. RADJI. En toi, j'ai trouvé mon âme sœur. Ton soutien, tes conseils et ton profond attachement m'ont permis de venir à bout de ce travail. En reconnaissance, tu as et tu auras toujours mon amour sincère et fidèle. Que Dieu réunisse nos chemins pour un long parcours.*

*A l'honorable Dakpè SOSSOU, ainsi qu'au couple Sévérin DOSSOU pour leur soutien et affection.*

*A toute ma grande famille de même qu'à la famille RADJI.*

*A toute ma promotion 2011, spécialement à Moustaph a Minawi, Sophia A. et Thècle A., compagnes de joies et de peines durant tout ce parcours.*

*Aux différents membres de ma famille de substitution: I. OKE, N. MEHOU, I. ADJOVI, S. CLACO, D. WODO, R. BAKOU, S. DASSOU, Dr FANOU, Célestine, Gladis, Zak, Camille, ainsi qu'à toute la CEEKM.*

*Que Dieu vous bénisse !!!!!!! G. Bella GOUSSI*

## **Remerciements**

Les travaux présentés dans ce mémoire ont été réalisés au laboratoire pédagogique de l'université Bounaama Djilali de Khemis Miliana et ont fait l'objet d'une franche collaboration et disponibilité salutaire avec les ingénieurs en service dans le laboratoire.

Au terme de ce travail, de trois mois d'étude et d'analyse, nous sommes heureux de pouvoir exprimer notre gratitude sincère envers les personnes qui nous ont aidés en contribuant à l'aboutissement de ce mémoire. Ils ont été en grand nombre en se montrant disponibles pour aider et intéressés par notre travail. Les mots ci-dessous ne peuvent en aucun cas être suffisants. Au-delà des mots, il en reste leurs faits…

Nous tenons ainsi à remercier :

Docteur **Mohamed Nadjib BENALLAL**, Maître de conférences, de l'université Djilali Bounaama de Khemis Miliana pour nous avoir proposé ce thème et pour le soutien scientifique, les remarques, les encouragements qu'il a su nous adresser. Nous lui en sommes redevables de sa contribution à l'orientation de ces travaux qui à permis son aboutissement, pour l'aide précieuse à la conception de ce manuscrit. Nous n'oublieront pas son sens de l'organisation, la clarté de ses idées, sa disponibilité pour toujours suivre les étapes de ce travail. Enfin non seulement il a été toujours la durant tout notre parcours universiatire avec ses qualités scientifiques mais nous accompagne également avec les enseignements des valeurs humaines.

Monsieur **Mohamed MATALLAH**, Maître de conférences, U. l'université Djilali Bounaama de Khemis-Miliana pour ses conseils constructifs sur les démarches à suivre dans l'analyse et sur la façon de présenter les travaux de projet de fin d'étude. Nous lui sommes particulièrement reconnaissants.

Monsieur **Bot**, Chef département technologie de l'Université Djilali Bounaama de Khemis-Miliana Pour tout l'intérêt qu'ils ont manifesté à chaque instant où nous le sollicitons sur ce travail, nous en sommes particulièrement touché et reconnaissant.

Monsieur **Giles- Christ KPLE**, Docteur de l'Université Paris, pour l'aide scientifique au déroulement de ces travaux, pour ses remarques pertinentes et ses propositions scientifique d'une grande partie et aussi son intérêt soutenu, sa grande contribution implicite à la théorie développée pour le bon avancement de notre projet.

Monsieur **BENSEDIRA Sidali**, Ingénieur à l'Université, pour nous avoir aidé sans hésitation pour résoudre des problèmes techniques et mathématiques et pour son humour légendaire et sa convivialité inoubliable.

Nous remercions également le premier responsable ainsi que tous les autres de l'université Djilali Bounaama de Khemis-Miliana sans oublier les différentes directions techniques pour nous avoir accueillis au sein de l'université.

Nous adressons également nos sincères remerciements à toutes les autres personnes que nous n'avons pas pu nommer ci-dessus, pour leur aide et l'ambiance chaleureuse dans laquelle nous avons été reçues, inestimable source de motivation supplémentaire.

Finalement, il nous est difficile d'exprimer tout ce que nous devons à nos familles et aux amis du **Benin** et de l'**Algérie** pour l'inestimable soutien moral et logistique et les nombreux encouragements que nous avons toujours reçus de leur part. Nous remercions de tout notre cœur nos parents, nos sœurs et frères.

# **Table de Matière**

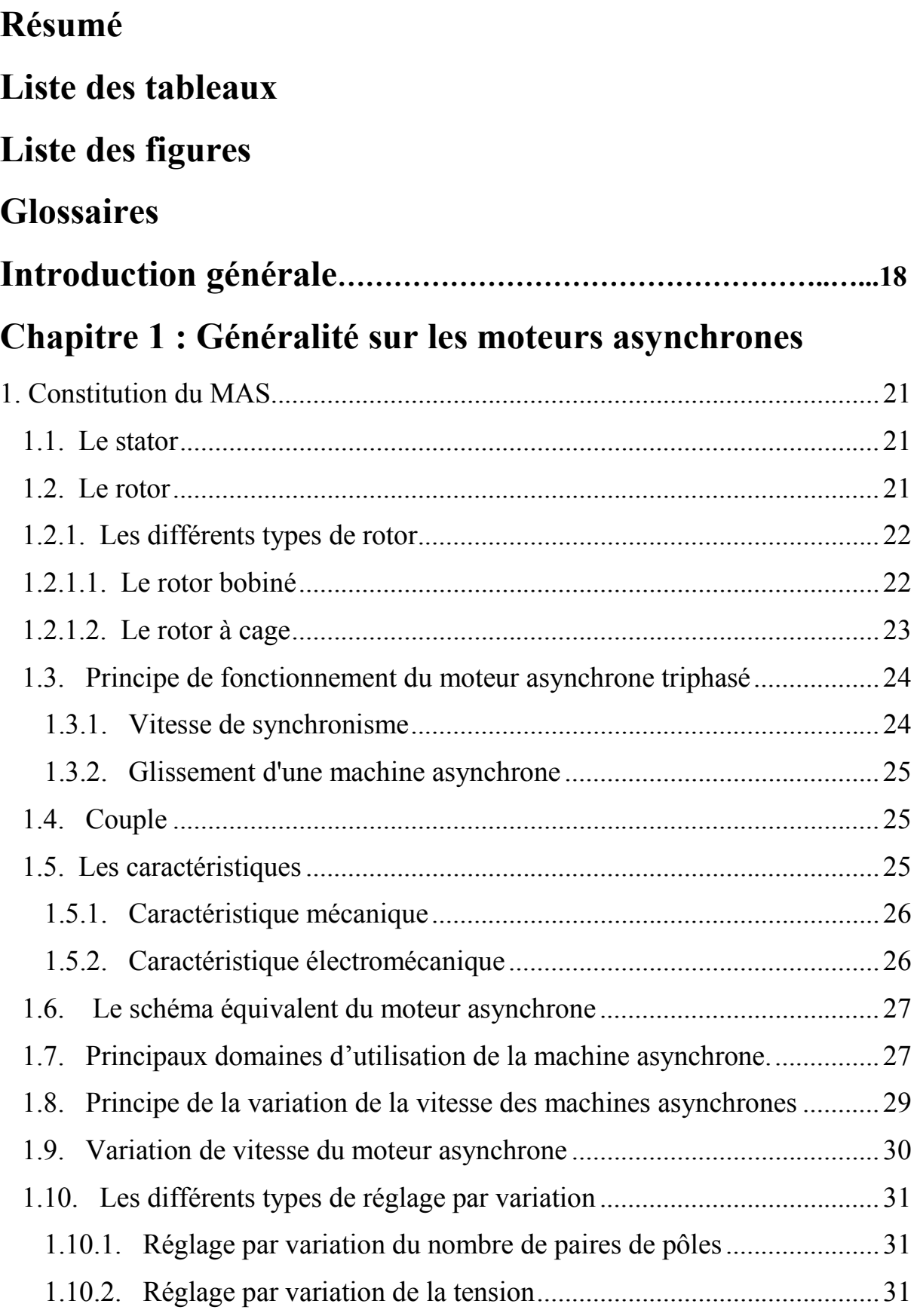

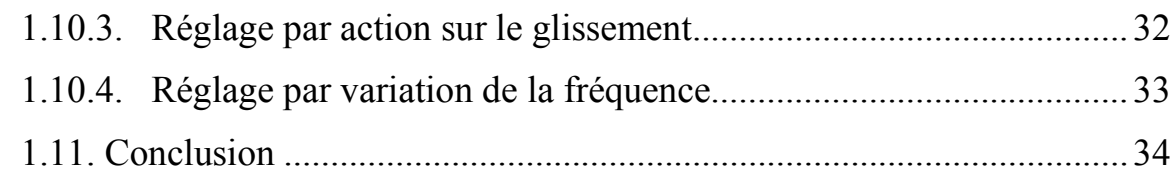

# **Chapitre 2 : Le variateur de vitesse**

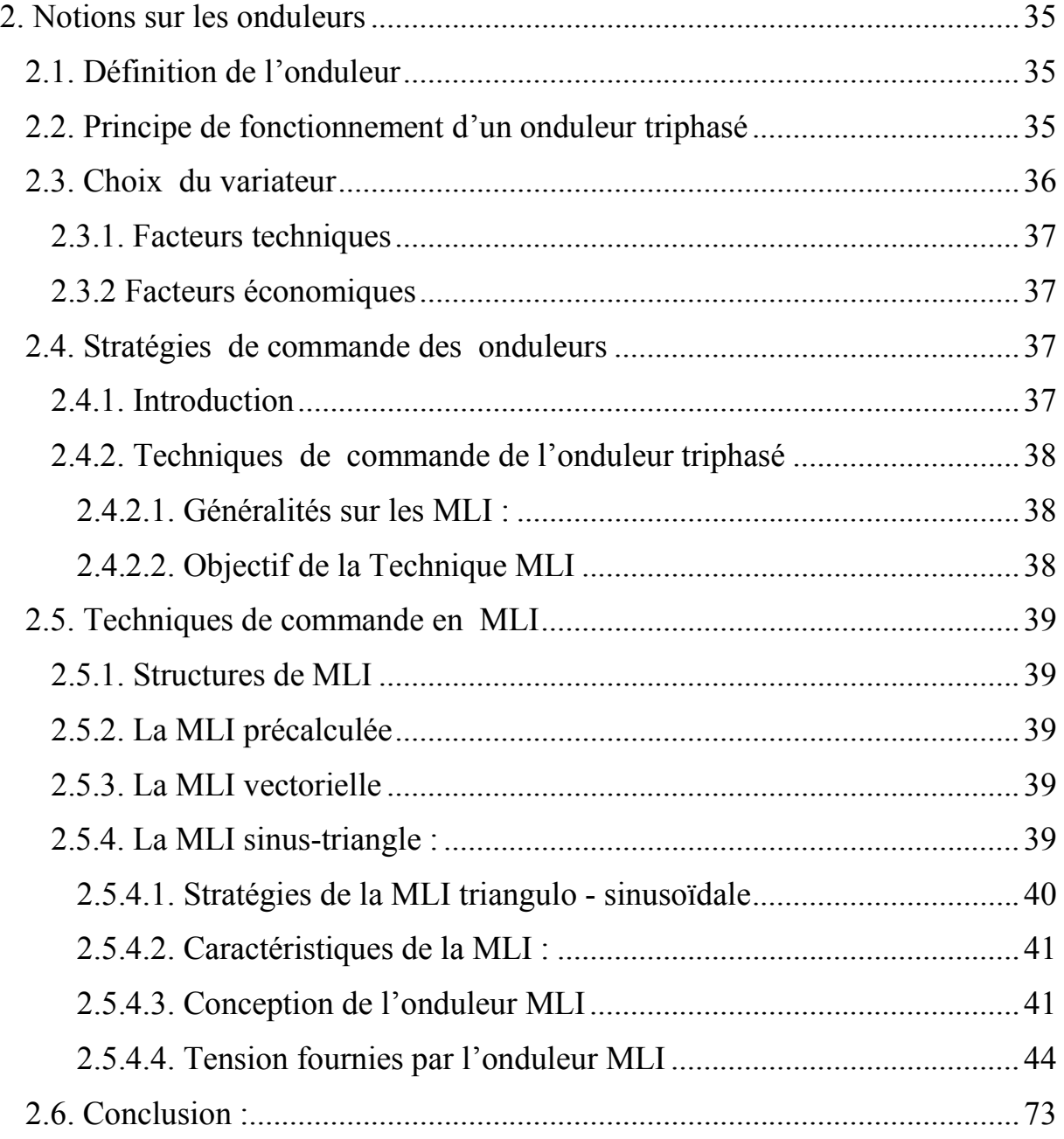

# **Chapitre 3 : Les quadripôles**

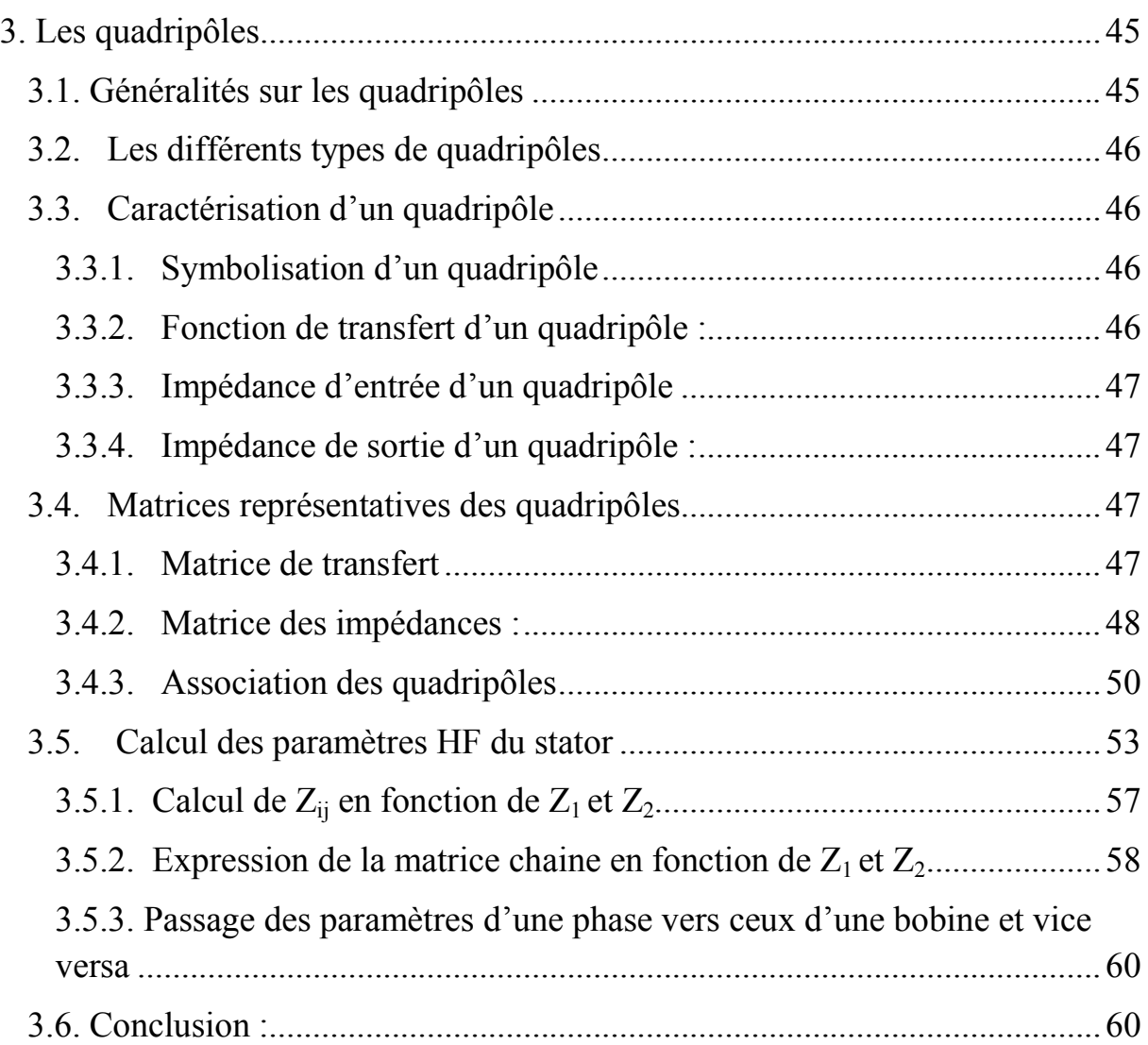

# **Chapitre 4 : La simulation**

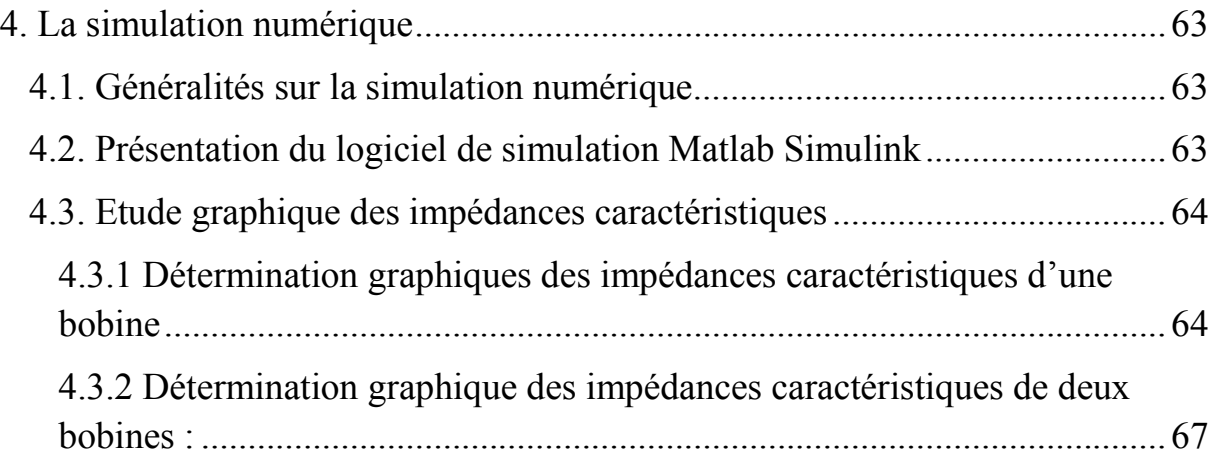

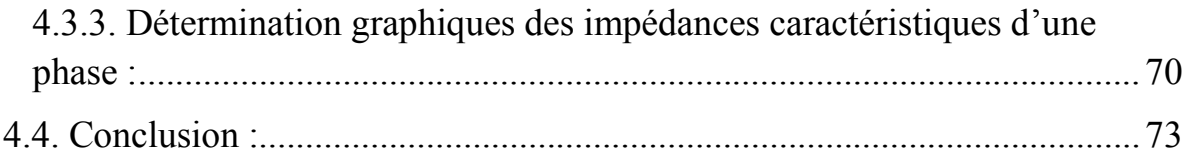

# **Chapitre 5 : La partie expérimentale**

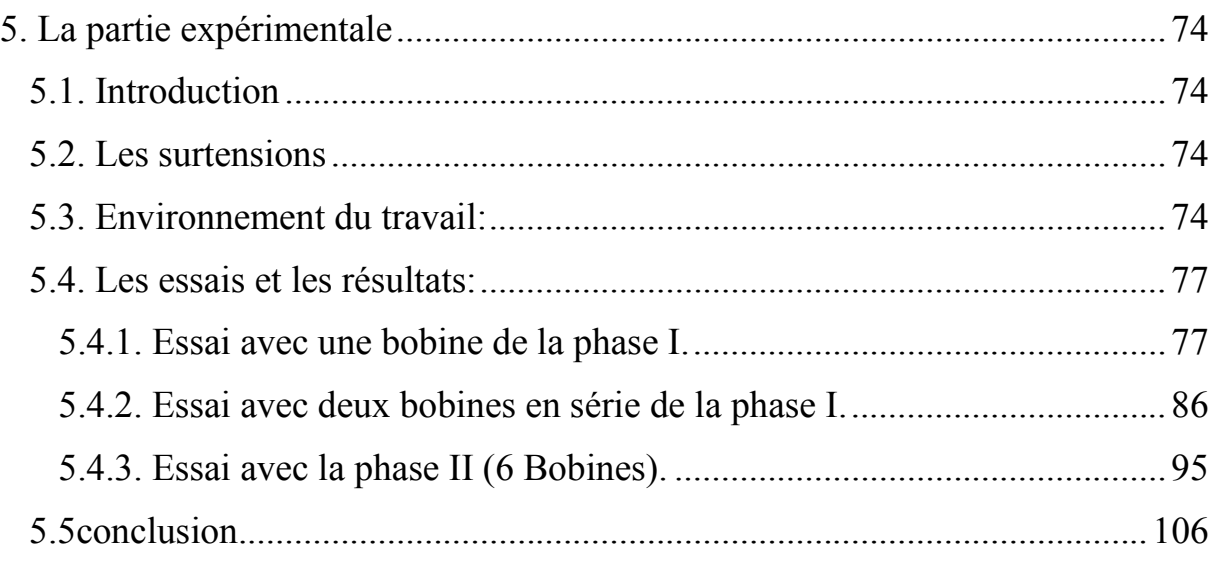

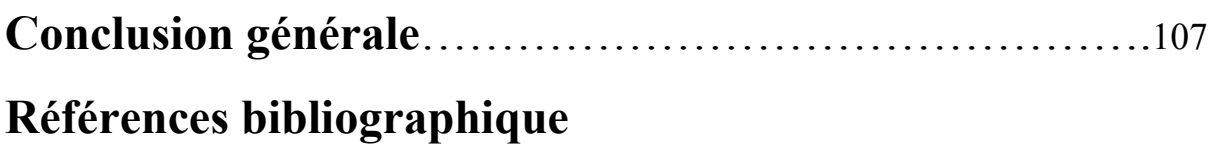

## **Annexes**

## **Résumé**

Le monde industriel dans le domaine de la variation de vitesse est orienté en grande partie vers les moteurs électriques à courant alternatif et plus particulièrement vers les moteurs asynchrones. Ces types de moteurs sont réputés pour leur robustesse et leur entretien très réduit, simplicité de conception, ces moteurs deviennent des actionneurs performants et très économiques.

En ce qui concerne le variateur de vitesse, les orientations diverses selon les méthodes car la fonction MLI (Modulation en Largeur d'Impulsion) ou PWM (Pulse Width Modulation) joue le rôle d'interface entre la partie commande d'un variateur de vitesse et le moteur électrique associé.

L'entrainement à vitesse variable du moteur asynchrone est assuré par des convertisseurs de fréquences fonctionnant à base des éléments semi-conducteurs. La vitesse de commutation de ces éléments ne cesse de croitre dans l'objectif de commander le moteur avec la performance la plus meilleure possible.

Toutefois, la vitesse très élevée de ces commutations provoque des phénomènes qui gênent le bon fonctionnement du moteur, ce sont les surtensions observées sur le bobinage statorique.

Dans ce mémoire, il est question de traiter ces surtensions en étudiant leurs origines, en mesurant expérimentalement et faisant les calcules des paramètres HF au niveau des bobinages statorique.

Les programmes de simulation sous Matlab/ Simulink utilisés sont généralement structurés dans les annexes, et peuvent être utilisées par la suite pour une expérimentation en temps-réel. Le banc d'essai a été spécialement aménagé pour notre étude et adapté à la structure de puissance existante avec un appareil de mesure nouvelle génération.

## **Abstract**

The industrial world in the field of the speed variation is oriented largely towards the electric AC motors and more particularly to asynchronous motors. These types of engines are renowned for their durability and low maintenance, simplicity of design, these engines are becoming very powerful and economical actuators.

Regarding the drive, the various directions according to the methods for the PWM function PWM (Pulse Width Modulation) acts as an interface between the control part of a variable speed drive and the associated electric motor.

## Résumé

The variable speed drive to the induction motor is provided by frequency converters operating based semiconductor elements. The elements of the switching speed continues to grow with the aim of controlling the motor with the most best possible performance.

However, the very high speed switching causes these phenomena that affect the correct functioning of the engine, it is the surge observed in the stator winding.

In this memory, it comes to treating these surges studying their origins, measuring experimentally and calculated by the RF parameters at the stator windings.

The simulation programs Matlab / Simulink used are generally structured in the annexes, and can be subsequently used for an experiment in real-time. The test bench was specially designed for this study and adapted to the existing power structure with a new generation instrument.

## ملخص:

یتجھ العالم الصناعي في مجال التغیر السرعة إلى حد كبیر نحو المحركات AC الكھربائیة، وعلى الأخص لمحركات غیر متزامنة. ھذه الأنواع من محركات تشتھر المتانة وصیانة منخفضة، والبساطة في التصمیم، ھذه المحركات أصبحت المحركات قویة جدا واقتصادیة.

وفیما یتعلق بالسیارة، واتجاھات مختلفة وفقا لطرق وظیفة PWM) التحویر نبض العرض) أو PWM) نبض التحویر العرض) تعمل كحلقة وصل بین الجزء السیطرة على محرك متغیر السرعة ویرتبط المحرك الكھربائي.

وتقدم سرعة محرك متغیر إلى المحرك التعریفي من خلال تردد التشغیل عناصر أشباه الموصلات مقرھا. عناصر من سرعة التحول في ازدیاد مستمر بھدف السیطرة على المحرك مع معظم أفضل أداء ممكن.

ومع ذلك، فإن التحول عالیة جدا سرعة یسبب ھذه الظواھر التي تؤثر على الأداء السلیم للمحرك، ھو الزیادة الملحوظة في الجزء الثابت المتعرجة.

في ھذه الذاكرة، ویأتي لعلاج ھذه الزیادات الكبیرة دراسة أصولھا، وقیاس تجریبیا وتحسب على أساس المعلمات في اللفات الموالي.

وتنظم برامج محاكاة ماتلاب / SIMULINK تستخدم عادة في المرفقات، ویمكن استخدامھا في وقت لاحق للتجربة في الوقت الحقیقي. وقد تم تصمیم مقاعد البدلاء اختبار خصیصا لھذه الدراسة وتكییفھا وفقا لھیكل السلطة القائم مع أداة الجیل الجدید.

# **Liste des tableaux**

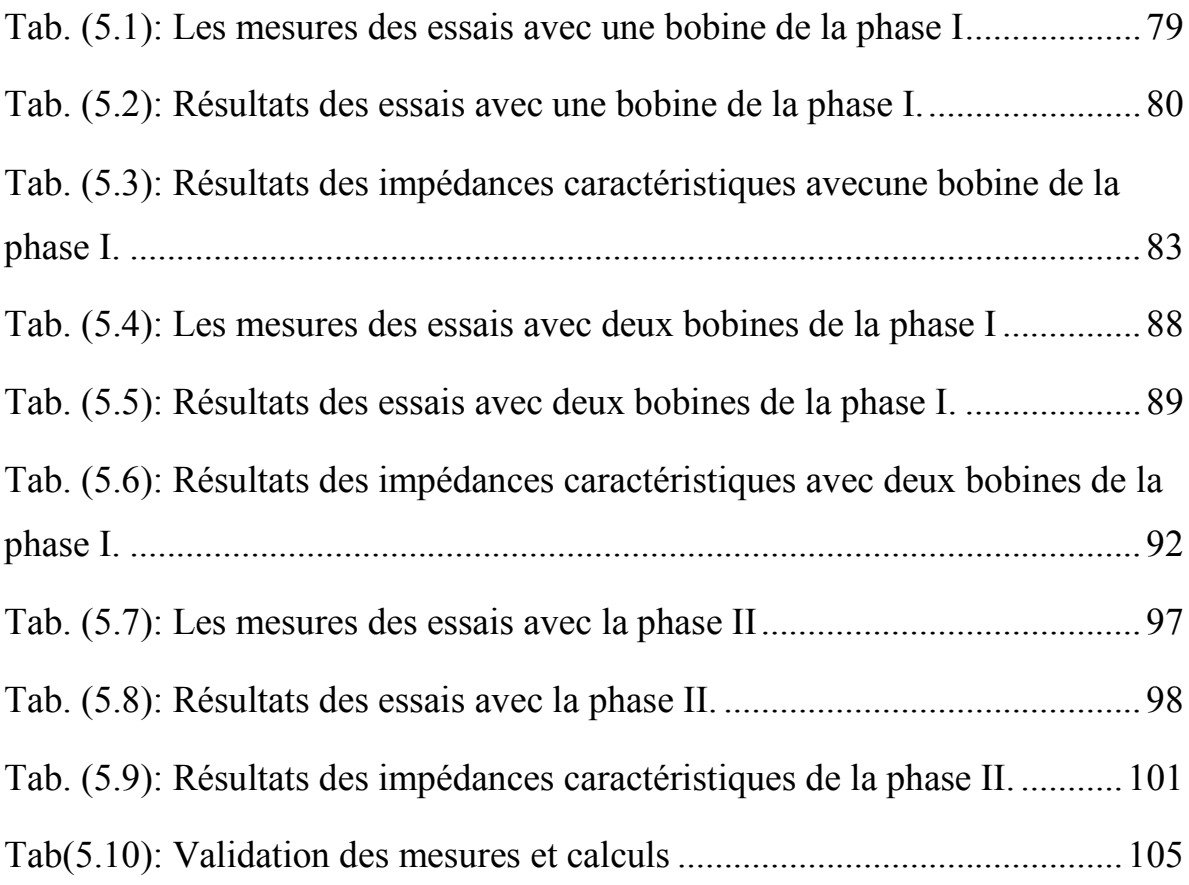

# Liste des figures

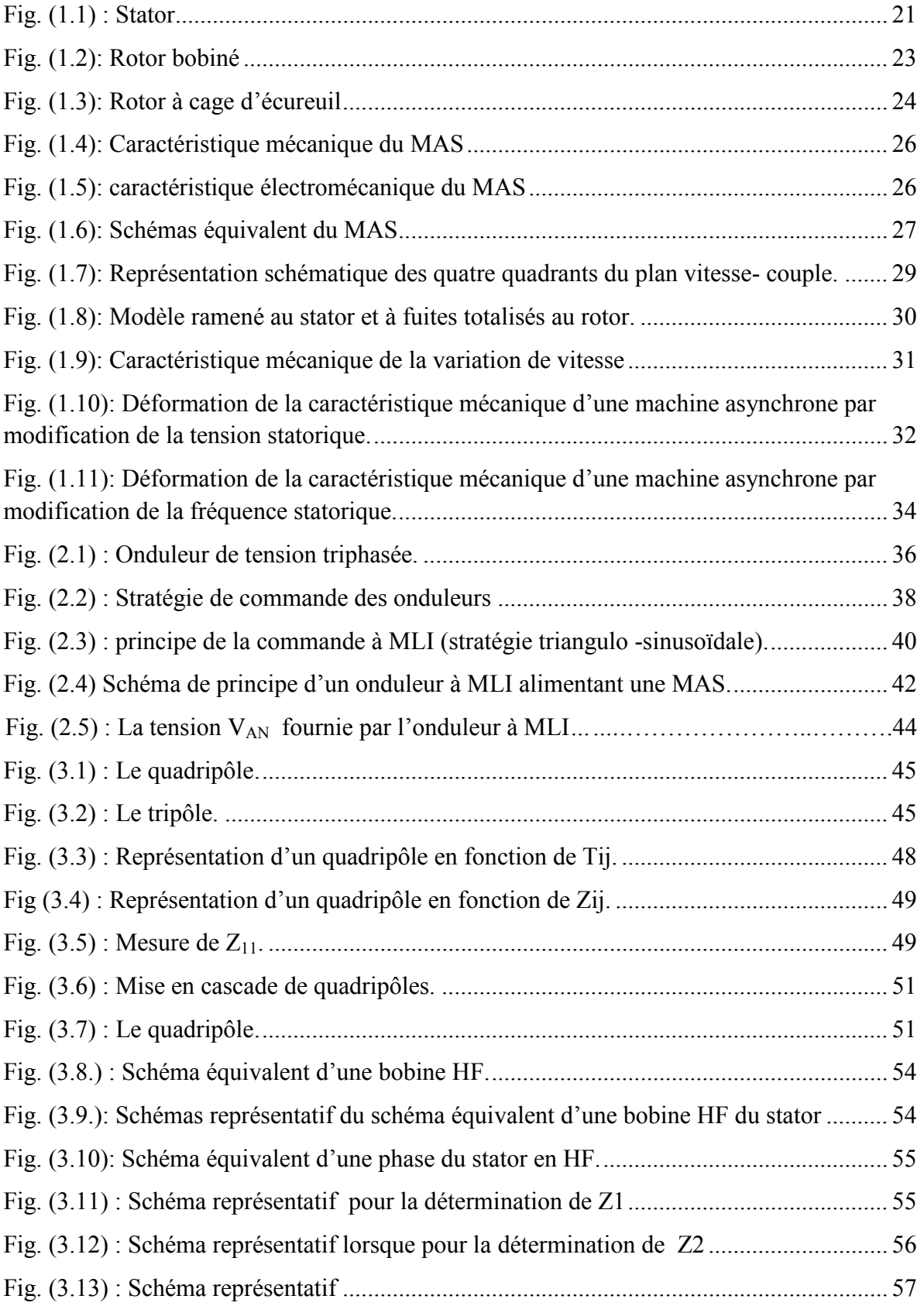

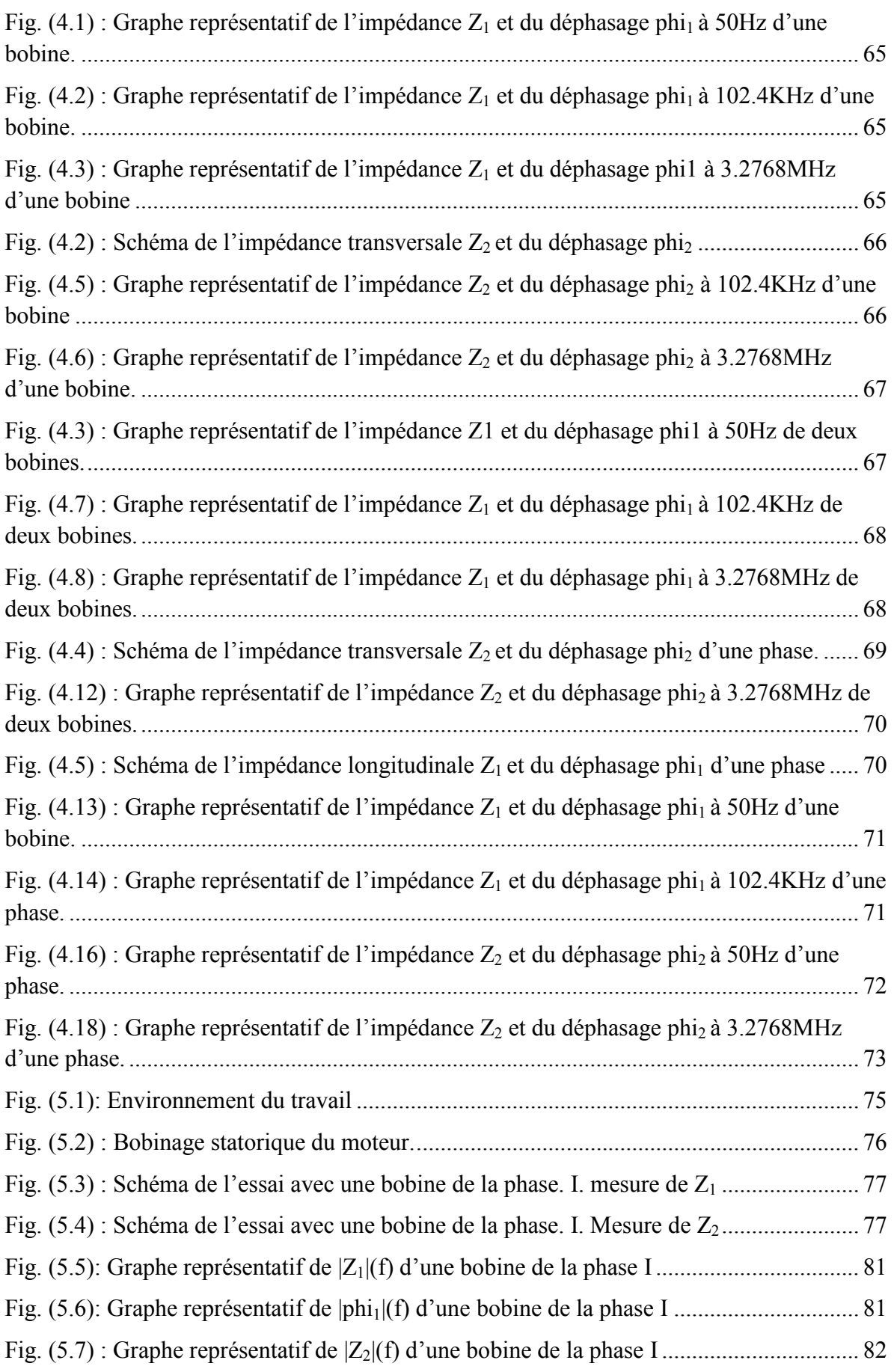

# Liste des figures

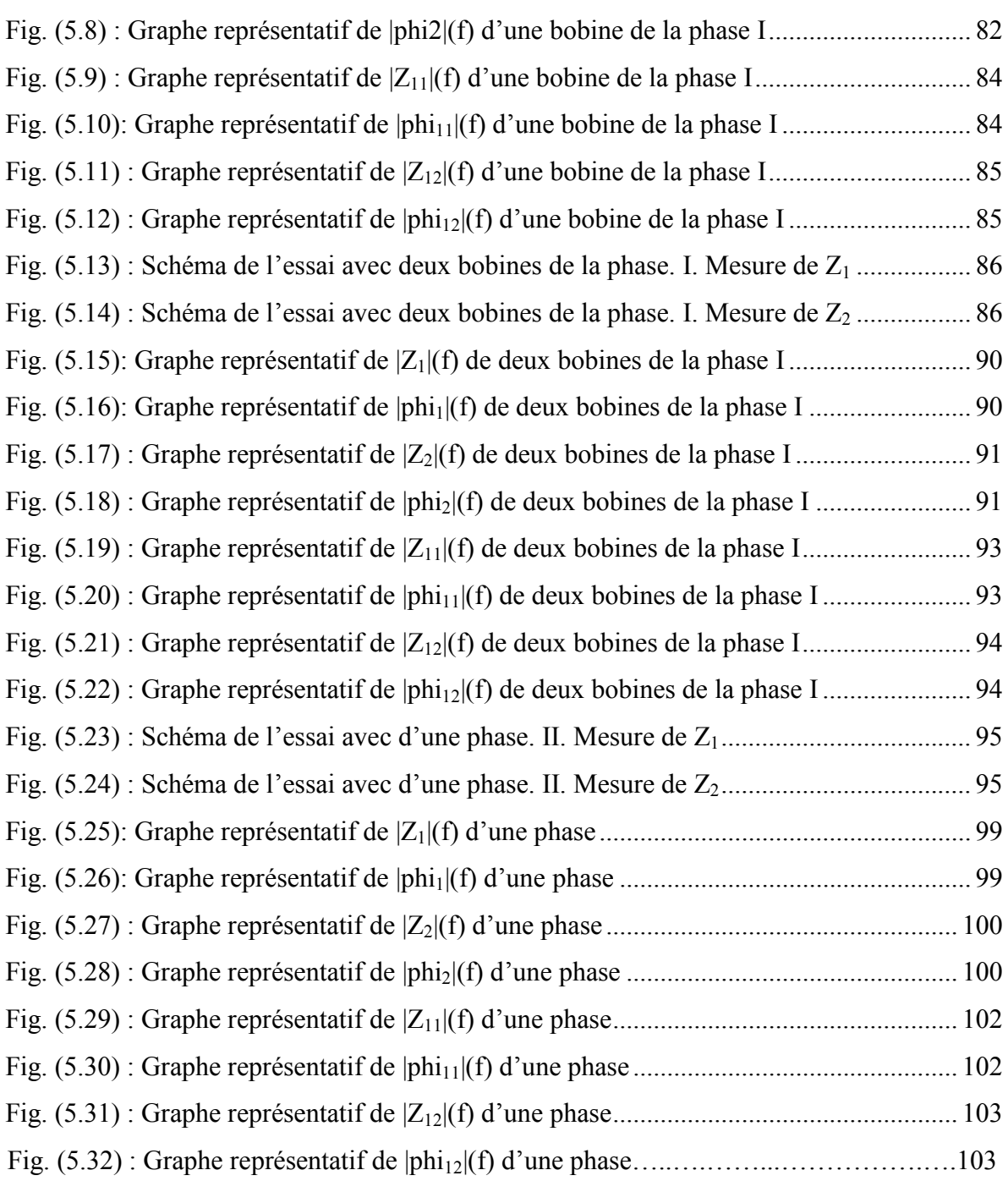

## **Glossaire**

Afin de faciliter la lecture de ce mémoire, dans ce glossaire les différentes abréviations et notations utilisées.

## **Moteur asynchrone**

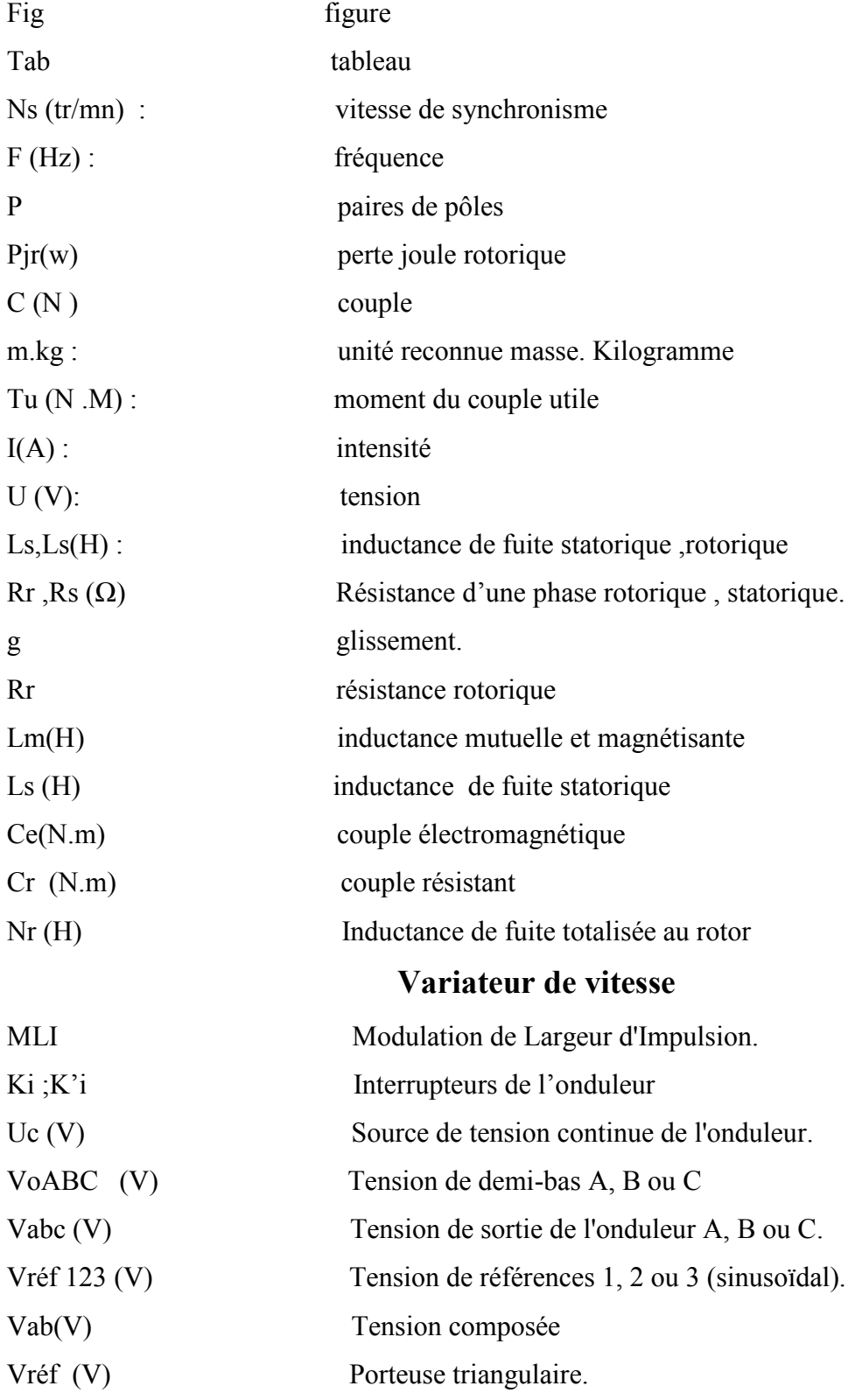

# **Glossaire**

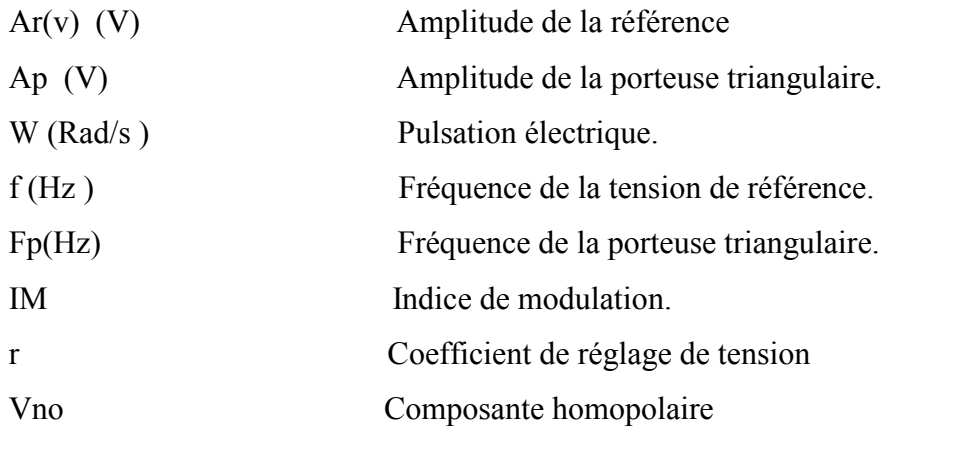

## **Quadripôle, paramètres HF et partie expérimentale**

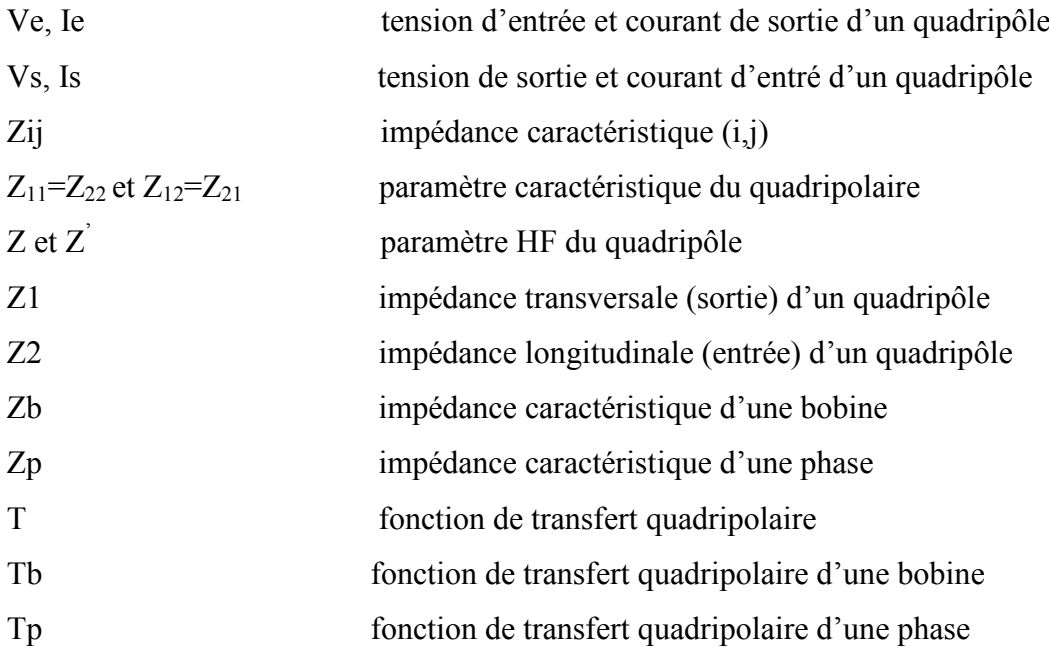

# *INTRODUCTION GENERALE*

## **Introduction générale**

Depuis l'avènement et le développement des matériaux de haute énergie, Le moteur asynchrone a connu un essor gigantesque et occupe actuellement une place prépondérante dans la ''société' des moteurs électriques, il est le plus utilisé parmi tous les autres types de moteurs électriques. En effet ; durant ces dernières années un intérêt particulier et significatif leur est consacré du fait des nombreux avantages et qualités qu'ils présentent à savoir :

- Construction robuste.
- Cout moins élevé.
- Peut être branché directement au réseau d'alimentation.
- Entretien très limité.
- Pane très rares.

Aussi, il est à l'abri des inconvénients majeurs qui limitent le domaine d'utilisation de ses concurrents, les moteurs à courant alternatif (synchrone et asynchrone) possèdent de nombreux avantages. L'absence de collecteur leur permet d'avoir un encombrement réduit, une fiabilité accrue et une vitesse de fonctionnement élevée: le moteur à courant continu présente plusieurs inconvénients liés à son collecteur mécanique alors que les contacts glissant gênent souvent le moteur synchrone.

Les progrès récemment réalisés dans les domaines de l'électronique de puissance et de la commande numérique ont permis depuis peu l'essor considérable des variateurs de vitesse pour les moteurs à courant alternatif. Cet avantage lui donne la possibilité et la faveur d'être au cœur des moteurs électriques car cette association convertisseur-machine lui permet d'obtenir des performances dynamiques comparables à celles d'une machine à courant continu [MILS1993]. Ces moteurs aujourd'hui peuvent remplacer ceux à courant continu dans la plupart des entraînements à vitesse variable. Ce qui impose leur application dans de larges domaines.

L'entraînement à vitesse variable des moteurs électriques était l'objectif de plusieurs études dans ces dernières années grâce à l'évolution technologique des convertisseurs statiques qui représentent le véritable cœur de tout système électrique. À partir d'une source d'énergie brute, ils doivent alimenter les différents circuits en énergie, avec un flux maîtrisé et adapté aux conditions de fonctionnement. Si l'on sait aujourd'hui remplir toutes les fonctions

## Introduction générale

de conversion, les concepteurs s'efforcent d'améliorer continuellement certaines performances. La réduction du coût d'exploitation global est bien souvent le critère principal pour l'utilisateur final, cet objectif ultime doit être décomposé en plusieurs objectifs intermédiaires : augmentation du rendement, augmentation des performances dynamiques, réduction des perturbations, recherche d'une meilleure sûreté de fonctionnement. L'évolution de ces qualités est largement due à l'amélioration des performances des semi-conducteurs de puissance qui a été très importante ces dernières années. Cependant, même si les performances des semi-conducteurs en tension, courant et rapidité peuvent être encore améliorées, nous approchons aussi la limite du tolérable. En effet, si le rendement et la compacité demandent des composants extrêmement rapides, il n'en est pas de même vis à vis des critères de perturbation, et même dans une certaine mesure de la sûreté de fonctionnement. De toute évidence, L'alimentation à fréquence variable de la machine se fait à l'aide d'un convertisseur statique généralement continu- alternatif. La source d'entrée peut être du type source de courant ou du type source de tension.

Le fonctionnement est basé essentiellement sur la conversion d'une tension alternative à fréquence fixe et non contrôlable (tension du réseau d'alimentation à 50 Hz ) à une tension alternative à fréquences variables et contrôlables, cette tache est assurée par les commutations des interrupteur à semi-conducteur qui se trouvent au sien de l'onduleur à MLI. La tension en sortie du convertisseur continu /alternatif n'est pas sinusoïdale. En effet, cette tension sera toujours constituée de « morceaux » de tension continue. Cette tension non sinusoïdale peut être considérée comme la somme d'un fondamental (que l'on souhaite) et de tensions de fréquences multiples de celle du fondamental, les harmoniques (que l'on ne souhaite pas). Ces tensions harmoniques provoquent la circulation de courants harmoniques à haute fréquence. Ce qui cause des surtensions plus ou moins importantes aux bornes des enroulements du stator.

En effet les surtensions sont dues aux liens capacitifs entre les bobines elles mêmes et les bobines avec la masse, ces liens engendrés par la fréquence élevée du signal issu de l'onduleur provoquent des échauffements qui peuvent détériorer l'isolation des enroulements alors que les courants HF provoquent un transfert de métal entre les billes et les pistes de roulements (phénomène de piquage) [VER2003].

#### **PROBLEMATIQUE.**

Dans notre mémoire, nous nous intéressons particulièrement à la mesure et à l'étude expérimentale des paramètres HF, une étude suivie des mesures qui nous permettent de définir les paramètres HF d'une phase et de faire le passage vers ceux d'une bobine et vice versa.

Afin de procéder à résoudre notre problématique, nous introduirons, au troisième chapitre, une méthode dite « approche quadripolaire » qui, en reposant sur un schéma équivalent HF d'une bobine qui servira d'une part à représenter les enroulements du stator par des quadripôles et d'autre part nous permettra d'élaborer une formule matricielle liant les paramètres d'entrée à ceux de la sortie du quadripôle par l'intermédiaire des impédances transversale et longitudinale.

#### **STRUCTURE DU MEMOIRE.**

Le mémoire est structuré de la manière suivante :

 Dans le chapitre I. Nous allons exposer une étude bibliographique sur le moteur asynchrone triphasé, en commençant par sa constitution, son principe de fonctionnement, en évoquant les différentes méthodes de variations de vitesses.

 En deuxième lieu, nous allons mettre le point sur le convertisseur de fréquence avec ses trois composantes (redresseur – filtre – onduleur) en traitant d'une façon particulière l'onduleur MLI car c'est l'élément essentiel dans le convertisseur

 $\triangleright$  Le troisième chapitre sera consacré à introduire, une approche quadripolaire qui, en reposant sur un schéma équivalent HF d'une bobine, servira d'une part à représenter les enroulements du stator par des quadripôles et d'autre part nous permettra d'élaborer une formule matricielle liant les paramètres d'entrée à ceux de la sortie du quadripôle par l'intermédiaire des impédances. Une première exploitation de cette formule nous facilite le passage des paramètres d'une bobine vers ceux d'une phase et vice versa.

 Le quatrième chapitre sera basé sur la simulation numérique des paramètres HF.

 Le cinquième et dernier chapitre est systématiquement consacrée aux diverses expériences effectuées. Nous allons essayer, dans ce chapitre, de mesurer les impédances transversale (d'entrée) et longitudinale (sortie), ainsi que leur déphasage puis on fait entrer ces mesures dans un programme sous MATLAB pour calculer les impédances d'une bobine HF ou d'une phase. Les résultats seront représentés par des graphes pour savoir comment elles varient en fonction de la fréquence.

*CHAPITRE 1 : GENERALITE SUR LES MOTEURS ASYNCHRONES* 

#### **Introduction**

Les recherches de ces dernières années conduisent à une utilisation de plus en plus accrue des moteurs à courant alternatif. Ces derniers (moteurs synchrones ou asynchrones) s'ils sont moins souples que les moteurs à courant continu pour le réglage de leur vitesse ont en revanche l'avantage d'être plus robustes et meilleur marché. L'entraînement à vitesse variable des machines électriques était l'objectif de plusieurs études dans ces dernières années grâce à l'évolution technologique des convertisseurs statiques qui représentent le véritable cœur de tous systèmes électriques.

Dès lors dans ce chapitre il consiste à exposer, en premier lieu des généralités sur les moteurs asynchrones, (constitution, fonctionnement, types de commandes).

En deuxième lieu, nous allons mettre le cap sur les différentes méthodes de variations de vitesse). On terminera ce chapitre par une conclusion.

#### **1. Constitution du MAS**

**1.1.** Le stator : c'est la partie magnétique fixe du MAS ou la partie fixe constitué de tôles magnétiques portant les enroulements chargés de magnétiser l'entrefer. Elle comporte des enroulements alimentés en énergie électrique, qui produisent un champ magnétique tournant. Le stator est fixe sur la carcasse. Les différents types de moteurs asynchrones ne se distinguent généralement que par le rotor ; dans tous les cas le stator reste, au moins dans son principe, le même. Il est constitué d'un enroulement bobiné réparti dans les encoches du circuit magnétique statorique. Ce circuit magnétique est constitué d'un empilage de tôles dans lesquelles sont découpées des encoches parallèles à l'axe de rotation de la machine. **[3]**

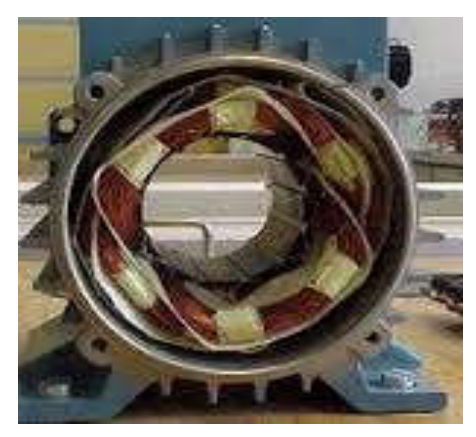

**Fig. (1.1) : Stator**

**1.2. Le rotor:** partie libre en rotation comportant des conducteurs qui seront soumis au champ tournant ou la partie tournante constitué aussi de tôles magnétiques empilés sur l'arbre de la machine portant un enroulement bobiné ou à cage **[3]**. Ces conducteurs peuvent être soit des bobines soit des barres de cuivres ou d'aluminium ; on parle alors de rotor en court-circuit (ou a cage a d'écureuil). La rotation possible grâce aux paliers supportés par la carcasse.

#### **1.2.1. Les différents types de rotor**

#### **1.2.1.1. Rotor bobiné**

Les rotors bobinés sont construits de la même manière que le bobinage statorique (insertion des enroulements dans les encoches rotoriques). Les phases rotoriques sont alors sorties sur un système de bagues-balais positionné sur l'arbre de la machine. Le rotor comporte un enroulement bobiné à l'intérieur des encoches d'un circuit magnétique constitué de disques en tôle empilés sur l'arbre de la machine. Cet enroulement est obligatoirement polyphasé, même si le moteur est monophasé, et, en pratique, toujours triphasé à couplage en étoile. Les encoches, découpées dans les tôles sont légèrement inclinées par rapport à l'axe de la machine de façon à réduire les variations de réluctance liées à la position angulaire rotor/stator et certaines pertes dues aux harmoniques.

Les extrémités des enroulements rotoriques sont sorties et reliées à des bagues montées sur l'arbre, sur lesquelles frottent des balais en carbone. On peut ainsi mettre en série avec le circuit rotorique des éléments de circuit complémentaires (résistances, électronique de puissance…) qui permettent des réglages de la caractéristique couple/vitesse. Ce type de moteur est utilisé essentiellement dans des applications où les démarrages sont difficiles et/ou nombreux ; en effet les pertes rotor pendant la phase de démarrage valant approximativement ne sont pas toujours supportées par les cages. **[3]**

$$
P_{jr} = \frac{1}{2}j\omega^2 \qquad \qquad \dots \dots \dots \dots 1.1
$$

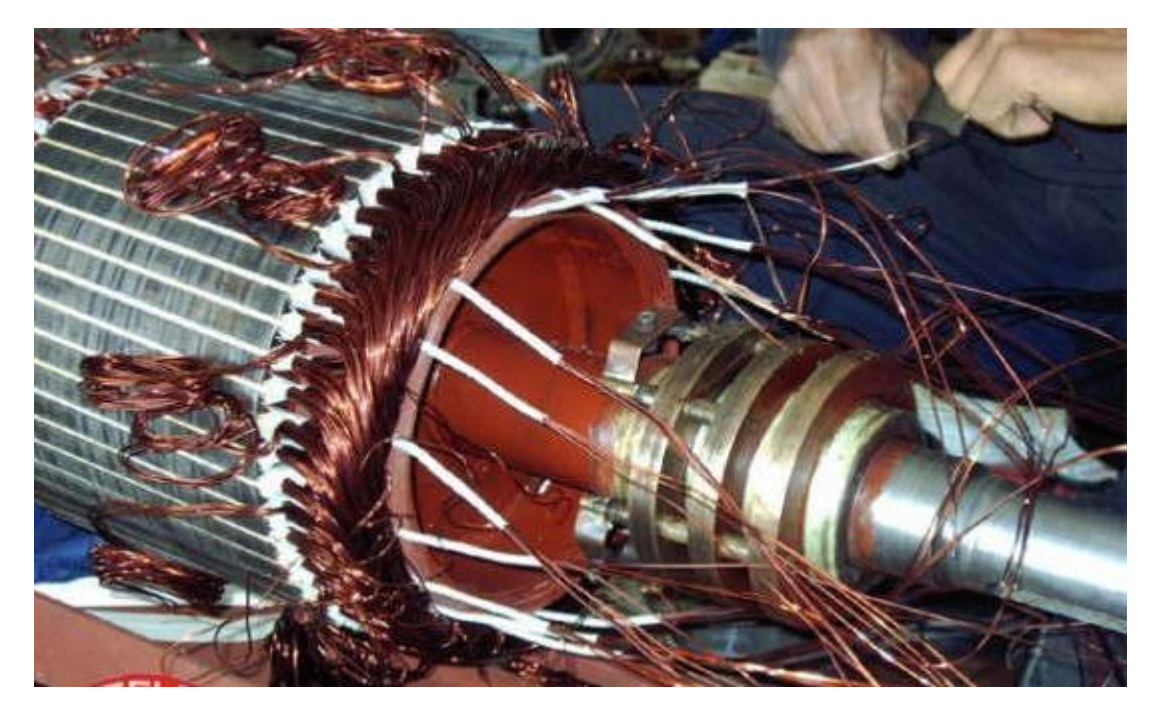

**Fig. (1.2): Rotor bobiné**

#### **1.2.1.2. Rotor à cage**

Le circuit du rotor est constitué de barres conductrices régulièrement réparties entre deux couronnes métalliques formant les extrémités, le tout rappelant la forme d'une cage d'écureuil. Bien entendu, cette cage est insérée à l'intérieur d'un circuit magnétique analogue à celui du moteur à rotor bobiné.

Les barres sont faites en cuivre, en bronze ou en aluminium, suivant les caractéristiques mécaniques et électriques recherchées par le constructeur. Dans certaines constructions, notamment pour des moteurs à basse tension (par exemple 230/400 V), la cage est réalisée par coulée et centrifugation d'aluminium.

On démontre que, si le nombre de barres est suffisamment grand, la cage se transforme automatiquement en un circuit polyphasé de polarité adéquate.

Ce type de moteur, beaucoup plus aisé à construire que le moteur à rotor bobiné est par conséquent d'un prix de revient inférieur et a une robustesse intrinsèquement plus grande. Il n'est donc pas étonnant qu'il constitue la plus grande partie du parc des moteurs asynchrones actuellement en service. **[3]**

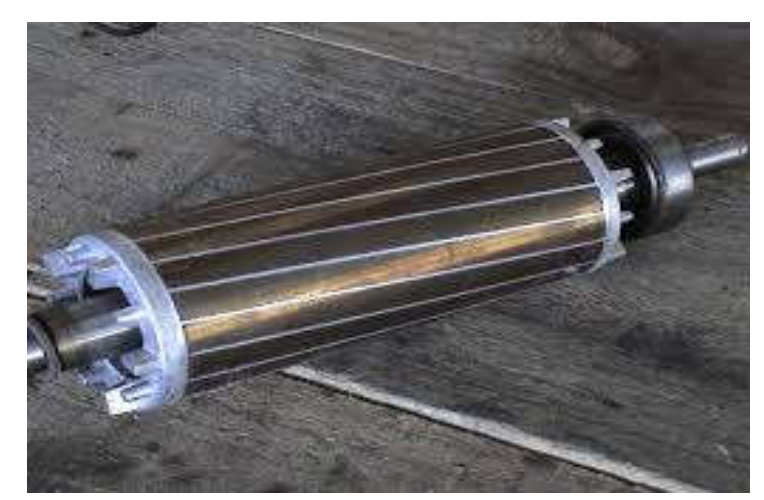

**Fig. (1.3): Rotor à cage d'écureuil**

#### **1.3. Principe de fonctionnement du moteur asynchrone triphasé**

On dispose sur le stator trois bobines identiques reparties géométriquement de 120° l'une de l'autre. Ces trois bobines alimentées par trois tensions déphasée de 120° électrique (période = 360°), issues donc d'un système triphasé, produisent un champ magnétique tournant (champ inducteur), le rotor se trouvant au centre de ce champ. Tant que le rotor a une fréquence de rotation différente que celle du champ inducteur, chaque point de rotor voit une variation de champ. Les conducteurs rotoriques produisent donc une f.é.m. qui, dans le circuit fermé, va donner naissance à des courants induits. Ces courants vont à leur tour produire un champ magnétique induit qui va s'opposer à la cause qui lui a donné naissance. Cela se traduit concrètement par un phénomène de poursuite du rotor vis à vis du champ tournant sans qu'il n'arrive jamais à le rattraper. **[4**]

#### **1.3.1. Vitesse de synchronisme**

Les courants statoriques créent un champ magnétique tournant dans le stator. Ce champ tourne à la même fréquence que les courants statoriques, c'est-à-dire que sa vitesse de rotation est proportionnelle à la fréquence de l'alimentation électrique n désigne par  $n_s$  la **vitesse de synchronisme**, c'est-à-dire la fréquence de rotation du champ statorique dans la machine puis on désigne par n la **vitesse de rotation** de la machine. La fréquence de synchronisme est toujours le sous multiple entier de la fréquence du secteur. **[5]**

Soit  $p$  le nombre de paire poles de la machine et  $f$  la fréquence de l'alimentation. On a

$$
n_s = f \n\begin{cases} \np & \text{if } (1.2) \n\end{cases}
$$

#### **1.3.2. Glissement d'une machine asynchrone**

Le **glissement** correspond à la différence de vitesse entre le rotor et le champ tournant statorique exprimée sous la forme d'un pourcentage de la vitesse de synchronisme.

$$
n_{s} - n = g.n_{s}
$$
 (1.3)  

$$
g = \frac{n_{s} - n}{n_{s}}
$$
 (1.4)

Le glissement est toujours faible, de l'ordre de quelques pour-cent : de 2 % pour les machines les plus grosses à 6 ou 7 % pour les petites machines triphasées, il peut atteindre 10 % pour les petites machines monophasées. **[5]**

#### **1.4. Couple**

La force totale du moteur est la somme des forces qui s'exercent sur les conducteurs: on l'appelle couple du moteur. Le terme « couple » désigne aussi un travail produisant la rotation d'un axe.

S'il y a une chose plus importante à retenir et à comprendre, c'est déjà que couple et puissance sont deux grandeurs intimement liées. La relation qui les unit est simple:

$$
P = c \omega \qquad \qquad \qquad \dots \dots \dots \dots (1.5)
$$

Où  $\omega$  est la vitesse de rotation du moteur. P, C et  $\omega$  sont ici exprimées dans les unités " officielles ", à savoir le Watt, le Newton-mètre et le radian par seconde.

Si l'on souhaite exprimer ces différentes grandeurs dans des unités plus connues (m.kg et  $t_{\rm r}$ mn ), il convient d'aménager un peu les relations. **[5]**

## **1.5.1.** Caractéristique mécanique  $T_u = f(n)$

La caractéristique montre que le moment du couple utile: est important au démarrage; présente un maximum; varie de façon presque linéaire au voisinage de la fréquence de rotation nominale. Cette zone correspondant au fonctionnement normal du moteur, nous y établissons l'équation de la caractéristique :  $T_u = a*(n + b)$ . **[6]** 

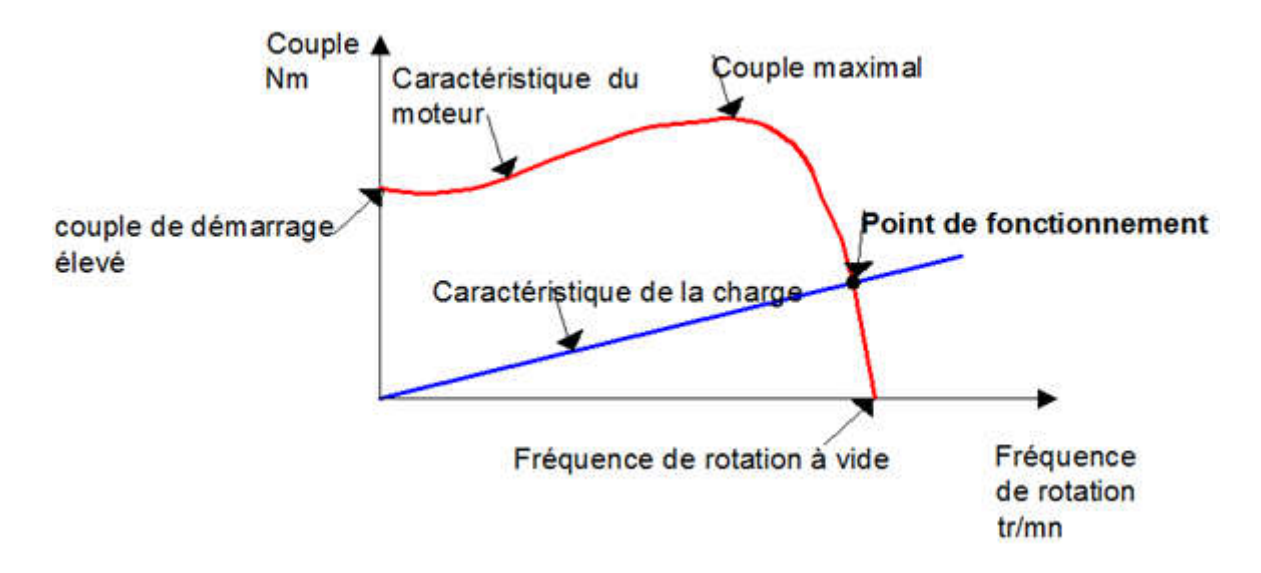

**Fig. (1.4): Caractéristique mécanique du MAS**

#### **1.5. Caractéristique électromécanique**

# **1.5.2.** Caractéristique électromécanique  $I = f(n)$

Pour tracer cette caractéristique à *U* et *f* constants, on charge progressivement le moteur asynchrone grâce à un frein à poudre ou à une dynamo balance. Au fur et à mesure que l'on charge le moteur, ce dernier appelle un courant donc une puissance électrique plus importante. L'intensité du courant, non négligeable à vide, augmente avec le glissement et donc avec le moment du couple résistant.

Si l'on prolonge la courbe vers  $n = 0$ , on obtient au démarrage un courant d'intensité très important. **[6]**

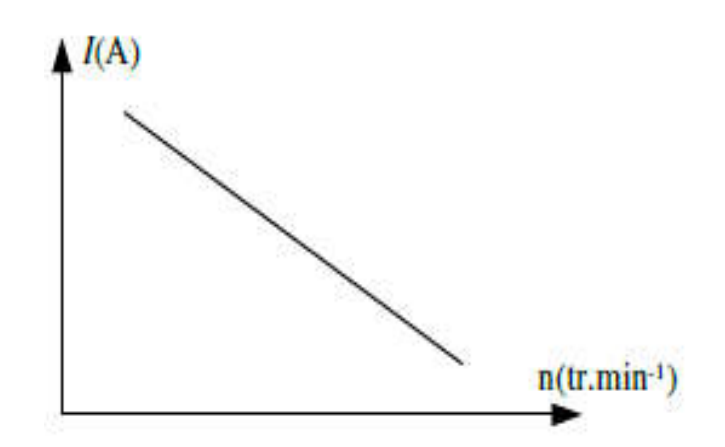

**Fig. (1.5): caractéristique électromécanique du MAS**

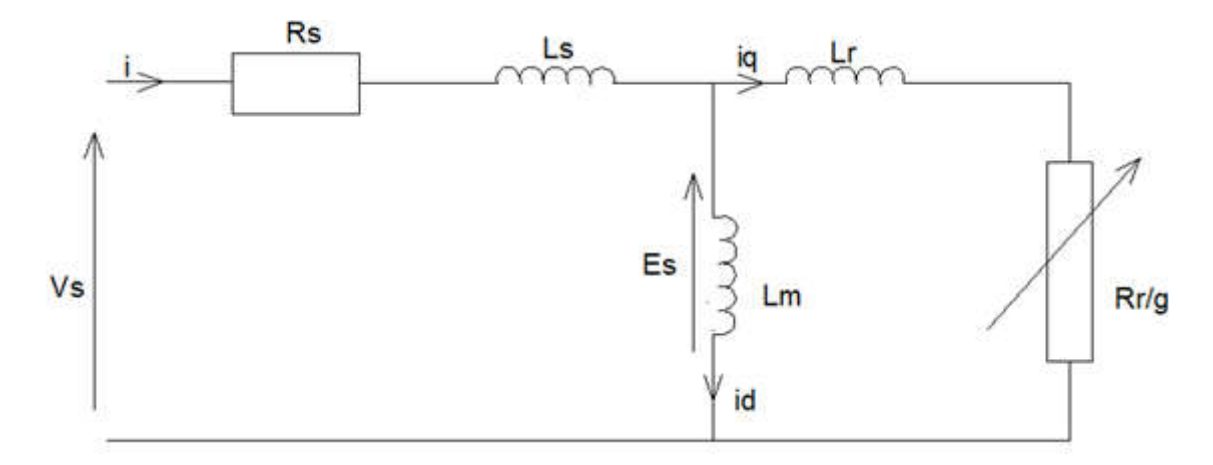

## **1.6. Le schéma équivalent du moteur asynchrone**

**Fig. (1.6): Schémas équivalent du MAS**

On désigne  $L_s$  par l'inductance de fuite statorique et la résistance statorique par  $R_s$ . L'inductance mutuelle et magnétisante par  $L_m$ . Puis la résistance rotorique par  $R_r$  et l'inductance de fuite rotorique par  $L_r$ . [7]

Les circuits magnétiquement couplés peuvent être transformés en de nombreux schémas équivalents. Chacune de ces transformations conduits à un model possible pour décrire la machine asynchrone. Dans la pratique, seuls certains modèles sont effectivement utilisés. Le modèle à fuites secondaire avec l'ensemble ramené au stator est le plus fréquent dans la littérature car, il comporte des éléments que l'on peut identifier relativement, simplement et de manière suffisamment précise et il est simple d'emploi avec :

$$
N_r = L_s \left( \frac{L_s L_r}{M_{rs}^2} - 1 \right) \tag{1.6}
$$

$$
R_r = R_r \frac{L_s^2}{M_{rs}^2} \tag{1.7}
$$

#### **1.7. Principaux domaines d'utilisation de la machine asynchrone.**

La machine asynchrone est très utilisée dans les applications industrielles, car de par sa conception, son cout est relativement moindre à celui des autres machines, sa robustesse au niveau électromagnétique est grande, et une bonne standardisation existe entre les différents fabricants. Cependant, la simplicité de conception de cette machine cache une complexité fonctionnelle assez importante. **[8]**

La machine asynchrone de par ses avantages incontestés (simplicité de conception et d'entretien, faible coût, et surtout absence de l'ensemble balais-collecteur), est de loin la machine la plus utilisée en industrie, les chercheurs ne se lassent d'améliorer ses performances tant à la machine elle même ( *MAS* multi phases et à double étoile, *MAS* à double cage, et à cage profonde, *MAS* doublement alimentée, *MAS* utilisés en génératrices …), qu'à sa commande, autant que permettent les progrès en matières de composants électroniques et matériaux industriels. Par contre le contrôle de la *MAS* se heurte à une grande complexité physique liée au couplage électromagnétique entre le stator et le rotor. La machine asynchrone a donc été utilisée essentiellement à vitesse constante.

Toutefois le développement des systèmes utilisant les machines asynchrones fonctionnant à fréquence variable a été possible grâce d'une part, au développement des calculateurs puissants tel que les *DSP*, et les microcontrôleurs facilitant ainsi l'implantation d'algorithmes complexes temps réel dans les systèmes d'informatiques industriels actuels, et d'autre part aux semi-conducteurs de puissance de hautes performances qui constituent les convertisseurs statiques associés aux systèmes de commande. Les problèmes d'alimentations et de calculs étant réglés, de diverse commandes ont pu être implantées dans des conditions satisfaisantes permettant ainsi d'étendre la gamme de puissance d'utilisation de la *MAS* dans les commandes à vitesse variable et supplanté la machine à courant continu longtemps utilisée.

Les commandes les plus fréquentes sont la commande scalaire, la commande vectorielle, et la commande directe du couple.

La machine asynchrone a longtemps été fortement concurrencée par la machine synchrone dans les domaines de forte puissance, jusqu'à l'avènement de l'électronique de puissance. On la retrouve aujourd'hui dans de nombreuses applications, notamment dans le transport (métro, trains, propulsion des navires), dans l'industrie (machines-outils), dans l'électroménager. Elle était à l'origine uniquement utilisée en moteur, mais toujours grâce au progrès de l'électronique de puissance les machines asynchrones associés à des onduleurs sont de plus en plus utilisés en génératrice c'est par exemple le cas des éoliennes. **[9].**

#### **1.8. Principe de la variation de la vitesse des machines asynchrones**

Le moteur asynchrone est naturellement réversible. Pour bénéficier de cette propriété, il faut que le convertisseur et la source soient également réversibles. Si la source ne l'est pas on ne peut pas récupérer l'énergie lors d'une phase de freinage du moteur mais on peut la dissiper dans des rhéostats (réversibilité dissipatrice). Le choix d'une structure convertisseur/moteur 1, 2 ou 4 quadrants repose exclusivement sur le cahier des charges. **[10]. [11].**

- Quadrant I seul : le moteur ne tourne que dans un seul sens de rotation, le couple est positif ou nul (accélérations contrôlées et décélération non contrôlées) .
- 2 Quadrants (I et II) : le moteur ne tourne que dans un seul sens de rotation, le couple est positif ou négatif (accélérations et décélération contrôlées).
- 3 Quadrants (I et IV) : le moteur tourne dans les deux sens de rotation (pour le sens inverse la charge est nécessairement entraînante), le couple est toujours positif (accélérations contrôlées et décélération non contrôlées).
- 4 Quadrants (I à IV) : le moteur tourne dans les deux sens de rotation quelque soit la charge entraînée le couple est positif ou négatif (accélérations et décélération contrôlées).

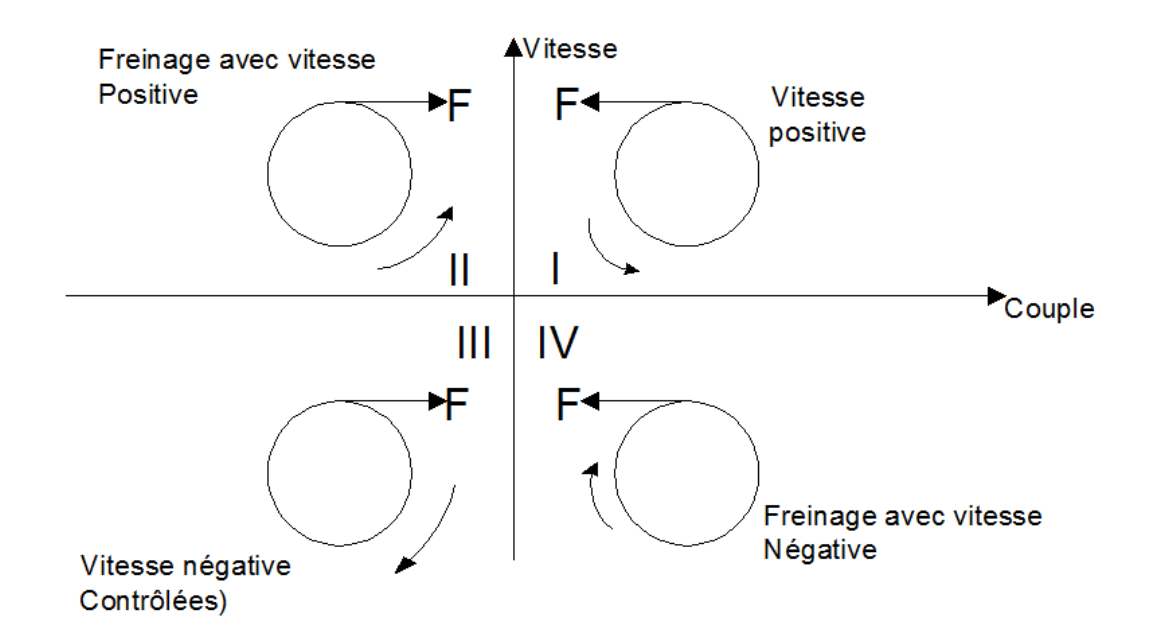

#### **Fig. (1.7): Représentation schématique des quatre quadrants du plan vitesse- couple.**

**Schéma équivalent et expression du couple** Le schéma équivalent d'une phase en régime sinusoïdal équilibré est le suivant :

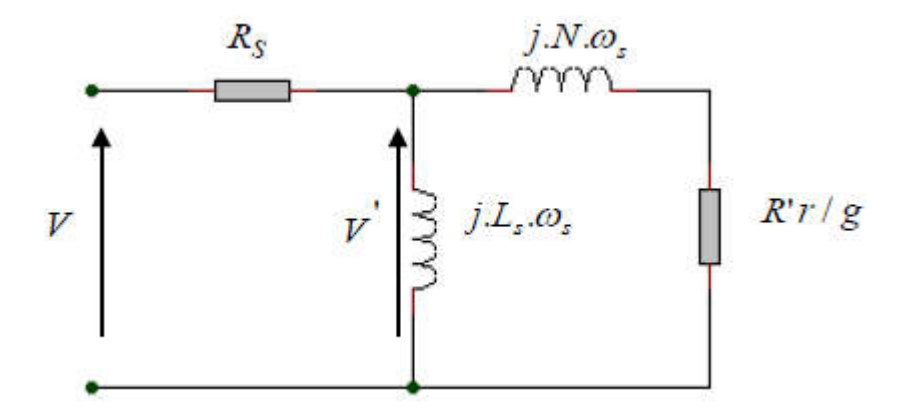

**Fig. (1.8): Modèle ramené au stator et à fuites totalisés au rotor.**

C'est à partir de ce schéma que nous allons donner l'expression du couple électromagnétique produit par le moteur. Exprimons la puissance transmise au rotor. **[11].**

$$
C = 3P\left(\frac{V_1}{\omega}\right)^2 \omega \frac{g}{\left(\frac{R_2}{g}\right)^2 + (N\omega)^2}
$$
............(1.3)  

$$
N = N_r \left(\frac{L s}{M}\right)^2
$$
............(1.4)  

$$
R' r = R_r \left(\frac{L s}{M}\right)^2
$$
............(1.5)

Résistance d'une phase rotorique ramenée au stator.  $R'$ r =

Inductance de fuite totalisée au rotor et ramenée au stator.  $N$  :

 $N_r = \sigma$ . L<sub>s</sub> : Inductance de fuite totalisée au rotor.

Glissement. g :

#### **1.9. Variation de vitesse du moteur asynchrone**

Le point de fonctionnement (C, Ω) dans le quadrant I en régime établi de l'ensemble moteur plus charge se situe à l'intersection des caractéristiques  $C_e = f(\Omega)$  du moteur et  $C_r = f(\Omega)$  de la charge. Le réglage de la vitesse du moteur asynchrone est donc obtenu en agissant sur le couple qu'elle produit, soit, si l'on se réfère à son expression ci-dessus : le nombre de paires de pôles, la tension d'alimentation du moteur, le glissement ou la fréquence d'alimentation de la moteur. **[8].**

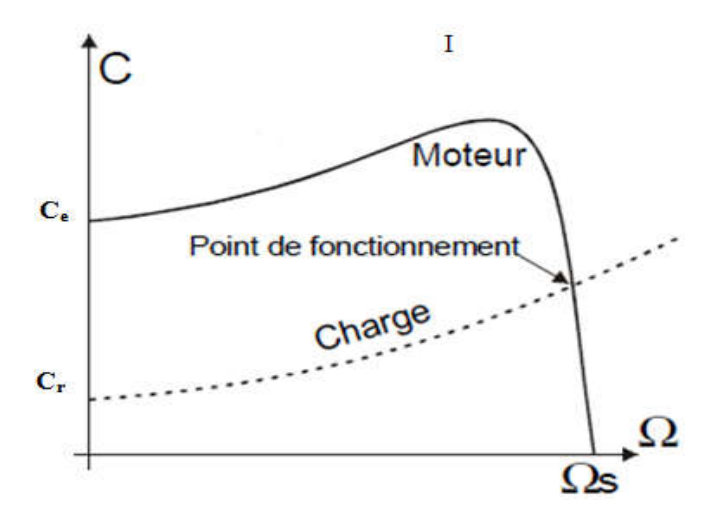

**Fig. (1.9): Caractéristique mécanique de la variation de vitesse**

#### **1.10. Les différents types de réglage par variation**

#### **1.10.1. Réglage par variation du nombre de paires de pôles**

Ce genre de réglage consiste à changer le nombre de pôles de la machine en changeant la connexion des enroulements statoriques, ce type de réglage ne peut être utilisé que pour les moteurs ayant la possibilité de changer la connexion de leurs enroulements statoriques, la gamme de vitesse est étroite, une mauvaise souplesse de réglage car les vitesses sont échelonnées. **[11]**

On peut construire un moteur à cage dont le stator comporte plusieurs enroulements à nombre de pôles différents. Selon le branchement réalisé, on obtient des vitesses de synchronisme N<sub>s</sub>, et par suite *N*, différentes ; les vitesses pourront être très éloignées. Lorsque le rapport des vitesses désirées est égal à 2, on peut utiliser un seul enroulement statorique comportant des prises intermédiaires. Selon les branchements relatifs des deux demi-enroulements on obtient 2p ou 4p pôles, c'est le montage Dahlander. **[12]**

#### **I.10.2. Réglage par variation de la tension**

Le couple électromagnétique du moteur asynchrone est proportionnel au carré de la tension d'alimentation statorique. Il est donc possible d'envisager un ajustement de la vitesse au-dessous de la vitesse nominale en modifiant la tension d'alimentation statoriques avec un gradateur triphasé ou un autotransformateur triphasé**. [11].**

Que le moteur soit à cage ou à rotor bobiné, la variation de la valeur efficace de la tension statorique au moyen d'un gradateur déforme la caractéristique mécanique comme l'indique la Fig. (1.10). C'est un moyen simple de variation de vitesse, mais la plage de variation de vitesse est très réduite, limitée entre la vitesse permettant l'obtention du couple maximum et la vitesse de synchronisme. L'obtention de très faible vitesse n'est pas possible. **[12]**

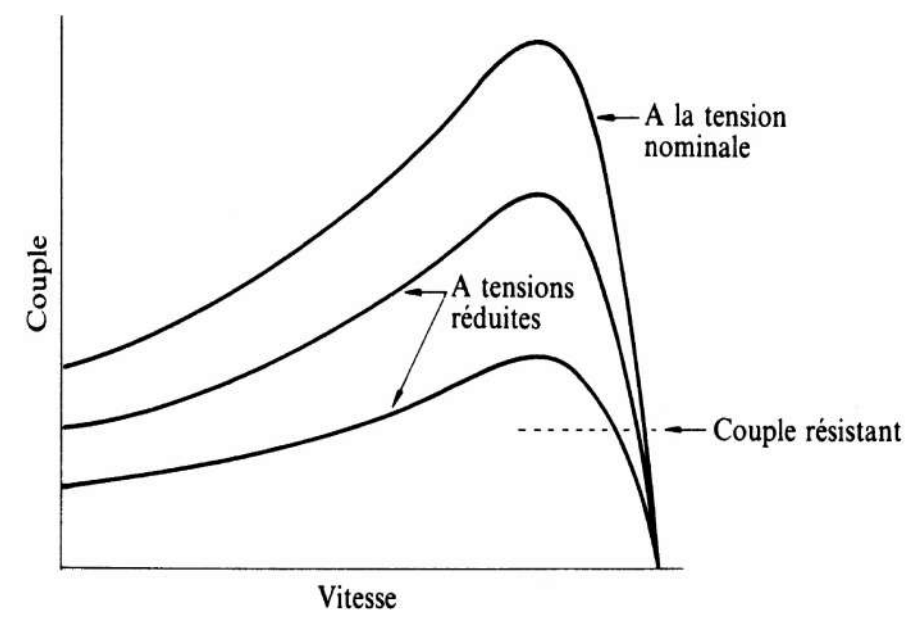

**Fig. (1.10): Déformation de la caractéristique mécanique d'une machine asynchrone par modification de la tension statorique.**

#### **1.10.3. Réglage par action sur le glissement**

L'utilisation de résistances rotoriques permet un réglage de la vitesse au-dessous de la vitesse nominale mais avec un rendement déplorable. Avec le développement de l'électronique de puissance, au lieu d'utiliser un rhéostat triphasé, on alimente un redresseur par l'intermédiaire du rotor et la sortie du redresseur alimente un hacheur qui débite sur une charge résistive. Donc la résistance équivalente de rotor sera en fonction du rapport cyclique de l'hacheur cette technique reste toujours applicable seulement pour les moteurs asynchrones à rotor bobiné. **[11].**

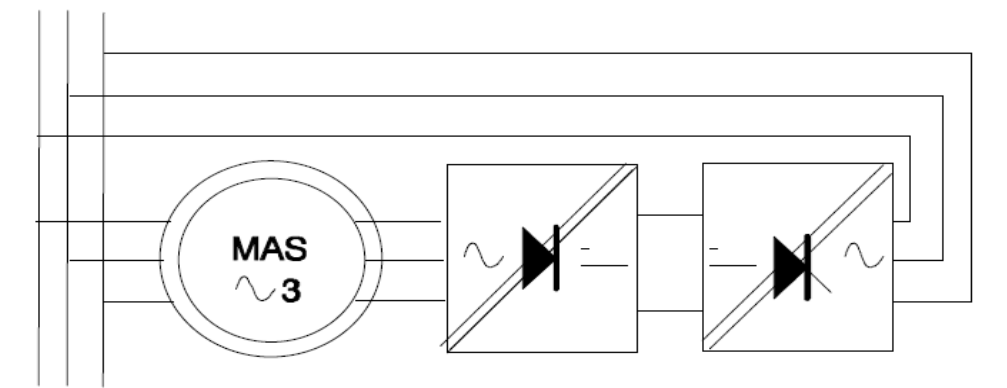

L'énergie dissipée dans ces résistances fait que cette méthode n'est pas employée sous cette forme, mais sous la forme d'un dispositif permettant de recéper l'énergie de la figure cidessus. **[13]**

#### **1.10.4. Réglage par variation de la fréquence**

La fréquence de rotation du moteur asynchrone est directement proportionnelle à la fréquence de la tension d'alimentation d'où la vitesse de synchronisme. La vitesse d'un moteur asynchrone peut être contrôlée au dessus et au dessous de la vitesse nominale en changeant la fréquence de la tension d'alimentation. On essaiera donc de créer pour les enroulements statoriques un réseau à fréquence variable ce sont les onduleurs de tension. On peut aussi chercher à injecter des courants dans les enroulements pour imposer le couple de la machine ce sont les onduleurs de courant ou commutateurs de courant. On peut également convertir directement la fréquence du réseau industriel en une fréquence variable plus faible (de 0 à 1/3 de la fréquence réseau) à l'aide d'un cycloconvertisseur à commutation naturelle piloté lui aussi en fréquence en courant ou vectoriellement. **[11], [10].**

On peut enfin faire varier la vitesse en alimentant le moteur sous une fréquence *f* variable au moyen d'un cycloconvertisseur ou d'un onduleur autonome. La formule de Ferraris  $N_s = f/2$  montre que la variation de *f* entraîne celle de  $N_s$  et donc de *N*. C'est le meilleur moyen d'obtenir une vitesse variable. La fig. (1.12) montre comment se déforme la caractéristique mécanique sous l'effet de la variation de fréquence. **[12].**
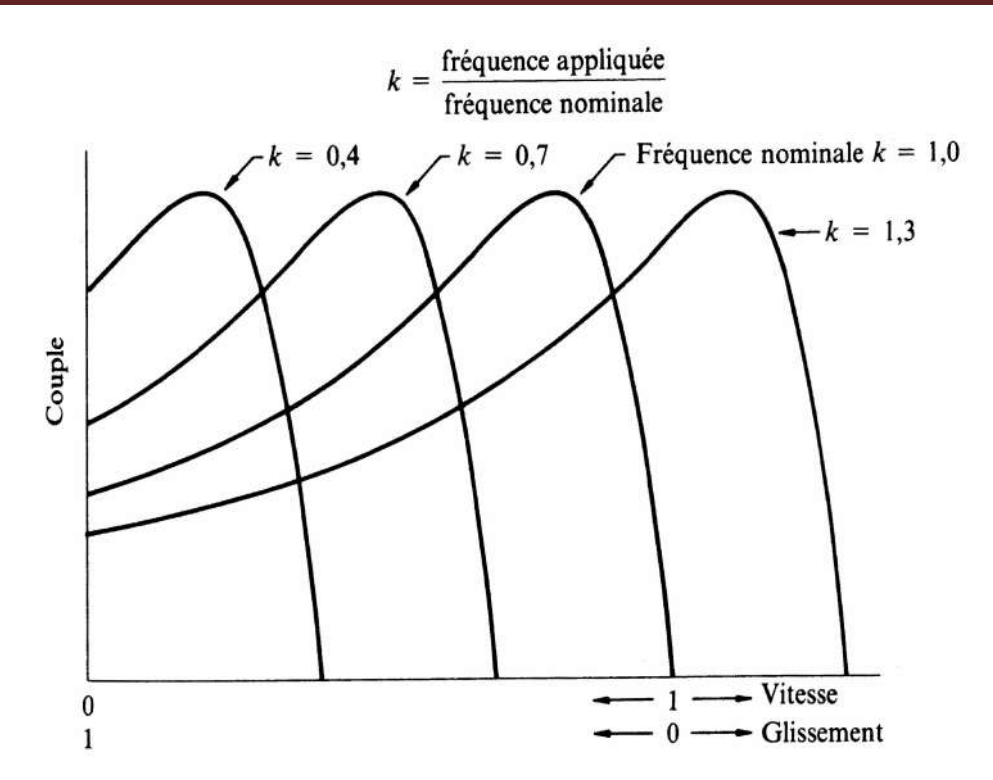

**Fig. (1.12)**: **Déformation de la caractéristique mécanique d'une machine asynchrone par modification de la fréquence statorique.**

# **1.11. Conclusion**

Ce chapitre est entièrement consacré à l'étude bibliographique et géostratégique par rapport à la place qu'occupe les moteurs asynchrone dans la société et dans le monde industriel, et à l'ultime nécessité de son exploitation vu les critères de performances, de fiabilité en matière de sureté de fonctionnement et de rendement.

Cette présentation marquée par des détails et explication sur les généralités des moteurs asynchrones permet d'aborder les problématiques liées aux méthodes qui consacrent le risque de vieillissement prématuré

# *CHAPITRE 2 : LE VARIATEUR DE VITESSE*

# **2. Notions sur les onduleurs**

Dans le monde industriel, les entraînements électriques exigent de plus en plus des vitesses variables, à cet effet, le progrès de l'électronique de puissance à permis de développer plusieurs moyens qui assurent de l'entraînement alternatif à vitesse variable. Parmi ces moyens, citons les onduleurs autonomes commandés en modulations de largeurs d'impulsion (MLI). **[11]**

# **2.1. Définition de l'onduleur**

Un onduleur est un convertisseur statique assurant la conversion continu-alternatif. Alimenté en continu et grâce à des composants semi-conducteurs, on relie chacune des bornes du récepteur tantôt à l'une, tantôt à l'autre des bornes d'entrée : ce qui permet d'obtenir entre les bornes du récepteur une tension tantôt positive tantôt négative. Pour une séquence adéquate de commande des semis conducteurs, on obtient à la sortie du convertisseur une tension alternative de valeur moyenne nulle.

On distingue plusieurs types d'onduleurs :

- **Selon la nature de la source :**
	- Onduleur de tension.
	- Commutateur de courant.
- **Selon le nombre de phases** ; monophasé, triphasé…etc.
- **Selon le nombre de niveaux** ; 2 ; 3

L'onduleur de tension est un convertisseur assurant la liaison entre une source de tension continue et une charge en courant alternatif. Il est formé de trois bras indépendants comportant chacun deux interrupteurs. Chaque interrupteur est constitué d'un composant semi-conducteur contrôlable d'une diode en antiparallèle. Pour assurer la continuité des courants alternatifs et éviter le court circuit de la source continue (bus continu  $V_{dc}$ ), les interrupteurs d'un même bras doivent être contrôlés de manière complémentaire**.[14 ]**

# **2.2. Principe de fonctionnement d'un onduleur triphasé**

Le principe de fonctionnement d'un onduleur est basé sur l'électronique de commutation, on génère une onde de tension alternative à partir d'une tension continue comme le montre la figure. La représentation schématique de l'onduleur est fournie par la figure (I.1). Pour assurer la continuité des courants de sortie alternatif  $i_a$ , ib, ic les

interrupteur  $K_1$  et  $K_1$ ,  $K_2$  et  $K_2$ ,  $K_3$  et  $K_3$ , doivent être complémentaire deux à deux, et pour que les tensions de sortie  $V_a$ ,  $V_b$ ,  $V_c$  soient identiques à un tiers de la période T de leur fondamental prés, il faut commander chaque demi pont avec un retard de  $\frac{1}{3}$  sur le précédent. En commande pleine onde on ferme donc :

- K<sub>1</sub>, pour  $\omega t = 0$  et  $K_1$  pour  $\omega t = \pi$
- K<sub>2</sub>, pour  $\omega t = 2\pi/3$  et K<sub>2</sub>, pour  $\omega t = \pi + 2\pi/3$
- K<sub>3</sub>, pour =  $\omega t = \frac{4\pi}{3}$  et K<sub>3</sub>, pour  $\omega t = \pi + \frac{4\pi}{3}$

La présence du neutre relié à la source est indispensable si le récepteur est déséquilibré et tout particulièrement s'il comporte des charges monophasées montées entre phase et neutre. Si le récepteur triphasé est équilibré (moteur triphasé par exemple) on peut supprimer la liaison entre le point neutre « N » et le point milieu « o » du la source. Donc supprimer celui- ci, on obtient alors l'onduleur triphasé proprement dit fig.( 2.1).

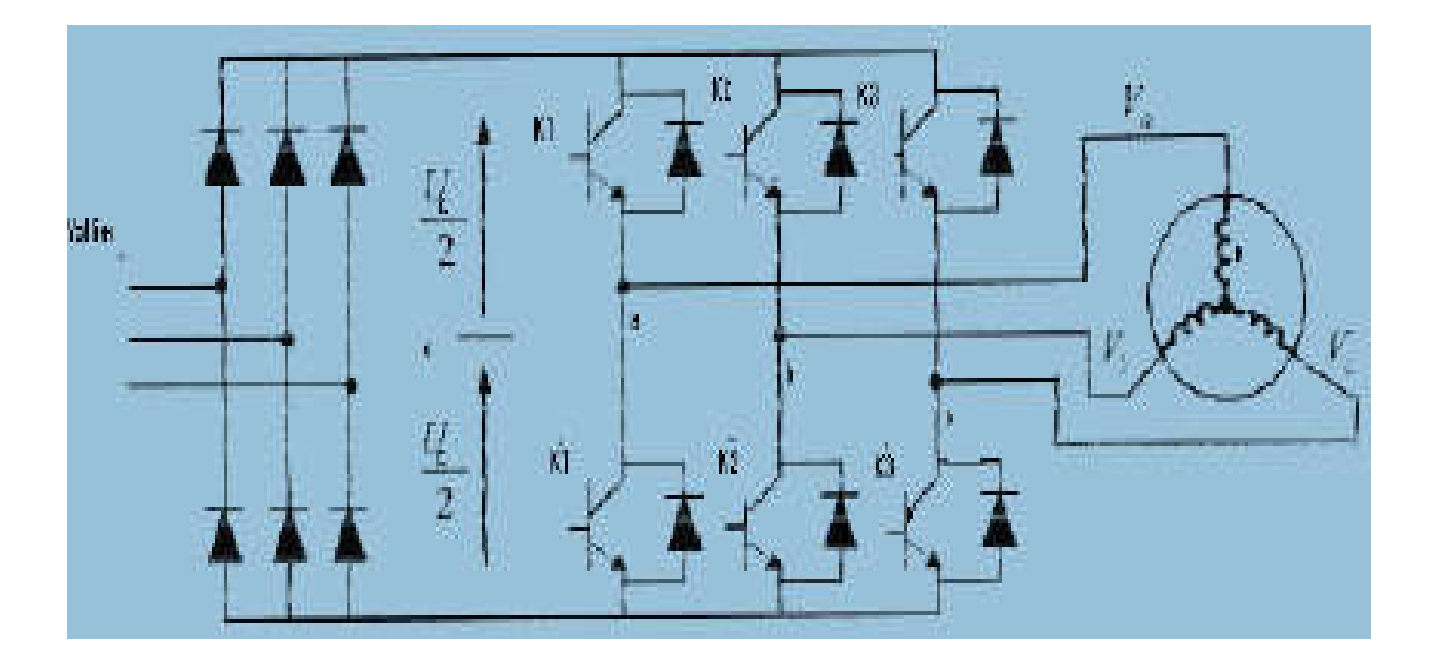

**Fig. (2.1) : Onduleur de tension triphasée.**

#### **2.3. Choix du variateur**

Les technologies d'entrainements à vitesse variable pour moteurs asynchrones sont nombreuses et viennent compléter les technologies disponibles pour les moteurs à courant alternatifs et les moteurs asynchrones. Le choix de la technologie et de la structure du convertisseur dépend de nombreux facteurs liés à l'application visée. **[11]**

# **2.3.1. Facteurs techniques**

Parmi les principaux facteurs techniques de choix figurent :

- La puissance et la vitesse nominale.
- Le régime d'utilisation (utilisation en régime permanent ou intermittent).
- La plage de variation de vitesse et le domaine de fonctionnement dans le plan puissance-vitesse (1 quadrant, 2 quadrants, 4quadrants).
- Le type de machine entraînée (inertie, caractéristique de couple résistant selon la vitesse).
- La précision de contrôle de couple et de vitesse.
- La tension du réseau d'alimentation.
- Les contraintes d'installation (place disponible, degrés de protection, etc.). [11]

# **2.3.2 Facteurs économiques**

Enfin, un critère essentiel est bien sur le cout total d'investissement de l'entrainement comprenant le cout du variateur, du moteur et de leur installation. Le cout d'exploitation de l'entrainement (maintenance, cout d'indisponibilité, pertes énergétiques) est un critère économique supplémentaire de choix. **[11]**

# **2.4. Stratégies de commande des onduleurs**

# **2.4.1. Introduction**

Plusieurs stratégies peuvent être considérées pour la commande d'un onduleur de tension alimentant une machine dans le cadre d'une application industrielle : les commandes en régime permanent et en régime transitoire. Dans le cas des commandes en Régine permanent, les critères d'optimisation électrotechnique dominent :

 Elimination d'harmonique pour éviter les ondulations de couple dans les machines,

 Minimisation des pertes dans les interrupteurs des onduleurs. Et le cas des commandes en régime transitoire, les critères de types automatiques dominent :

- **Rapidité**,
- $\blacksquare$  Temps de réponse,

Toutefois, il est souvent très difficile de répondre parfaitement et simultanément aux deux types de critères. Ces stratégies de diagramme peuvent être regroupées par le diagramme suivant**: [14]**

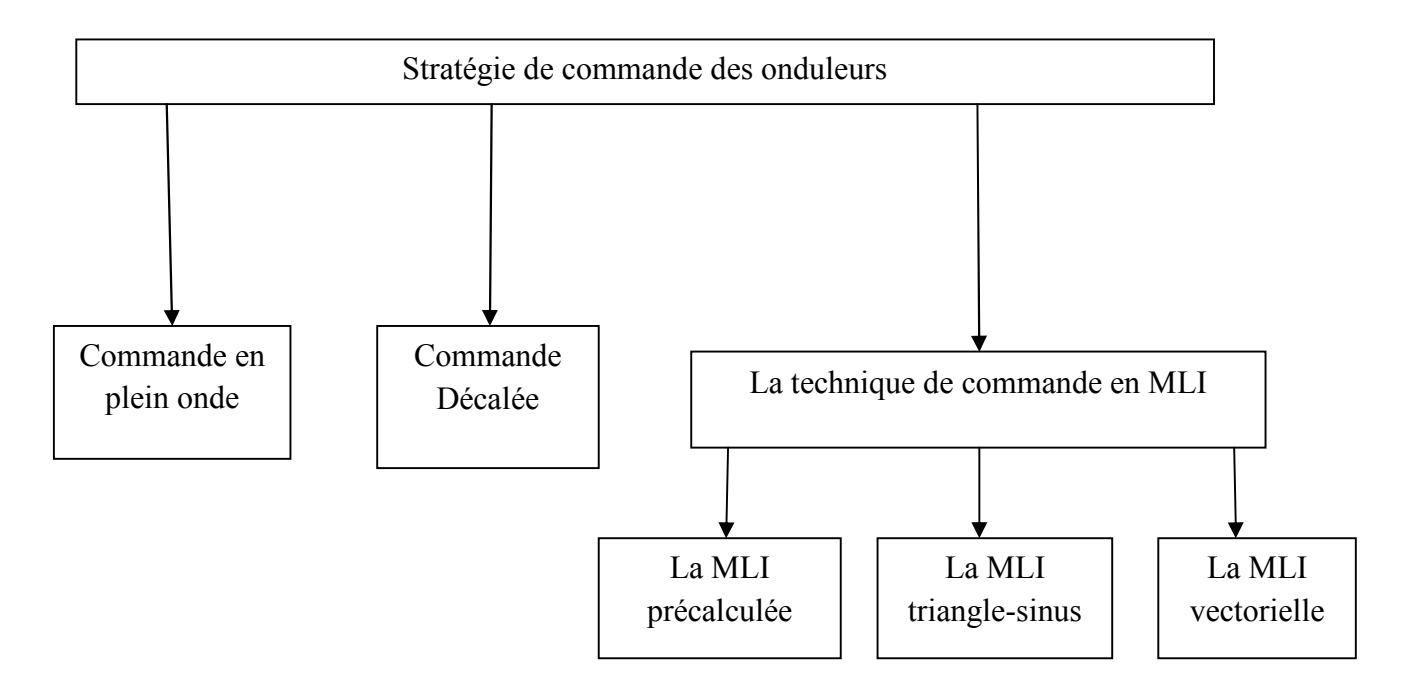

**Fig. (1.2) : Stratégie de commande des onduleurs**

# **2.4.2. Techniques de commande de l'onduleur triphasé**

# **2.4.2.1. Généralités sur les MLI :**

Le choix d'une technique dépend du type de machine à commander, de la gamme de puissance, des semi-conducteurs utilisés pour l'onduleur et de la simplicité d'implantation de l'algorithme. Ce sont finalement des critères de coût et de performance qui vont déterminer ce choix. Les critères de performances permettent d'évaluer et de comparer les qualités des différentes techniques de MLI.

# **2.4.2.2. Objectif de la Technique MLI**

Les objectifs principaux d'une **MLI** sont les suivants:

 Obtenir dans la charge électrique des courants dans la variation est proche de la sinusoïdale par le contrôle de l'évolution des rapports cycliques et grâce à une fréquence élevée des commutations des interrupteurs par rapport à la fréquence des tensions de sortie.

 Imposer à l'entrée de l'onduleur un courant de type continu avec des composantes alternatives d'amplitudes réduites et de fréquences élevées.

 Permettre un contrôle fin de l'amplitude du fondamentale des tensions de sortie généralement sur la plus grande plage possible et pour une fréquence de sorties larges variable.

#### **2.5. Techniques de commande en MLI**

#### **2.5.1. Structures de MLI**

La technique de modulation de largeur MLI permet de commander la tension de sortie de l'onduleur en amplitude et en fréquence à partir des signaux de commande des interrupteurs de l'onduleur tout en limitant l'effet des harmoniques. Il existe différents types : **[15]**

**2.5.2. La MLI précalculée :**

Elle consiste à calculer les instants de commutation des interrupteurs de puissance préalablement (d'où le nom précalculée) de manière à éliminer certaines harmoniques non désirables. Ces séquences sont alors enregistrées dans une mémoire et restituées cycliquement pour assurer la commande des interrupteurs. L'implantation de cette technique de MLI sur un circuit intégré spécifique est alors envisageable. Plusieurs travaux d'intégration ont d'ailleurs été réalisés pour ce type de structure. **[15]**

#### **2.5.3. La MLI vectorielle** :

Elle est utilisée dans les commandes modernes des machines asynchrones pour obtenir des formes d'ondes arbitraires non nécessairement sinusoïdales. Le principe de la *MLI* vectorielle consiste à reconstruire le vecteur tension statorique  $V_s$ , à partir de huit vecteurs tensions. Chacun de ces vecteurs correspond à une combinaison des états des interrupteurs d'un onduleur de tension triphasé, Cette méthode de MLI peut désormais être implantée dans des circuits intégrés numériques. Elle nécessite toutefois des calculs numériques rapides et précis. De ce fait, la fonction MLI est séparée des fonctions de "commande algorithmique" et implantée dans un circuit intégré spécifique. **[15]**

#### **2.5.4. La MLI sinus-triangle** :

Elle est basée sur la comparaison entre une onde modulante, de forme sinusoïdale à faible fréquence, et une autre onde porteuse de forme triangulaire à fréquence plus élevée. Les

points d'intersection entre la porteuse et la modulante déterminent les instants de commutation. Ce genre de MLI est surtout bien adapté à l'électronique analogique mais est difficilement utilisable en numérique. En effet, il est, par exemple, difficile de reproduire une tension de référence sinusoïdale parfaite à partir d'informations numériques. Cette stratégie est largement utilisée dans la commande des onduleurs, on va la détailler dans la section suivante: **[15]**

#### **2.5.4.1. Stratégies de la MLI triangulo - sinusoïdale**

La stratégie sinus-triangle appelée aussi « triangulo-sinusoïdale » est obtenue par la comparaison d'un signal de haute fréquence appelé porteuse  $(V_p)$  et un signal sinusoïdal de référence  $(V_{ref})$ , ce qui permet l'obtention d'une fonction logique comme le montre la figure (1.3). La fonction logique  $X_s$ , associée au signal de commande est définie par :

Le signal de commande de l'interrupteur d'un bras de l'onduleur triphasé  $K_i$  (i=1 2,3) est fermé si l'onde de références de la phase correspondante est supérieure ou égale à la porteuse triangulaire, et vice versa. **[16]**

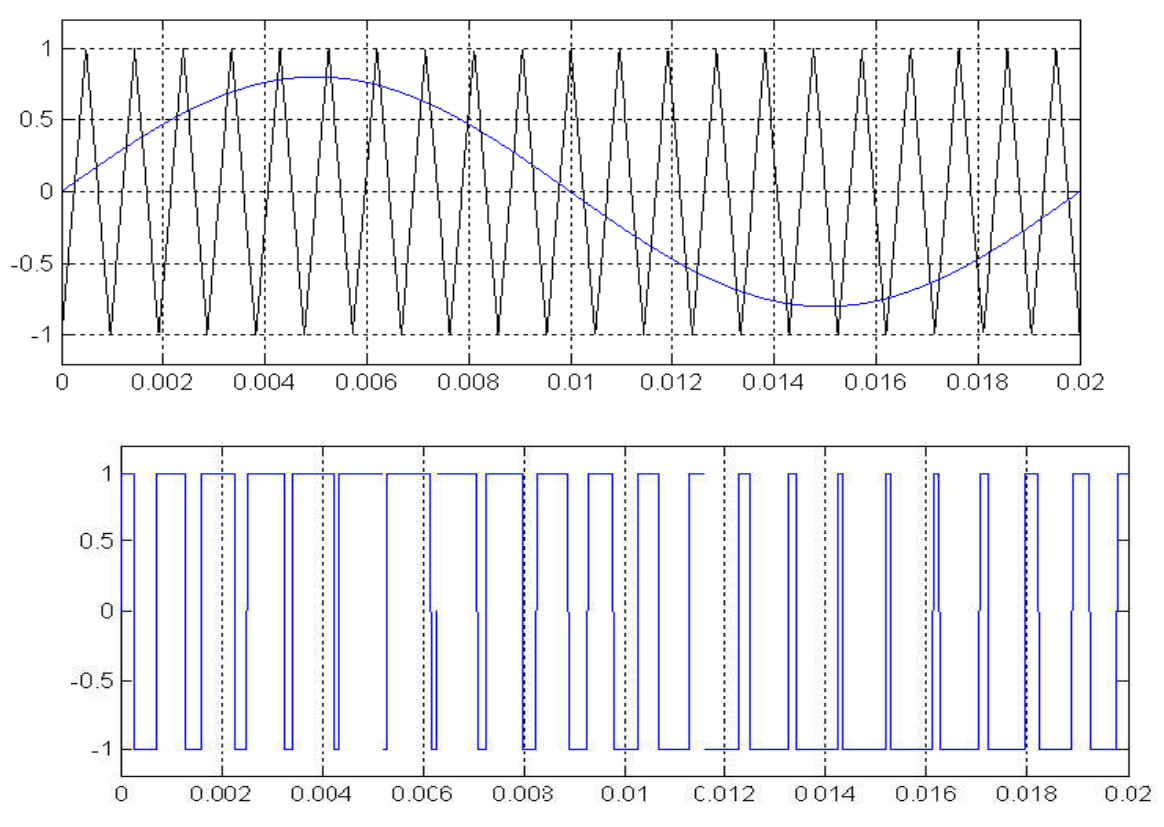

**Fig. (2.3)** : **principe de la commande à MLI (stratégie triangulo -sinusoïdale).**

En jouant sur les points d'intersections entre la modulante et la porteuse, nous pouvons varier les largeurs des impulsions de ce signal sortant de l'onduleur, on peut obtenir une valeur moyenne la plus proche possible du signal sinusoïdal (signal souhaité) qui alimente le moteur. **[16]**

# **2.5.4.2. Caractéristiques de la MLI :**

# a) **Indice** de **modulation**  $I_M$ :

C'est le rapport entre la fréquence de la porteuse et celle de la référence :

$$
I_{\rm M} = \frac{f_{\rm p}}{f_{\rm ref}} \qquad \qquad \qquad \text{...........} \text{ 2.1}
$$

L'augmentation de la valeur de  $I_M$  conduit à un déplacement vers les fréquences élevées des harmoniques. Mais un choix judicieux de  $I_M$  est indispensable, car l'augmentation de ce dernier provoque en plus de l'avantage annoncé auparavant, des effets indésirables qui peuvent apparaître par l'augmentation du déchet de la tension.

# b) **Taux** de modulation  $T_M$ :

C'est un coefficient de réglage de la tension, qui est égal au rapport de

$$
T_M = \frac{V_{ref}}{V_p} \qquad \qquad \ldots \ldots \ldots \ldots 2.2
$$

L'amplitude de la tension de référence à l'amplitude de la porteuse :

c) Par conséquent, en jouant sur  $T_M$  on peut, contrôler l'amplitude du fondamental, de la tension de sortie de l'onduleur. Dans la pratique, on s'arrange toujours pour avoir un taux de modulation inférieur à l'unité, de façon à éviter les ratés de commutation qui pourront entraîner des discontinuités de fonctionnement**. [16]**

# **2.5.4.3. Conception de l'onduleur MLI**

Le schéma de principe de l'onduleur à MLI de tension, alimentant le stator d'un moteur asynchrone triphasé est donné par la fig. (2-4), le point milieu de la source de tension est fictif, l'onduleur est alimenté à travers un redresseur suivi d'un filtre). **[16]**

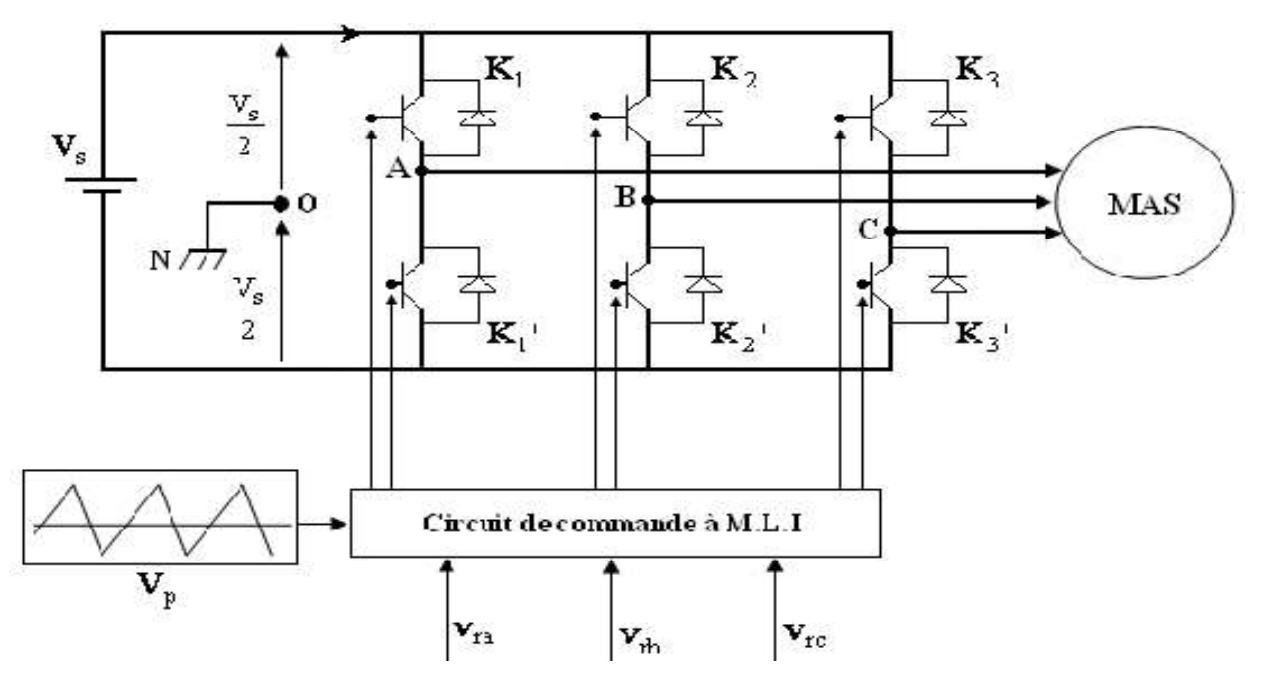

**Fig. (2.4) Schéma de principe d'un onduleur à MLI alimentant une MAS.**

Les interrupteurs des onduleurs sont remplacés le plus souvent par des **transistors** IGBT (**T**ransistor **B**ipolaire à **G**rille **I**solée) en parallèle avec des diodes dites de « roue libre». Bien qu'il existe d'autres types de transistors conçus à base de différentes technologies de semi-conducteurs (notamment les MOS-FET et les LTR), le transistor IGBT demeure le plus privilégié dans l'industrie. Voici un tableau comparatif des caractéristiques des différents transistors.

Les tensions de sorties aux bornes de l'ondulation MLI sont référenciées par rapport au point fictif **«** O **»** de la source de l'onduleur (fig. 2.4), ont pour expression :

$$
\begin{cases}\nV_{AB} = V_{AO} - V_{BO} \\
V_{BC} = V_{BO} - V_{CO} \\
V_{CA} = V_{CO} - V_{AO}\n\end{cases}
$$
............ 2.3

Sachant que  $V_{AN} + V_{BN} + V_{CN} = 0$  nous pouvons écrire :

$$
\begin{cases}\nV_{\text{Ao}} = V_{\text{AN}} + V_{\text{No}} \\
V_{\text{Bo}} = V_{\text{BN}} + V_{\text{No}} \\
V_{\text{Co}} = V_{\text{CN}} + V_{\text{No}} \n\end{cases}
$$
............2.4

 $V_{AN}$ ,  $V_{BN}$ ,  $V_{CN}$ , sont les tensions de phase ou coté alternatif.

 $V_{NO}$  Est la tension fictive entre le point neutre de la MAS et le point fictif 'o'.

Le système  $V_{AN}$ ,  $V_{BN}$ ,  $V_{CN}$  étant équilibré, alors :

VAN + VBN + VCN = 0 **………. 2**.5

En utilisant  $(1-4)$ , en  $(1-5)$  on aura :

NO AO BO CO <sup>1</sup> <sup>V</sup> <sup>V</sup> <sup>V</sup> <sup>V</sup> <sup>3</sup> **………. <sup>2</sup>**.6

En remplaçant cette dernière équation dans (1-6), on obtient :

$$
\begin{cases}\nV_{An} = \frac{2}{3} V_{Ao} - \frac{1}{3} V_{Bo} - \frac{1}{3} V_{Co} \\
V_{Bn} = -\frac{1}{3} V_{Ao} + \frac{2}{3} V_{Bo} - \frac{1}{3} V_{Co} \\
V_{Cn} = \frac{1}{3} V_{Ao} - \frac{1}{3} V_{Bo} + \frac{2}{3} V_{Co}\n\end{cases}
$$
............ 2.7

Si  $V_{A0}$ ,  $V_{B0}$ ,  $V_{C0}$  , sont les tensions d'entrées de l'onduleur, alors  $V_{AN}$ ,  $V_{BN}$ ,  $V_{CN}$ sont les tensions de sorties de cet onduleur .

Par conséquent, l'onduleur de tension peut être modélisé par une matrice [T] assurant le passage continu alternatif, soit alors :

 *Co Bo Ao Cn Bn An V V V T V V V* **………. 2**.8

Avec :

 *dc <sup>A</sup> <sup>B</sup> <sup>C</sup> Co Bo Ao U S S S V V V* **………. 2**.9

Si =0 ou 1,(*i=A,B,C)*

$$
[T] = \begin{bmatrix} \frac{2}{3} & -\frac{1}{3} & -\frac{1}{3} \\ -\frac{1}{3} & \frac{2}{3} & -\frac{1}{3} \\ -\frac{1}{3} & -\frac{1}{3} & \frac{2}{3} \end{bmatrix}
$$
............ 2.10

#### **2.5.4.4.Tension fournies par l'onduleur MLI**

La tension de phase  $(V_{AN})$  générée par onduleur commandé par MLI sinus-triangle fig. (2. 5). Elle résulte de l'addition des effets de toutes les cellules de commutation. Dans cette technique la fréquence de commutation est fixe, le réglage s'effectuant par variation du rapport cyclique des signaux de commande. Les tensions des phases  $V_{BN}$  et  $V_{CN}$  sont identique que celle de  $V_{AN}$ .[16]

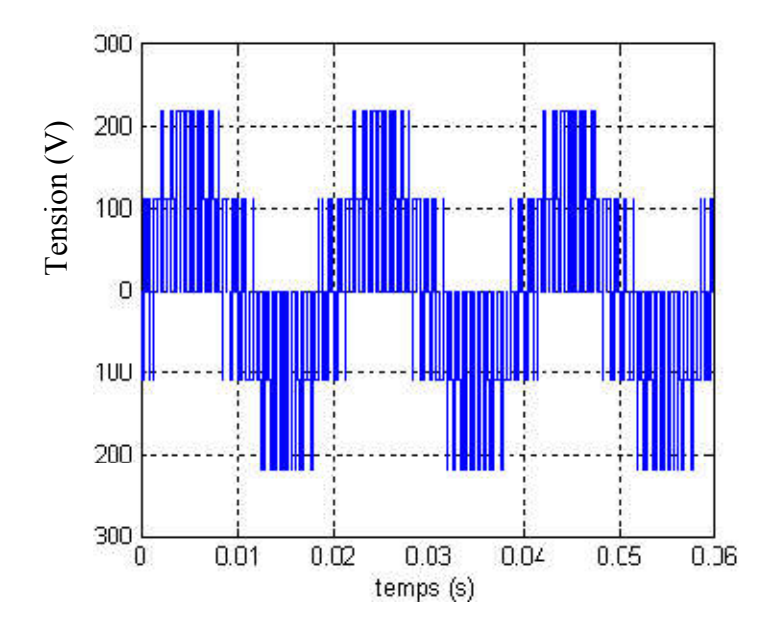

 $\text{Fig. (2.5)}$ : La tension  $\text{V}_{AN}$  fournie par l'onduleur à MLI.

#### **2.6. Conclusion**

Nous avons présenté dans ce chapitre les points nécessaires sur les onduleurs (MLI) triphasés qui sont les plus utilisés dans les industries à cause de leur prix qui est moins chers par rapport aux autres, ils sont plus économiques, et très approuvés du côté de la réalisation d'où une forte demande du côté commercial. Pour ce qui est du domaine moteurs électriques Ils sont aussi plus faciles du côté de la commande électrique et dont l'utilisation fait l'actualité dans le monde industriel en matière de rentabilité.

*CHAPITRE 3 : LES QUADRIPOLES* 

# **3. Les quadripôles**

# **3.1. Généralités sur les quadripôles**

Un quadripôle est un réseau électrique, un composant ou une structure électronique dont on considère l'entrée entre deux bornes  $(V_e, I_e)$  et la sortie entre deux bornes  $(V_s, I_s)$ . Les signaux électriques en entrée et en sortie peuvent être de nature différente (tension, courant, puissance).

Le quadripôle est représenté par un rectangle avec généralement ses deux bornes d'entrée à gauche et ses deux bornes de sortie à droite. Les signaux électriques en entrée et en sortie sont reportés sur les liaisons d'entrée et de sortie. Si par exemple l'étude porte sur une structure électronique qui opère sur une entrée en tension et une sortie en tension. **[17] [18]**

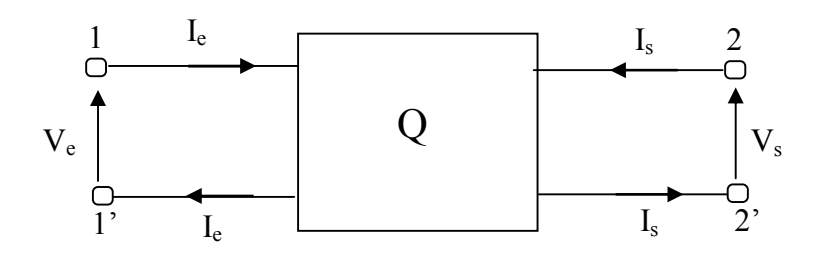

**Fig. (3.1) : Le quadripôle.**

Très souvent, le quadripôle est en fait un tripôle, en ce sens qu'une borne de l'entrée et une borne de la sortie est reliée par un court-circuit interne. On le représentera dans ce cas par la Fig 3.2.Ces bornes communes sont le plus souvent mises à la terre. Le conducteur commun 1'2' est appelé la masse. Les quadripôles jouent un rôle fondamental dans l'analyse de nombreux systèmes, spécialement en télécommunications ou en automatique et électrique. **[17] [18]**

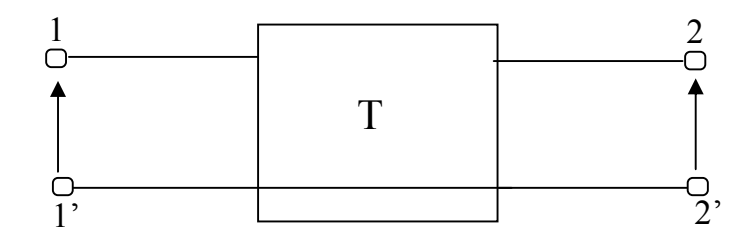

**Fig. (3.2) : Le tripôle.**

# **3.2. Les différents types de quadripôles**

Le quadripôle est :

- **passif :** lorsqu'il est constitué uniquement de composant passifs (bobine, résistors, condensateurs, diodes,…).
- **actif :** lorsqu'il comporte au moins un composant actif (transistor,…).
- **linéaire :** si la variation des grandeurs de sortie est proportionnelle à la variation des grandeurs d'entrée. Les grandeurs électriques  $V_{e}$ ,  $I_{e}$ ,  $V_{s}$  et  $I_{s}$  seront donc liées par des relations linéaires. Par conséquent un quadripôle linéaire est un quadripôle qui ne comporte que des dipôles passifs linéaires et dans le cas d'un quadripôle actif, le ou les composants actifs fonctionnent en régime linéaire.
- **symétrique :** s'il présente des propriétés électriques identiques lorsque l'on inverse l'entrée et la sortie. La symétrie électrique s'accompagne d'une symétrie topologique souvent plus rapide à mettre en évidence. **[18]**

# **3.3. Caractérisation d'un quadripôle**

#### **3.3.1. Symbolisation d'un quadripôle**

Le quadripôle est représenté par un rectangle avec généralement ses deux bornes d'entrée à gauche et ses deux bornes de sortie à droite. Les signaux électriques en entrée et en sortie sont reportés sur les liaisons d'entrée et de sortie. Si par exemple l'étude porte sur une structure électronique qui opère sur une entrée en tension et une sortie en tension. **[18]**

#### **3.3.2. Fonction de transfert d'un quadripôle** :

Les fonctions électroniques traitent les signaux électriques dans un vaste champ de fréquence, de zéro à plusieurs dizaines de giga hertz. Pour caractériser la fonction opérée par la structure électronique sur le signal, il faut donc un paramètre qui permette de connaître précisément quel est le signal de sortie pour une entrée donnée. Et cela à toutes les fréquences. C'est la fonction de transfert du quadripôle telle que :

$$
\underline{T} = \frac{V_s}{\frac{V_e}{\Delta e}}
$$

avec un courant de sortie nul.

# **3.3.3. Impédance d'entrée d'un quadripôle**

Le modèle équivalent du quadripôle vu des bornes d'entrée se réduit dans la plupart des cas à une impédance, c'est l'impédance d'entrée  $Z_1$  du quadripôle. En général l'impédance d'entrée considère une sortie chargée.

# **3.3.4. Impédance de sortie d'un quadripôle :**

Le modèle de Thévénin équivalent à la sortie du quadripôle comporte un générateur de tension tel qu'en  $\underline{T}$ . $V_e$  série avec une impédance  $Z_2$ , ce dernier est l'impédance de sortie du quadripôle.

# **3.4. Matrices représentatives des quadripôles**

Il existe plusieurs matrices pour représenter un quadripôle :

- matrice de transfert (matrice chaine).
- matrice des impédances.
- matrice des admittances.
- matrice hybride.

Notre étude est basée principalement sur la matrice des impédances et la matrice Chaine. C'est pourquoi une étude peu détaillée leur est réservée dans les parties suivantes. **[19]**

# **3.4.1. Matrice de transfert :**

Si les deux grandeurs indépendantes sont relatives au même accès, la matrice est appelée matrice de chaîne **T** (de transfert). On l'écrit sous la forme Fig 3.3 :

$$
\begin{cases}\nV_s = T_{11}V_e - T_{12}I_e \\
I_s = T_{21}V_e - T_{22}I_e\n\end{cases}
$$
\n............(3.1)

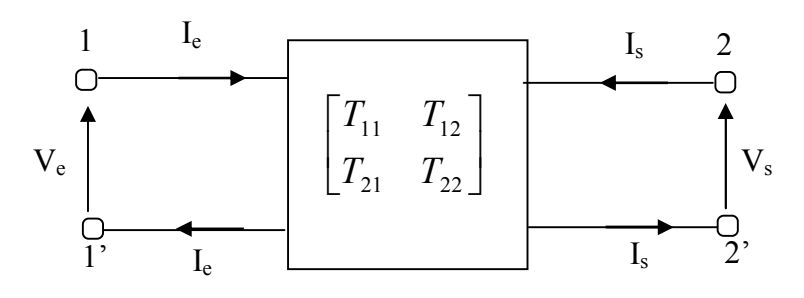

**Fig. (3.3) : Représentation d'un quadripôle en fonction de Tij.**

Sous forme matricielle :

$$
\begin{bmatrix} V_s \\ I_s \end{bmatrix} = \begin{bmatrix} T_{11} & T_{12} \\ T_{21} & T_{22} \end{bmatrix} \times \begin{bmatrix} V_e \\ -I_e \end{bmatrix}
$$
 (3.2)

Les quatre paramètres Tij sont définis comme suit :

$$
\begin{cases}\nT_{11} = V_s / V_e & \text{pour } I_e = 0 \\
T_{12} = -V_s / I_e & \text{pour } V_e = 0 \\
T_{21} = I_s / V_e & \text{pour } I_e = 0 \\
T_{22} = -I_s / I_e & \text{pour } V_e = 0\n\end{cases}
$$
.....(3.3)

On note que :

T<sub>11</sub>: représente le gain en tension inverse lorsque la sortie est en circuit ouvert.

T<sub>12</sub>: représente une impédance de transfert.

T<sub>21</sub>: représente une admittance de transfert.

T22 **:** représente l'opposé du gain en courant inverse lorsque la sortie est en court circuit. **[19]**

# **3.4.2. Matrice des impédances :**

Les tensions sont exprimées en fonction des courants par l'intermédiaire des paramètres impédances de la figure 3.4. **[20]**

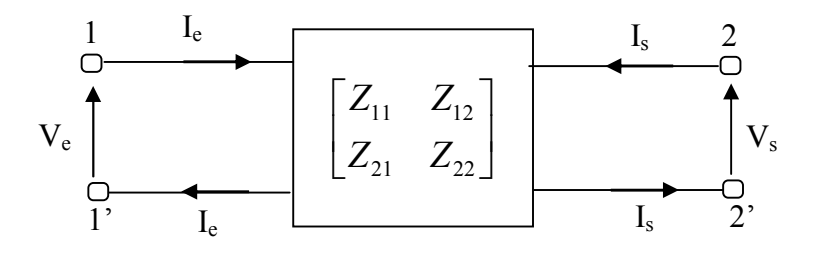

**Fig 3.4 : Représentation d'un quadripôle en fonction de Zij.**

$$
\begin{cases}\nV_e = Z_{11}I_e + Z_{12}I_s \\
V_s = Z_{21}I_e + Z_{22}I_s\n\end{cases}
$$
\n(3.4)

Rappelons que les paramètres impédances lient les tensions ( $V<sub>e</sub>$  et  $V<sub>s</sub>$ ) aux courants ( $I<sub>e</sub>$ et  $I_s$ ) par les deux expressions suivantes : [21]

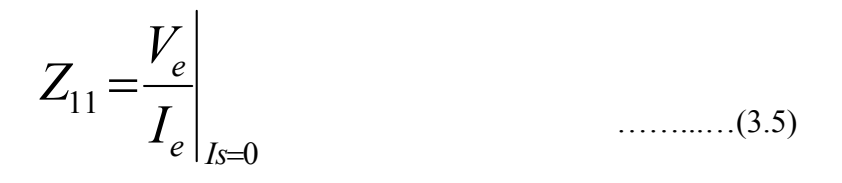

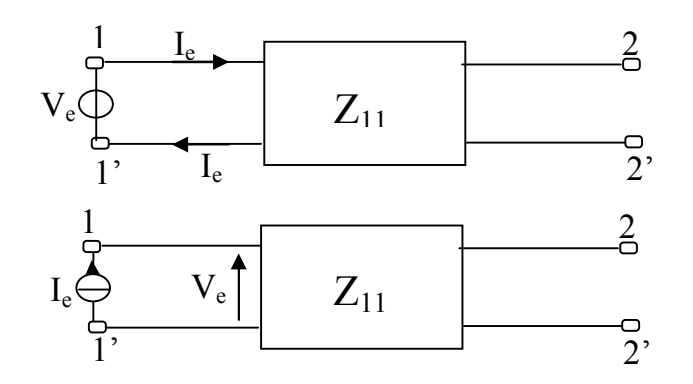

**Fig.** (3.5) **: Mesure** de  $Z_{11}$ .

De même :

$$
Z_{12} = \frac{V_e}{I_s}\Big|_{I_e = 0} \tag{3.6}
$$

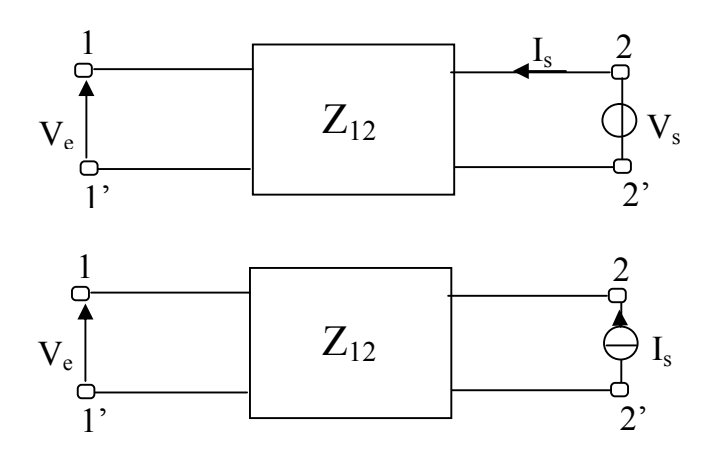

Finalement les quatre paramètres  $Z<sub>ii</sub>$  sont définis comme suit :

$$
\begin{cases}\nZ_{11} = V_e / I_e & \text{pour } I_s = 0 \\
Z_{12} = V_e / I_s & \text{pour } I_e = 0 \\
Z_{21} = V_s / I_e & \text{pour } I_s = 0 \quad \dots (3.7) \\
Z_{22} = V_s / I_s & \text{pour } I_e = 0\n\end{cases}
$$

On note que :

 $Z_{11}$  est l'impédance vue des bornes d'entrée quand les bornes de sortie sont ouvertes ; l'impédance d'entrée à vide.

 $Z_{22}$  est l'impédance vue des bornes de sortie quand les bornes d'entrée sont ouvertes ; l'impédance de sortie à vide.

 $Z_1$  est une impédance de couplage (ou mutuelle). C'est le rapport de la tension à l'entrée et le courant à la sortie lorsque l'entrée est ouverte.

 $Z_{21}$  est une impédance de couplage(ou mutuelle). C'est le rapport de la tension à la sortie et le courant à l'entrée lorsque la sortie est ouverte.

# **3.4.3. Association des quadripôles**

Diverses manières sont utilisées pour associer les quadripôles :

- Association en série
- Association en parallèle
- Association en série-parallèle
- Association en cascade

Pour notre cas, chaque phase du stator est constituée de n bobines identiques. Les quadripôles représentant les bobines statoriques sont mis **en cascade**. Fig 3.6 **[18]**

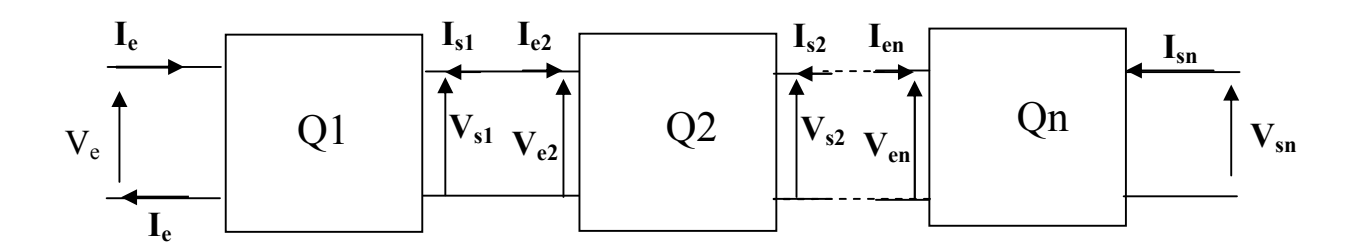

**Fig. (3.7) : Mise en cascade de quadripôles.**

Les quadripôles  $(Q_1, Q_2, \ldots, Q_n)$  représentent respectivement les bobines  $(1, 2, \ldots, n)$ qui forment une phase statorique. En se basant sur la théorie de la mise en cascade de plusieurs quadripôles, on peut transformer cette chaine de quadripôles en un seul quadripôle équivalent. **[22]**

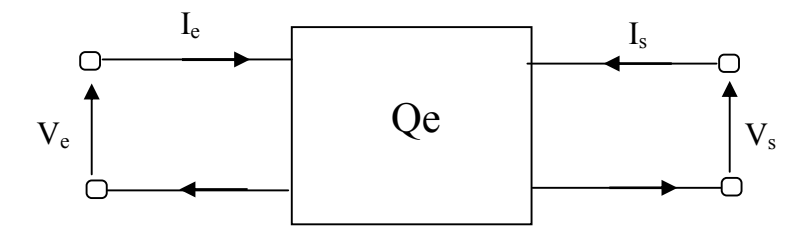

**Fig. (3.7) : Le quadripôle.**

$$
\begin{bmatrix} V_s \\ I_s \end{bmatrix} = \begin{bmatrix} T \, e \, q \, J \begin{bmatrix} V_e \\ -I_e \end{bmatrix} \end{bmatrix} \tag{3.8}
$$

Avec :

 *<sup>n</sup> T eq T* <sup>1</sup> *T* <sup>2</sup> ....... *T <sup>n</sup> T* ……...…(3.9)

Sachant que :

 $[T_1]$ ,  $[T_2]$ , ...,  $[T_n]$ , sont respectivement les matrices de transfert des quadripôle ( $Q_1, Q_2$ )  $,...,Q_n$ )

Pour notre cas, les bobines sont identiques, alors :

$$
\begin{bmatrix} T_1 \end{bmatrix} = \begin{bmatrix} T_2 \end{bmatrix} = \begin{bmatrix} T_n \end{bmatrix} \tag{3.10}
$$

Donc :

$$
\begin{bmatrix} T_{eq} \end{bmatrix} = \begin{bmatrix} T_1 \end{bmatrix}^n \tag{3.11}
$$

Posons :

T1 =T ……........(3.12)

On obtient :

$$
\begin{bmatrix} T_{eq} \end{bmatrix} = \begin{bmatrix} T_1 \end{bmatrix}^n \tag{3.13}
$$

Avec :

$$
\begin{bmatrix} T \end{bmatrix} = \begin{bmatrix} T_{11} & T_{12} \\ T_{21} & T_{22} \end{bmatrix} \tag{3.14}
$$

Finalement :

$$
\begin{bmatrix} V_s \\ I_s \end{bmatrix} = [T]^n \times \begin{bmatrix} V_e \\ -I_e \end{bmatrix}
$$
 (3.15)

On peut établir des relations entre tous les éléments de ces matrices. Mais dans notre cas Nous nous limiterons à exprimer les relations des trois matrices T, Z<sub>ij</sub>, Z.

Les expressions des deux matrices sont données par eq  $(3.1)$  et eq  $(3.4)$ . Puisque :

- Notre quadripôle est passif, donc :  $Z_{12} = Z_{21}$
- Notre quadripôle est symétrique, donc :  $Z_{11} = Z_{22}$

Pour  $I_s = 0$  de l'équation (3.1) .On aura:

$$
Z_{11} = Z_{22} = \frac{T_{22}}{T_{21}}
$$
 ......(3.16)

De même méthode pour les autres paramètres on trouve.

$$
\begin{bmatrix} T_{11} & T_{12} \\ T_{21} & T_{22} \end{bmatrix} = \begin{bmatrix} Z_{11}/Z_{12} & \Delta Z/Z_{12} \\ 1/Z_{12} & Z_{11}/Z_{12} \end{bmatrix}
$$
 (3.17)

Avec :

$$
\Delta Z = Z_{11}^2 - Z_{12}^2 \tag{3.18}
$$

On fait sortir  $1/Z_{12}$  comme facteur commun :

$$
[T] = \frac{1}{Z_{12}} \times \begin{bmatrix} Z_{11} & \Delta Z \\ 1 & Z_{11} \end{bmatrix}
$$
 ......(3.19)

On déduit alors la matrice de transfert équivalente d'une phase :

$$
\left[T_{eq}\right] = \frac{1}{Z_{12}^n} \times \left[\begin{matrix} Z_{11} & \Delta Z \\ 1 & Z_{11} \end{matrix}\right]^n \tag{3.20}
$$

Finalement la matrice de transfert : Aura la forme suivante :

$$
\begin{bmatrix} V_s \\ I_s \end{bmatrix} = \frac{1}{Z_{12}^n} \begin{bmatrix} Z_{11} & \Delta Z \\ 1 & Z_{11} \end{bmatrix}^n \times \begin{bmatrix} V_e \\ -I_e \end{bmatrix}
$$
 ......(3.21)

Cette formule possède une importance particulière, car elle nous permet de calculer le courant et la tension (Vs et Is) non seulement sur les extrémités d'une phase du stator mais sur n'importe quelle bobine en périssant la valeur de n. (rappelons nous que le nombre n qui est le nombre des bobines, représente aussi le rang de la bobine dans la phase du stator). En divisant chaque phase du stator en bobines élémentaires, nous nous permettons de dire que le calcul du courant et de la tension sur n'importe quel point du stator est possible. Sachant que Ve et Ie sont mesurables, cette formule nous permet aussi de passer des paramètres caractéristiques d'impédance d'une bobine vers les paramètres caractéristiques d'impédances d'une phase et vice versa.

#### **3.5. Calcul des paramètres HF du stator**

Nous allons travailler avec un moteur à bobines statoriques ouvertes, c'est-à-dire nous divisons une phase du stator à plusieurs bobines identiques avec extrémités ouvertes et aptes à être reliées l'une avec l'autre pour faire par la suite des mesures aux bornes de chaque bobine. Le schéma équivalent à hautes fréquences de chaque bobine est représenté ci-dessous par la fig. (3.8), qui est sous forme d'un quadripôle.

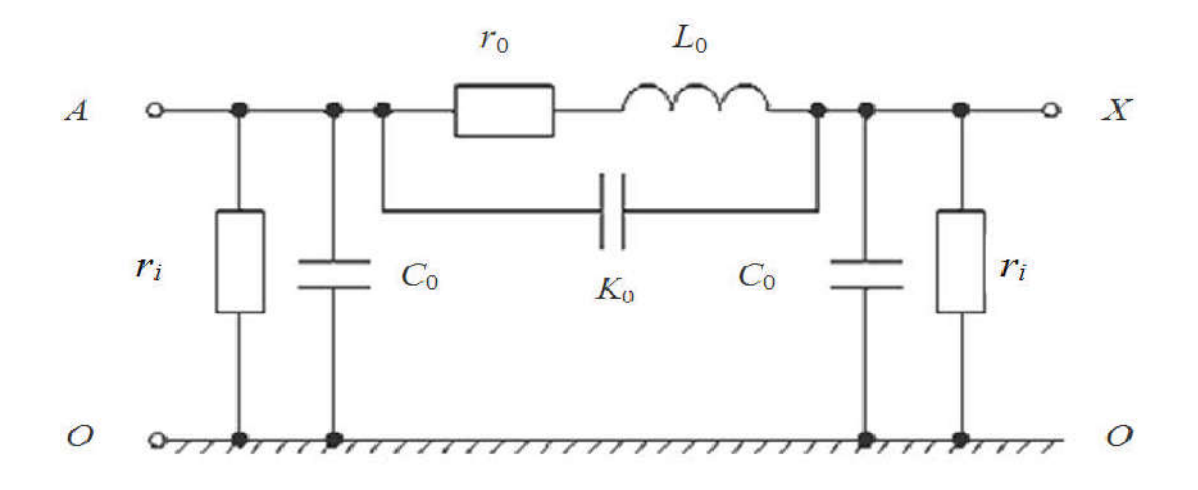

**Fig. (3.8.) : Schéma équivalent d'une bobine HF***.*

#### Avec :

**r0** : résistance, en tenant compte des pertes dans le cuivre de la bobine (Ω).

**L0** : inductance, qui prend en compte l'inductance mutuelle des éléments de la machine(H).

 $C_0$ : capacité des conducteurs de bobine avec le fer de la machine  $(F)$ 

**K0**: capacité longitudinale, en tenant compte du couplage capacitif entre les spires d'enroulement (F).

**ri** : résistance, en tenant compte des pertes dans l'isolation du bobinage (Ω).

Il résulte que chaque phase est représentée par plusieurs quadripôles mis en cascade, que nous les présentons par le schéma de la fig. (**3.9.**) : **[23]**

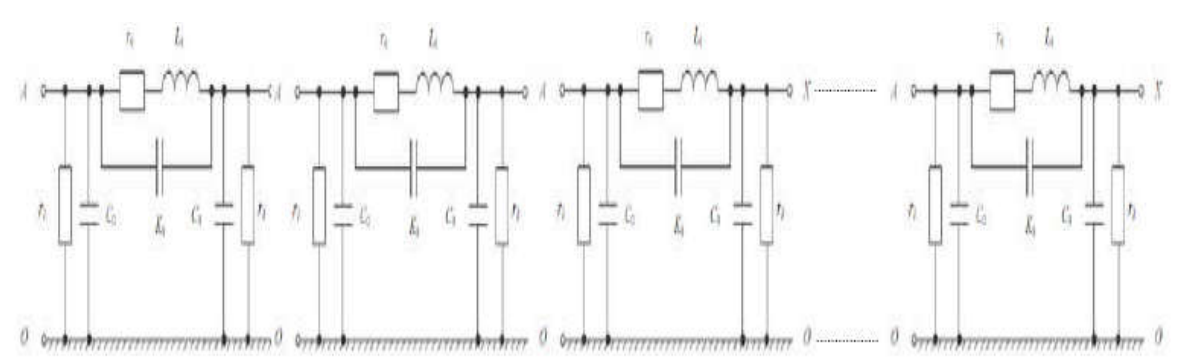

Fig. (**3.9.**): *Schéma équivalent d'une phase du stator en HF.*

On peut représenter le montage de la figure (3.8) une nouvelle fois par un schéma bloc afin de faciliter son étude par l'approche des paramètres HF.

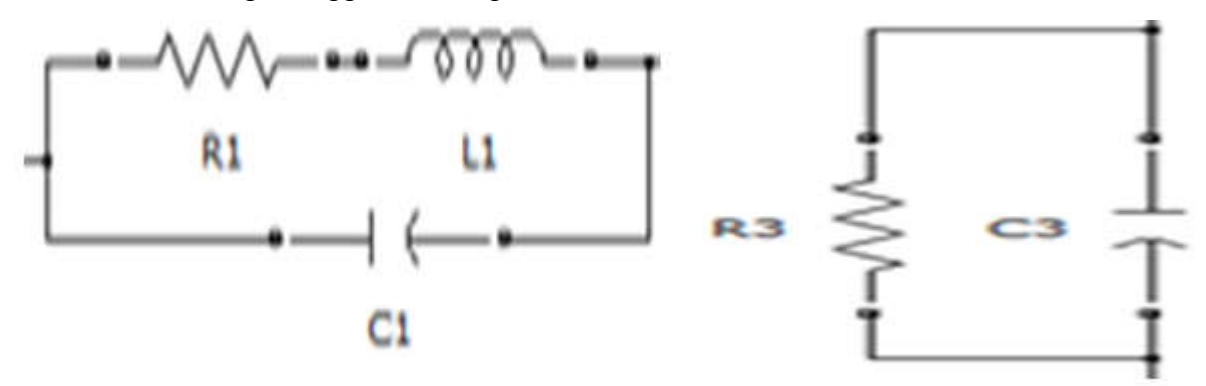

Fig. (3.10.): Schémas représentatif du schéma équivalent d'une bobine HF du stator

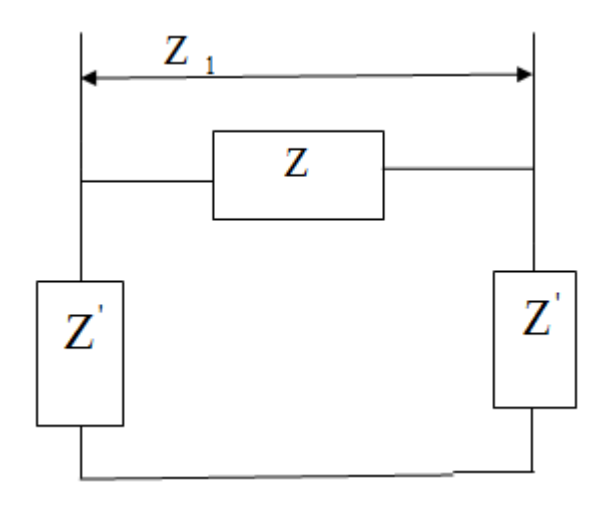

**Fig. (3.11) : Schéma représentatif pour la détermination de Z1**

D'après la figure ci-dessus, on obtient la formule de l'impédance transversale équivalente Z<sub>1</sub> en fonction des impédances HF Z et Z'

$$
Z_1 = \frac{2Z'Z}{2Z' + Z}
$$
 (3.22)

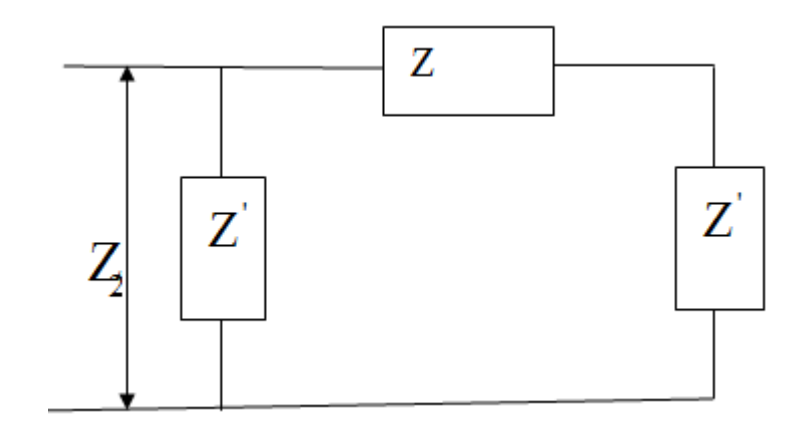

**Fig. (3.12) : Schéma représentatif lorsque pour la détermination de Z2**

D'après la figure ci-dessus, on obtient la formule de l'impédance longitudinale équivalente Z<sub>2</sub> en fonction des impédances HF Z et Z'

$$
Z_2 = \frac{Z'(Z+Z')}{2Z'+Z}
$$
 (3.23)

Les deux équations ci-dessus nous permettent de déduire les impédances HF Z et Z'

$$
Z' = \frac{Z_1 + 4Z_2}{2}
$$
 (3.24)  

$$
Z = \frac{2Z_1Z'}{2Z'}
$$
 (3.25)

$$
Z = \frac{2Z_1Z}{2Z' + Z_1}
$$
 (3.25)

En se référant de la figure V1, nous pouvons déterminer les composants des impédances HF par ces formules

$$
\begin{cases}\nZ' = (r_i \# C_0) \\
Z = (r_0 + L_0) \# K_0\n\end{cases}
$$
\n(3.24)

La représentation complexe d'eq (3.24) aura la forme suivante :

$$
Z' = \frac{r_i}{1 + jr_i C_0 \omega}
$$
\n
$$
\qquad \qquad (3.26)
$$

.……………..(3.27)

$$
Z = \frac{r_0 + jL_0\omega}{1 + L_0K_0\omega^2 + jL_0K_0\omega}
$$

# **3.5.1. Calcul de**  $Z_{ij}$  **<b>en** fonction de  $Z_1$  et  $Z_2$

Par définition, les impédances caractéristiques  $Z_{11}$ ,  $Z_{12}$ ,  $Z_{21}$  et  $Z_{22}$  du quadripôle sont données en fonction des impédances transversale et longitudinale. Donc les schémas de la figure. (3.10) se réduit au schéma suivant :

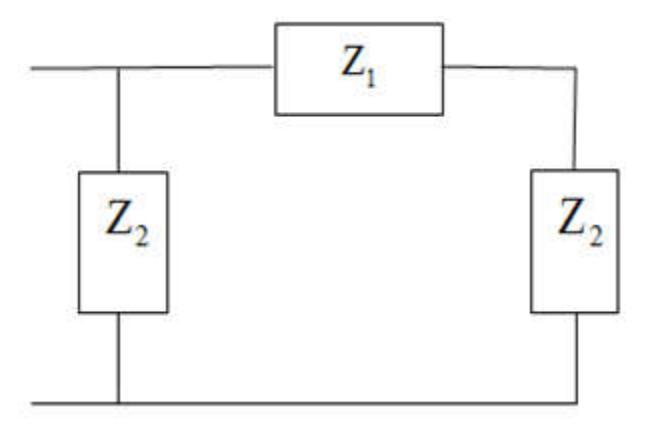

**Fig. (3.13) : Schéma représentatif**

Ce schéma nous permet d'écrire l'expression de  $Z_{11}$  en fonction de  $Z_1, Z_2$  et  $Z_3$ :

Z11 Z2 Z3 <sup>1</sup> / /Z .……………..(3.28)

Alors :

$$
Z_{11} = \frac{Z_2(Z_2 + Z_1)}{2Z_2 + Z_1}
$$
 (3.29)

En se basant sur les définitions de  $(Z_{12}, Z_{21} \text{ et } Z_{22})$  illustrées par les formules (3.7) et avec le même raisonnement précédent, on obtient les expressions des autres  $Z_{ii}$ :

$$
\begin{cases}\nZ_{22} = Z_2 \frac{(Z_2 + Z_1)}{2Z_2 + Z_1} \\
Z_{12} = \frac{Z_2^2}{2Z_2 + Z_1} \\
Z_{21} = \frac{Z_2^2}{2Z_2 + Z_1}\n\end{cases}
$$
\n(3.30)

Nous obtenons les relations de  $Z_{ii}$  en fonction de  $Z_1 = Z_2$ :

$$
\begin{cases}\nZ_{11} = Z_{22} = \frac{Z_2(Z_1 + Z_2)}{Z_1 + 2Z_2} \\
Z_{12} = Z_{21} = \frac{(Z_2)^2}{Z_1 + 2Z_2}\n\end{cases}
$$
\n(3.31)

Et voila ces expressions qui confirment mathématiquement la symétrie ( $Z_{11} = Z_{22}$ ) et la passiveté ( $Z_{11} = Z_{22}$ ) de notre quadripôle, nous ont permis d'écrire les quatre impédances caractéristiques Z<sub>ij</sub> en fonction des deux impédances tirées du schéma équivalent d'une bobine en HF.

#### **3.5.2. Expression de la matrice chaine en fonction de**  $Z_1$  **et**  $Z_2$

La matrice chaine ici établie la relation entre les paramètres de sortie (tension et courant) d'une phase (ou d'une bobine selon la valeur de n) et ceux de l'entrée par l'intermédiaire des impédances.

Reprenons la formule (3.23) et remplaçons  $Z_{11}$  et  $Z_{21}$  par leurs expressions en fonction de  $Z_1$  et  $Z_2$ , nous obtiendrons la matrice chaine de la bobine :

$$
[T] = \left(\frac{2Z_2 + Z_1}{(Z_2)^2}\right) \times \left[\frac{Z_2(Z_1 + Z_2)}{2Z_2 + 2Z_2} \frac{\Delta Z}{1} \frac{Z_2(Z_1 + Z_2)}{2Z_2 + Z_1}\right] \quad \dots (3.32)
$$

Sachant que :

$$
\Delta Z = (Z_{11})^2 - (Z_{12})^2 \tag{3.33}
$$

On remplace  $Z_{11}$  et  $Z_{12}$  par leurs expressions, formule (3.29), on trouve.

$$
\Delta Z = \left(\frac{Z_2(Z_1 + Z_2)}{2Z_2 + Z_1}\right)^2 - \left(\frac{(Z_2)^2}{2Z_2 + Z_1}\right)^2
$$
 (3.34)

Après le développement et la simplification, nous trouvons l'expression de ΔZ.

$$
\Delta Z = \frac{Z_1 (Z_2)^2}{2Z_2 + Z_1} \tag{3.35}
$$

$$
[T] = \left(\frac{2Z_2 + Z_1}{(Z_2)^2}\right) \times \left[\begin{array}{cc} \frac{Z_2(Z_1 + Z_2)}{Z_2 + Z_1} & \frac{Z_1(Z_2)^2}{2Z_2 + Z_1} \\ 1 & \frac{Z_2(Z_1 + Z_2)}{2Z_2 + Z_1} \end{array}\right] \qquad \dots \dots \dots (3.36)
$$

Après le développement et la simplification, nous trouvons l'expression de *T* .

$$
[T] = \begin{bmatrix} \frac{Z_2 + Z_1}{Z_2} & Z_1 \\ \frac{2Z_2 + Z_1}{(Z_2)^2} & \frac{Z_2 + Z_1}{Z_2} \end{bmatrix}
$$
 (3.37)

La forme générale de la matrice chaine d'une phase est donnée on ajoutant d'indice p qui désigne phase :

$$
\begin{bmatrix} T_{eq} \end{bmatrix} = \begin{bmatrix} T_{p1} \\ T_{p2} \\ \frac{2Z_{p2} + Z_{p1}}{Z_{p2}} & Z_{p1} \\ \frac{2Z_{p2} + Z_{p1}}{Z_{p2}} & \frac{Z_{p2} + Z_{p1}}{Z_{p2}} \end{bmatrix}
$$
 (3.38)

Avec  $Z_{p1}$  et  $Z_{p2}$  les paramètres impédances d'une phase.

On peut déduire  $T_p$  d'une phase en fonction de la matrice chaine d'une bobine On remplace les formules (3.34) et (3.35) dans (3.11). On obtient :

$$
T_p = \begin{bmatrix} \frac{Z_{p2} + Z_{p1}}{Z_{p2}} & Z_{p1} \\ \frac{2Z_{p2} + Z_{p1}}{Z_{p2}} & \frac{Z_{p2} + Z_{p1}}{Z_{p2}} \end{bmatrix} = \begin{bmatrix} \frac{Z_2 + Z_1}{Z_2} & Z_1 \\ \frac{2Z_2 + Z_1}{Z_2} & \frac{Z_2 + Z_1}{Z_2} \end{bmatrix} \quad \text{...........} (3.39)
$$

n désigne le nombre de bobines qui formant la phase.

Alors, on a pu réunir, par cette formule, les paramètres HF d'une phase en fonction des paramètres HF d'une bobine.

# **3.5.3. Passage des paramètres d'une phase vers ceux d'une bobine et vice versa**

Tout passage doit passer par la matrice chaine, car la formule (3.10) ne valable que pour cette matrice ce qui nous oblige à calculer  $Z_{p1}$ ,  $Z_{p2}$  et  $Z_{11}$ ,  $Z_{12}$  en fonction des éléments de la matrice chaine.

Donc on peut déduire  $Z_{p1}$  et  $Z_{p2}$  d'une phase en fonction des éléments de la matrice chaine d'une phase de la formule (3.36).

$$
T_{p11} = \frac{Z_{p2} + Z_{p1}}{Z_{p2}}
$$
\n(3.40)  
\n
$$
T_{p12} = Z_{p1}
$$
\n(3.41)

On remplace l'expression de  $Z_{p2}$  dans (3.36), on trouve:

 1 12 11 12 <sup>2</sup> 1 *p p p <sup>p</sup> Z <sup>p</sup>* .……………..(3.42)

De la même méthode on trouve  $Z_1$  et  $Z_2$  de la bobine en fonction des éléments de la matrice chaine d'une bobine.

 1 12 11 12 <sup>2</sup> 1 .……………..(3.43)

Reprenons les formules (3.17), (3.20) et remplaçons les paramètres caractéristiques d'impédance  $Z_{11}$ ,  $Z_{21}$  d'une bobine et  $Z_{p11}$ ,  $Z_{p21}$  d'une phase par leurs expressions en fonction des éléments de la matrice chaine , nous obtiendrons:

-Les impédances caractéristiques d'une bobine :

$$
\begin{cases}\nZ_{11} = Z_{22} = \frac{T_{11}}{T_{12}} \\
Z_{12} = Z_{21} = \frac{1}{T_{12}}\n\end{cases}
$$
\n(3.44)

- Les impédances caractéristiques d'une phase :

$$
\begin{cases}\nZ_{p11} = Z_{p22} = \frac{T_{p11}}{T_{p12}} \quad \dots \dots \dots \dots (3.45) \\
Z_{p12} = Z_{p21} = \frac{1}{T_{p12}}\n\end{cases}
$$

On déduit alors la matrice d'impédance d'une bobine en fonction des éléments de la matrice chaine en utilisant (3.41):

$$
\begin{bmatrix} Z_{\text{bobine}} \end{bmatrix} = \begin{bmatrix} \frac{T_{11}}{T_{12}} & \frac{1}{T_{12}} \\ \frac{1}{T_{12}} & \frac{T_{11}}{T_{12}} \end{bmatrix} \quad \text{........(3.46)}
$$

L'aide de (3.42), on peut déduire l'impédance d'une phase en fonction des éléments de la matrice chaine comme suit :

$$
\begin{bmatrix} Z_{phase} \end{bmatrix} = \begin{bmatrix} \frac{T_{p11}}{T_{p12}} & \frac{1}{T_{p12}} \\ \frac{1}{T_{p12}} & \frac{T_{p11}}{T_{p12}} \end{bmatrix} \qquad \qquad (3.47)
$$

L'expression (3.35) peut être écrite sous la forme :

$$
\left[T_{\text{bobine}}\right]^n = \left[T_{\text{phase}}\right] \tag{3.48}
$$

$$
\left[T_{\text{bobine}}\right] = \left[T_{\text{phase}}\right]^{1/n} \tag{3.50}
$$

La formule (3.28) nous permet théoriquement le passage des paramètres HF d'une bobine vers les paramètres HF de la phase.

La formule (3.29) nous permet théoriquement le passage des paramètres HF d'une phase vers les paramètres HF de la bobine.

En fin nous exploitons ces théories et surtout la formule matricielle établie pour confirmer la possibilité du passage des paramètres HF d'une bobine vers ceux de la phase et de faire le passage dans le sens inverse.

Le passage des paramètres bobine vers les paramètres phase et vice versa illustré par les formules précédentes (3.28) et (3.29) sera validé par simulation par le logiciel **Matlab/Simulink**.

Le principe est basé sur le calcul des paramètres caractéristiques d'impédance d'une phase et d'une bobine par simulink, puis on fait le passage vers les paramètres caractéristiques d'impédance d'une bobine et vice versa par un programme de calcul sous MATLAB. En comparant enfin les résultats.

#### **3.6. Conclusion**

La première partie est une étude théorique qui porte sur les quadripôles, on s'est intéressé beaucoup au coté mathématique dans le but d'établir les expressions nécessaires qui nous permettra calculer les composants paramétrique d'un quadripôle, les impédances caractéristiques afin de passer les paramètres d'une phase vers ceux d'une bobine et vice versa. Cette partie se consolidera par un bon résultat car on a pu exploiter cette formule dans un programme sous MATLAB pour confirmer le passage des paramètres d'une phase vers ceux d'une bobine et vice versa par simulation numérique avec le logiciel Matlab Simulink dans la deuxième partie.

# *CHAPITRE 4: LA SIMULATION*

#### **4. La simulation numérique**

#### **4.1. Généralités sur la simulation numérique**

Dans des domaines divers, et en particulier dans le génie électrique, la simulation numérique est un moyen efficace et économique pour l'étude, la conception et la mise au point des systèmes, sous systèmes ou circuits, non seulement dans la phase de développement mais encore au cours de leur fonctionnement normal.

Elle consiste à utiliser des moyens informatiques pour prévoir, comprendre, comparer, faire des études préliminaires sur le fonctionnement des systèmes, et même diagnostiquer des pannes ou défauts qui pourraient les affecter.

Il existe deux raisons principales à l'apparition et au succès des techniques de simulation :

- $\checkmark$  un argument technique : la complexité sans cesse croissante des systèmes à concevoir et donc de leurs études,
- $\checkmark$  un argument économique : en effet les logiciels de simulation ont permis de restreindre les investissements dans les prototypes, les phases de réglages et de mise au point.

Avec l'avènement de la micro informatique et sa généralisation dans l'industrie et toutes les disciplines technologiques, la simulation et devenue progressivement un outil indispensable à tout les stades de la conception et de la vie des systèmes les plus complexes.

Elle est aussi utilisée avec succès dans les cycles secondaires et universitaires de l'enseignement comme moyen didactique à des fins pédagogiques, ou pour palier à des absences de matériels. Dans le domaine de l'électronique de puissance et de la commande des machines électriques plusieurs logiciel sont utilisés, tels que SPICE, ORCAD, PROTEL, MATLAB SIMULINK, SIMPLORER, … **[24].**

#### **4.2. Présentation du logiciel de simulation Matlab Simulink**

Pour les simulations envisagées dans le cadre de ce travail, c'est le logiciel MATLAB SIMULINK qui est privilégié. En effet Matlab est actuellement l'outil de référence dans les milieux universitaires, l'industrie et les bureaux d'études. C'est un langage simple, très efficace et conçu pour la manipulation et le calcul des matrices, il est parfaitement adapté à la résolution de problèmes dans des domaines aussi vastes et variés que l'analyse numérique, le traitement de signal, l'automatique pour ne citer que quelques exemples.

Simulink est un programme munit d'une interface graphique et spécialisé pour la modélisation, la simulation et l'analyse des systèmes dynamiques linéaires et non linéaires, continu et discrets. C'est une extension (toolbox) de MATLAB qui permet de faire des

simulations de systèmes définis graphiquement. La définition des modèles se fait grâce à des schémas blocs à partir d'éléments contenus dans des bibliothèques (librairies) classées par catégories et développées pour des domaines d'applications spécifiques.

Simulink exploite la technique du "drag and drop" (sélectionner et faire glisser) afin de positionner les éléments nécessaires dans la feuille du modèle à définir. Pour construire ce dernier, il suffit ensuite de relier les éléments entre eux. Chaque élément possède des paramètres modifiables en "double cliquant" sur l'élément. Les fichiers de simulation obtenus sont sauvegardés avec l'extension (.mdl). **[24]:**

# **4.3. Etude graphique des impédances caractéristiques**

# **4.3.1 Détermination graphiques des impédances caractéristiques d'une bobine**

En se correspondant aux différentes définitions de Z, Z' illustrées par les formules (3.26) et (3.27) ci-dessus on peut établir le modèle schématique équivalent d'une bobine HF, figure (3.11) et figure(3.12), sous forme de schéma bloc que l'on implantera sous Simulink.

Les schémas des figures (3.14), nous permet d'avoir respectivement les graphes de  $Z_1$ partir des fréquences de 50Hz, 102.4KHz et 3.2768MHz, lorsque nous injectons les valeurs de Z et de Z' sous matlab Simulink.

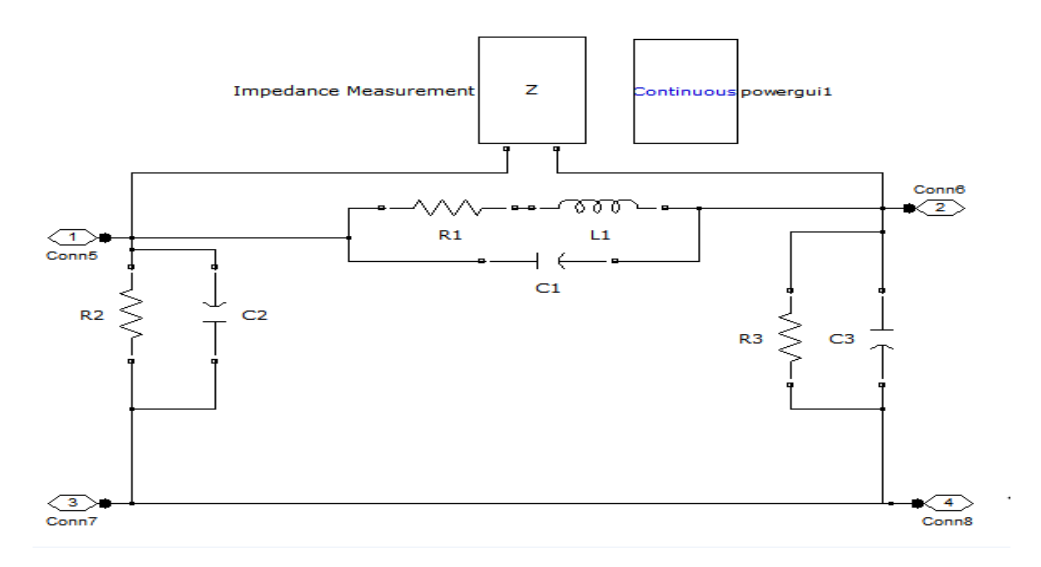

**Fig.**  $(4.1)$ : **schéma** de l'impédance longitudinale  $Z_1$  et du déphasage phi<sub>1</sub>

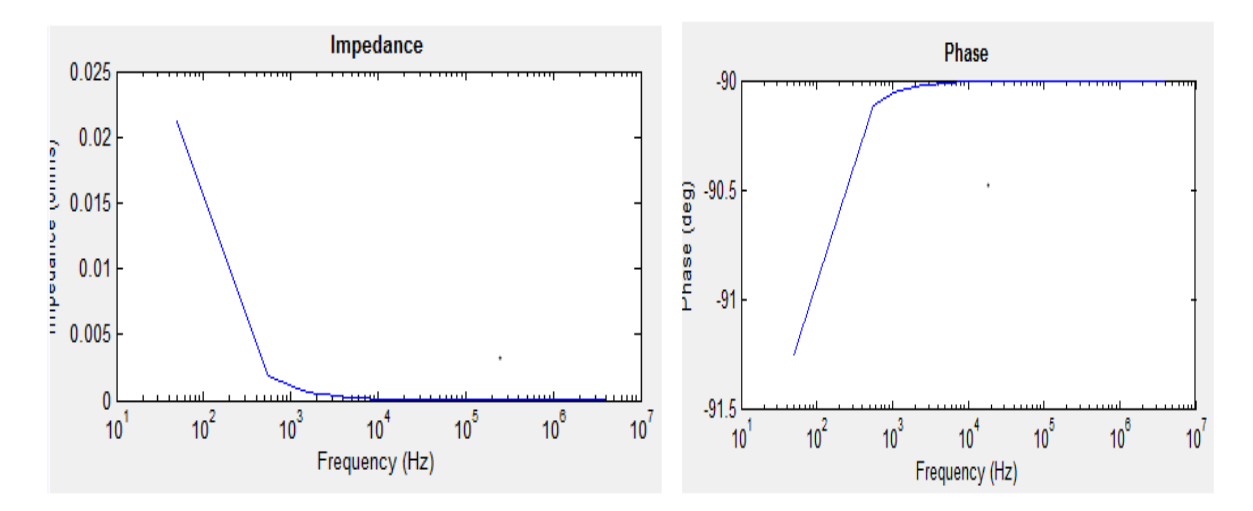

**Fig. (4.1)** : **Graphe représentatif de l' l'impédance Z1 et du déphasage phi phi1 à 50Hz d'une bobine.**

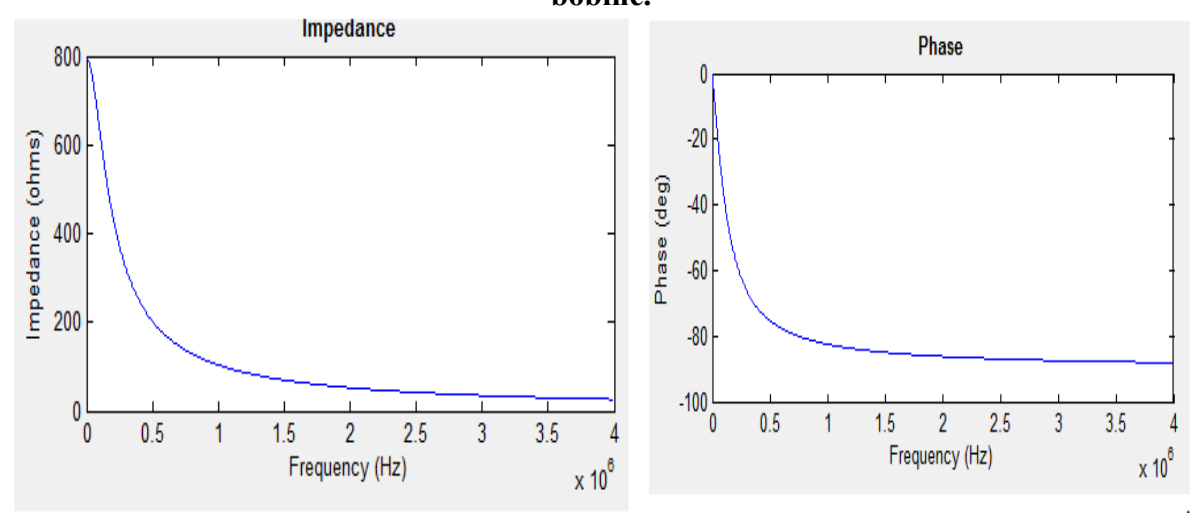

**Fig. (4.2) : Graphe représentatif de l' l'impédance Z1 et du déphasage phi phi1 à 102.4KHz d'une bobine.**

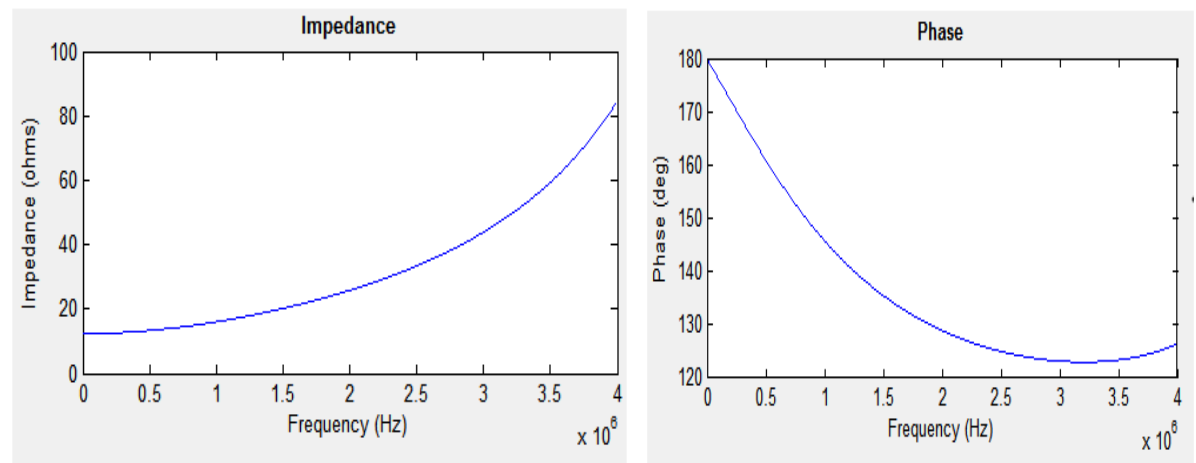

**Fig. (4.3) : Graphe représentatif de l'impédance Z1 et du déphasage phi1 à 3.2768MHz etd'une bobine**.

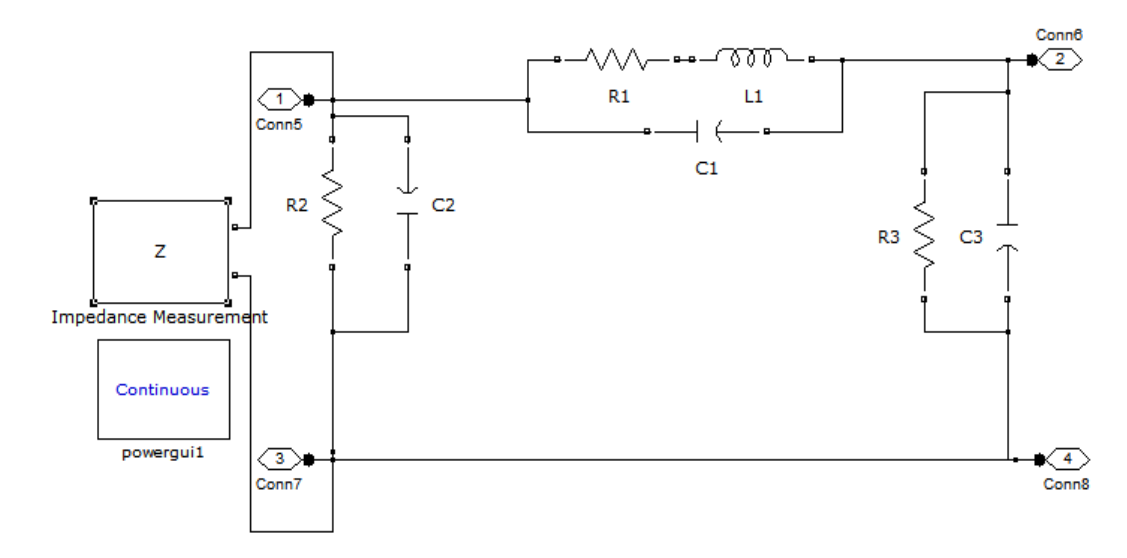

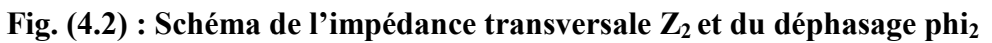

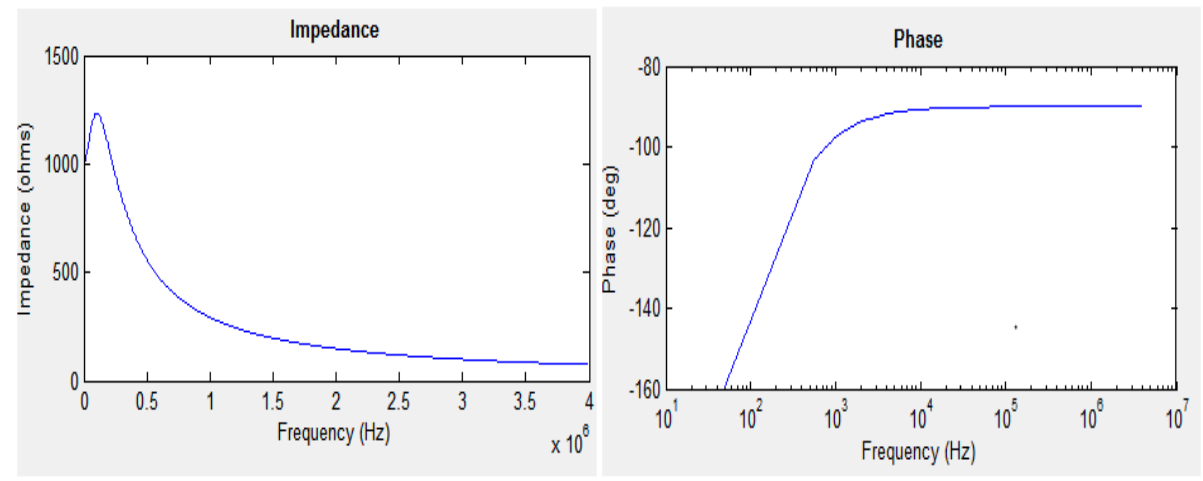

**Fig. (4.4) : Graphe représentatif de l'impédance Z2 et du déphasage phi2 à 50Hz d'une Z2 bobine**.

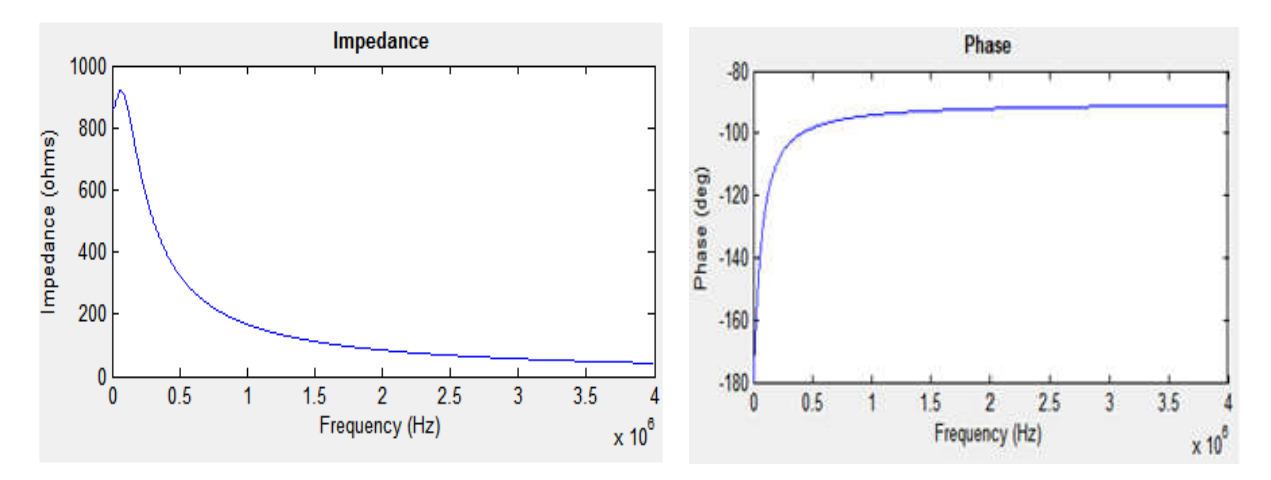

**Fig. (4.5)** : **Graphe représentatif de l'impédance Z Z2 et du déphasage phi etdu phi2 à 102.4KHzd'une bobine.**
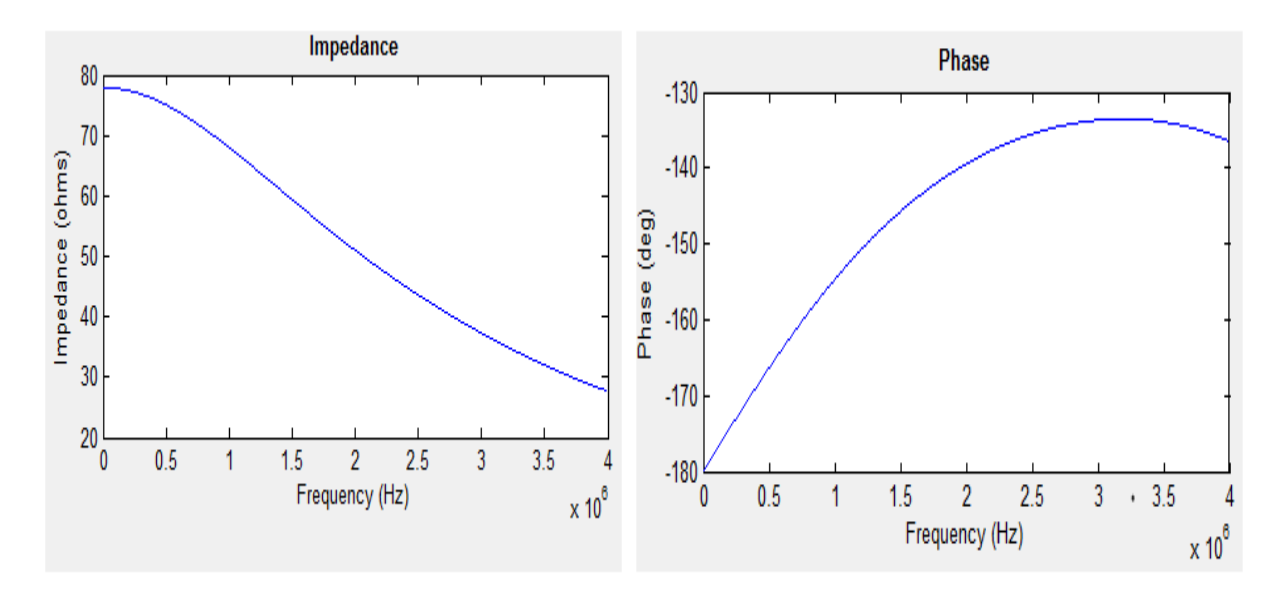

**Fig. (4.6) : Graphe représentatif de l'impédance Z Z2 et du déphasage phi etphi2 à 3.2768MHz d'une bobine.**

## **4.3.2 Détermination graphique des impédances caractéristiques de deux graphiquecaractéristiquesdeuxbobines :**

On peut établir le modèle schématique équivalent en mettant deux bobines HF en cascade, figure (4.1), sous forme de schéma bloc que l'on implantera sous Simulink sous cascade, figure (4.1), sous forme de schéma bloc que l'on implantera sou<br>forme d'un sous système (subsystem) puis même processus pour la figure (4 ne équivalent en mettant deux bobines HF<br>a bloc que l'on implantera sous Simulink s<br>ême processus pour la figure (4.2).

Les schémas des figures (4.3) et (4.4), nous permet d'avoir respectivement les graphes de  $Z_1$  et  $Z_2$  à partir des fréquences de 50Hz, 102.4KHz et 3.2768MHz.

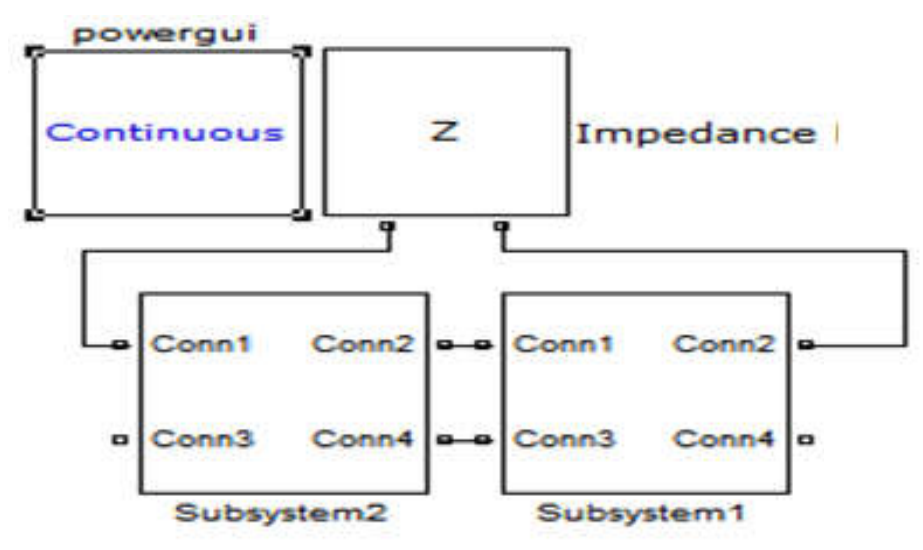

**Fig. (4.3) : Graphe représentatif de l'impédance Z1 et du déphasage phi1 à 50Hz de représentatifetdu deux bobines.**

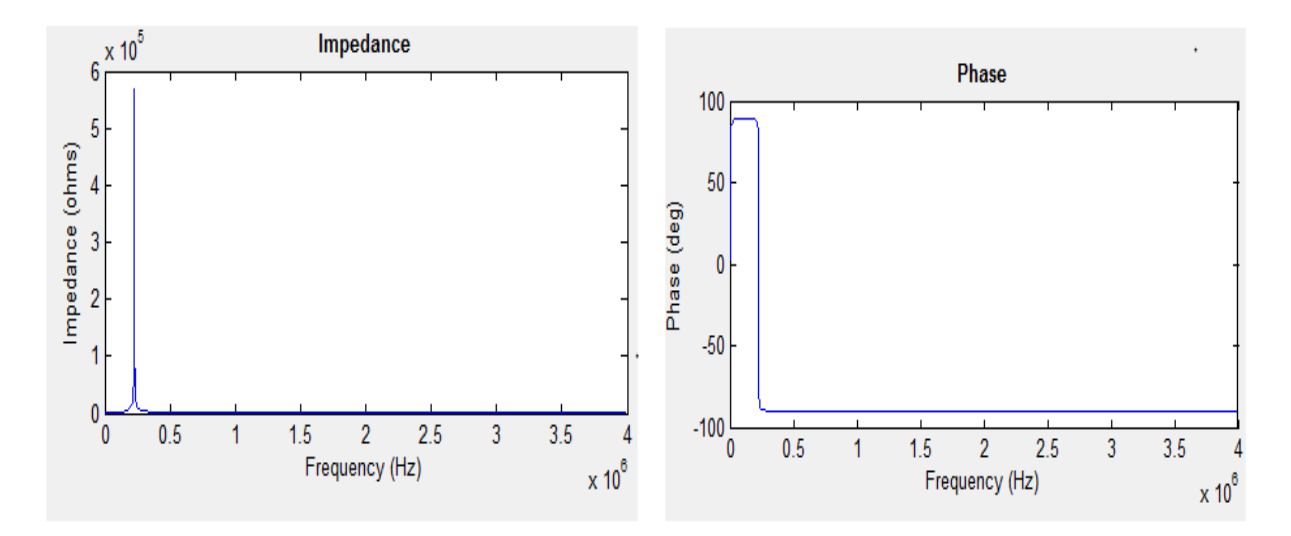

**Fig. (4.7) : Graphe représentatif de l' l'impédance Z1 et du déphasage phi etphi1 à 102.4KHz de deux bobines.**

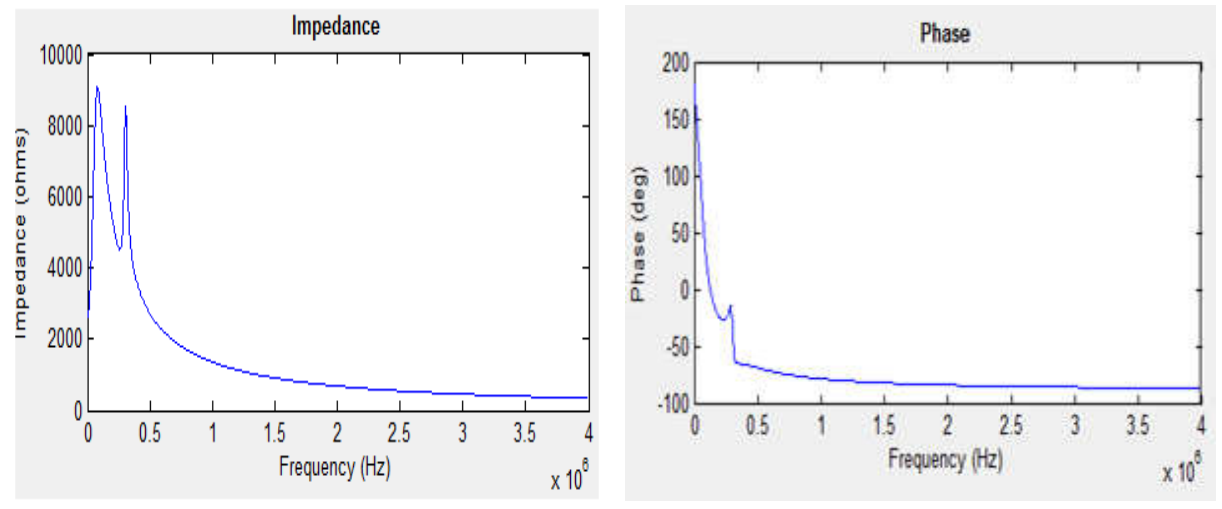

**Fig. (4.8) :** Graphe représentatif de l'impédance Z<sub>1</sub> et du déphasage phi<sub>1</sub> à 3.2768MHz de deux bobines.

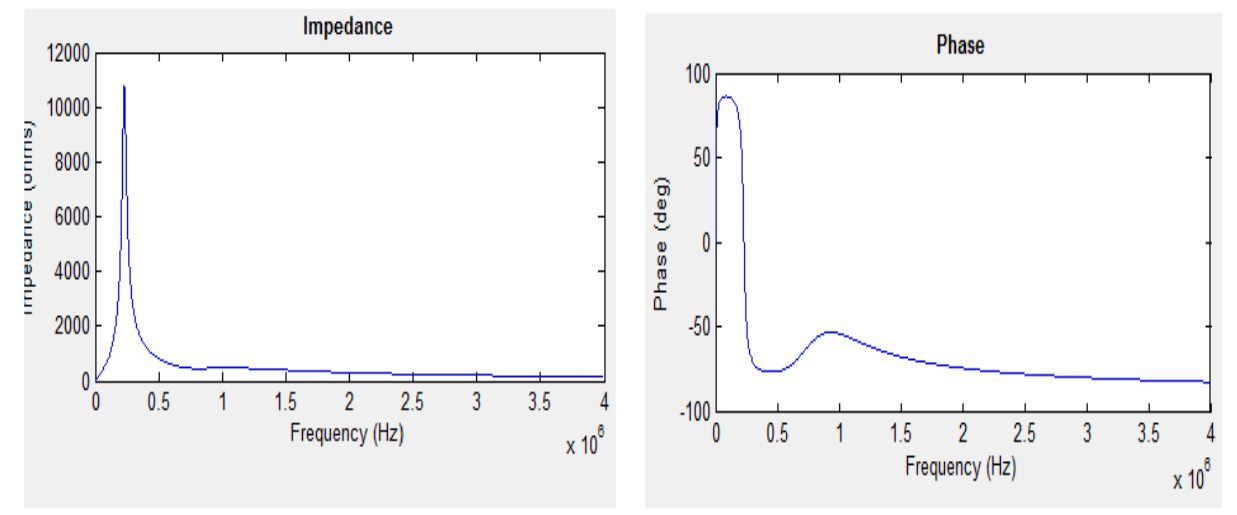

**Fig. (4.9)** : Graphe représentatif de l'impédance Z1 et du déphasage phi1 à 3.2768MHz **de deux bobines.**

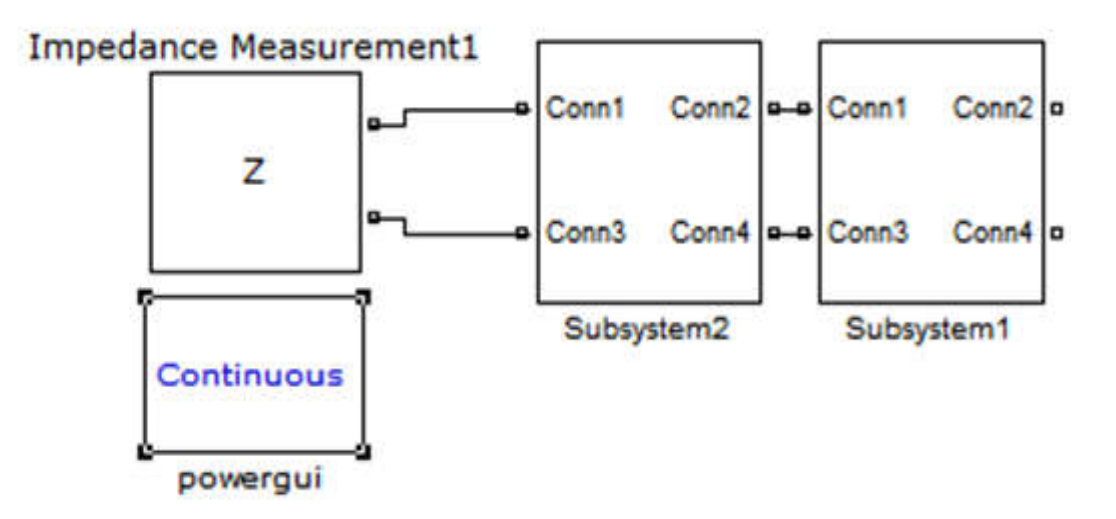

Fig. (4.4) : Schéma de l'impédance transversale  $\mathbf{Z}_2$  et du déphasage phi $_2$  d'une phase.

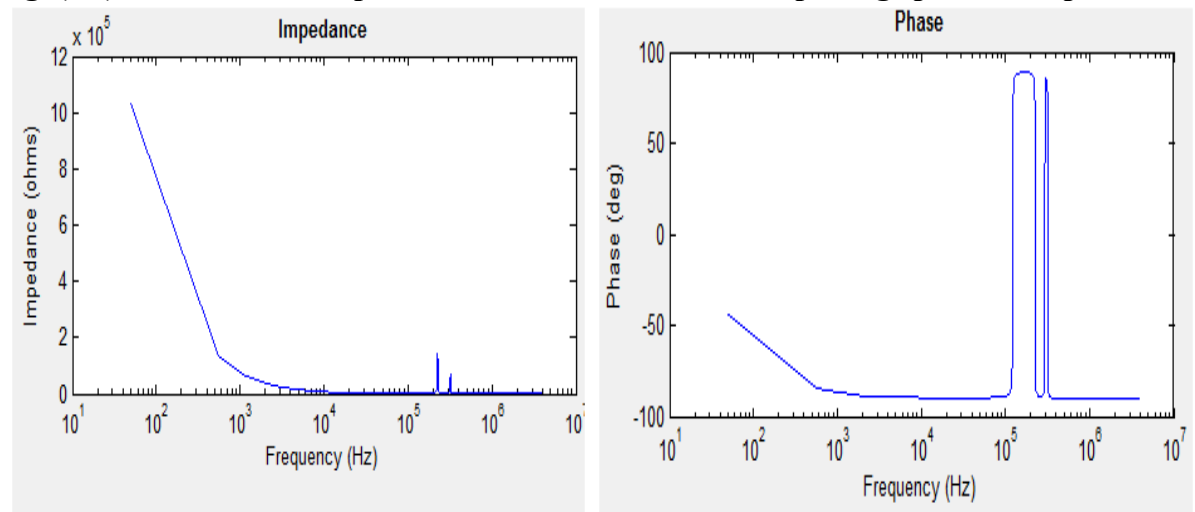

Fig. (4.10) : Graphe représentatif de l'impédance Z2 et du déphasage phi2 à 50Hz de **deux bobines**

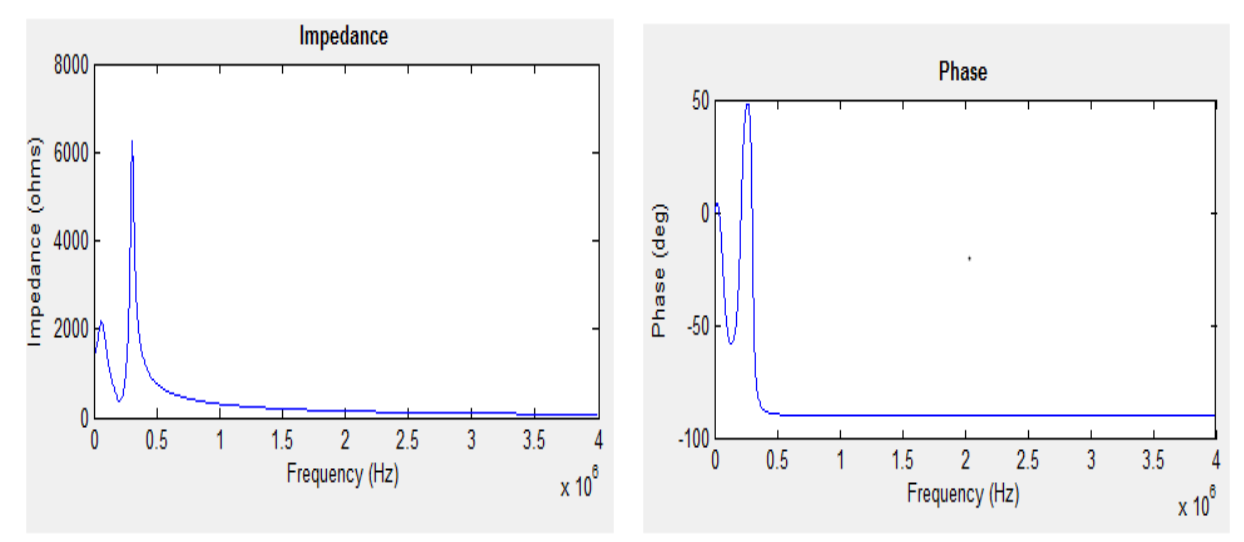

**Fig. (4.11) : Graphe représentatif de l'impédance Z Z2 et du déphasage phi phi2 à 102.4KHzde deux bobines.**

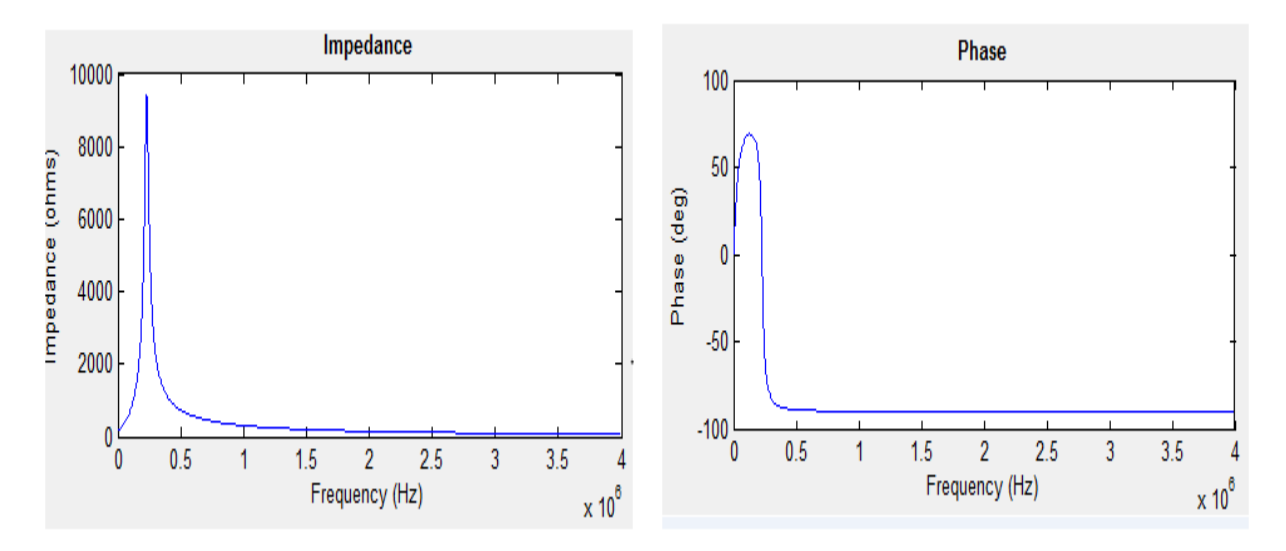

**Fig. (4.12) : Graphe représentatif de l' l'impédance Z2 et du déphasage phi phi2 à 3.2768MHz de deux bobines.**

## **4.3.3. Détermination graphiques des impédances caractéristiques d'une graphiquescaractéristiquesphase :**

De même on peut établir le modèle schématique équivalent d'une phase formée de 6 bobines HF en cascade avec la même procédure que la précédente , figure (4.1) et figure (4 figure(4.2), sous forme de schéma bloc que l'on implantera sous Simulink sous forme d'un sous système sous forme de schéma bloc que l'on implantera sous Simulink sous forme d'un sous système<br>(subsystem). Les schémas des figures (4.5) et (4.6), nous permet d'avoir respectivement les graphes de Z1 et  $Z_2$  à partir des fréquences de 50Hz, 102.4KHz et 3.2768MHz.

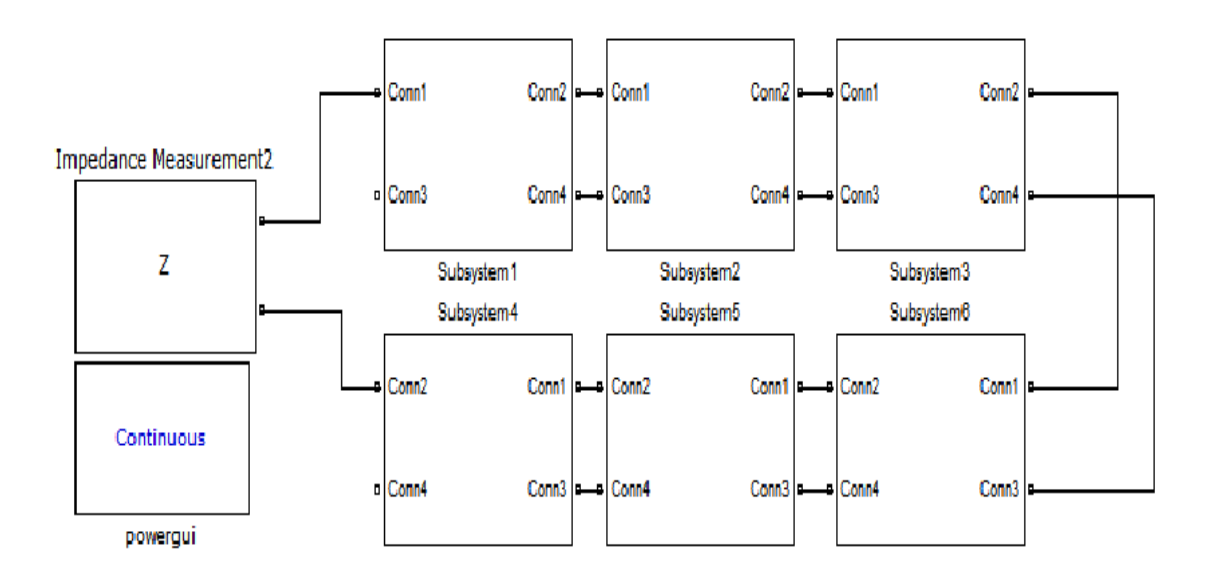

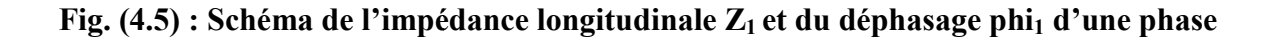

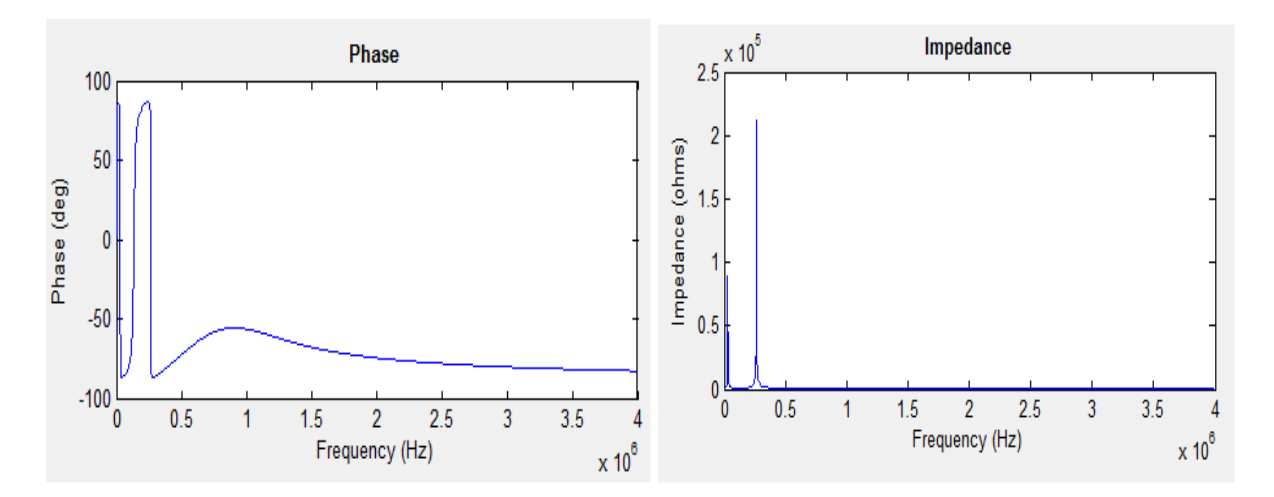

**Fig. (4.13) : Graphe représentatif de l' l'impédance Z1 et du déphasage phi phi1 à 50Hz d'une bobine.**

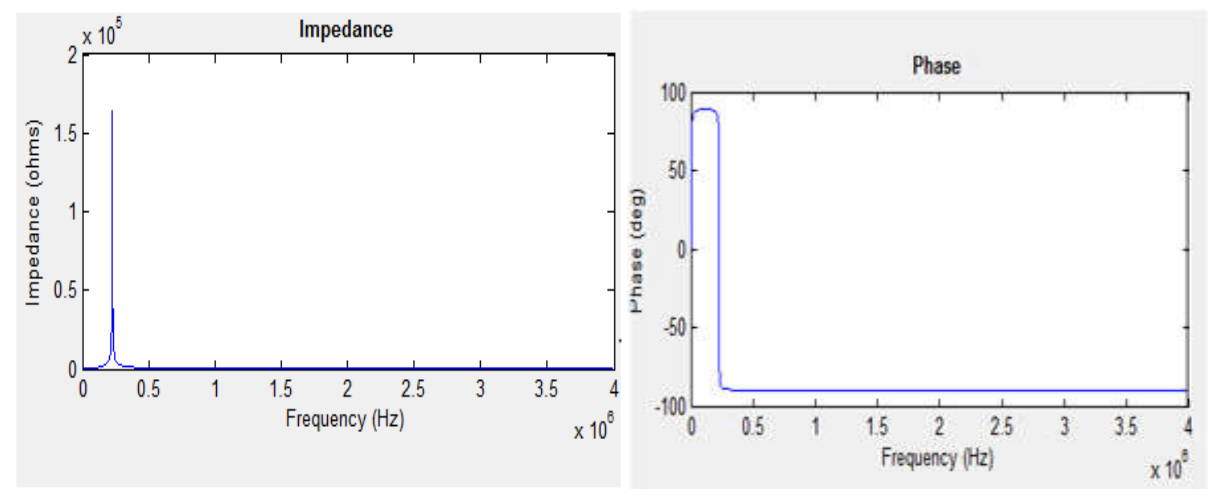

**Fig. (4.14) : Graphe représentatif de l' l'impédance Z1 et du déphasage phi etphi1 à 102.4KHz d'une phase.**

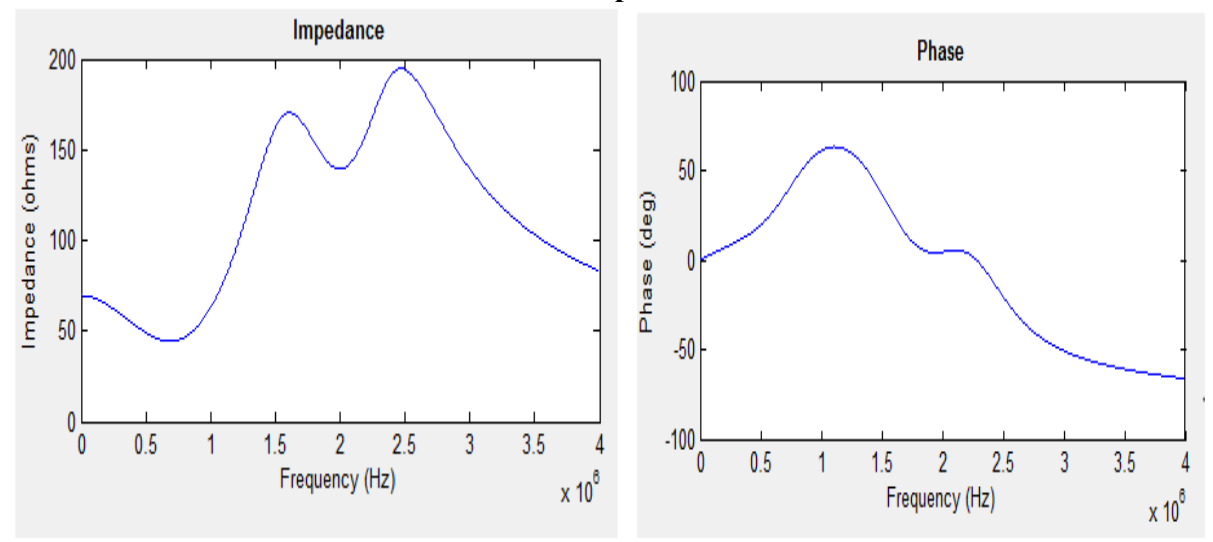

**Fig. (4.15) : Graphe représentatif de l' l'impédance Z1 et du déphasage phi phi1 à 3.2768MHzd'une phase.**

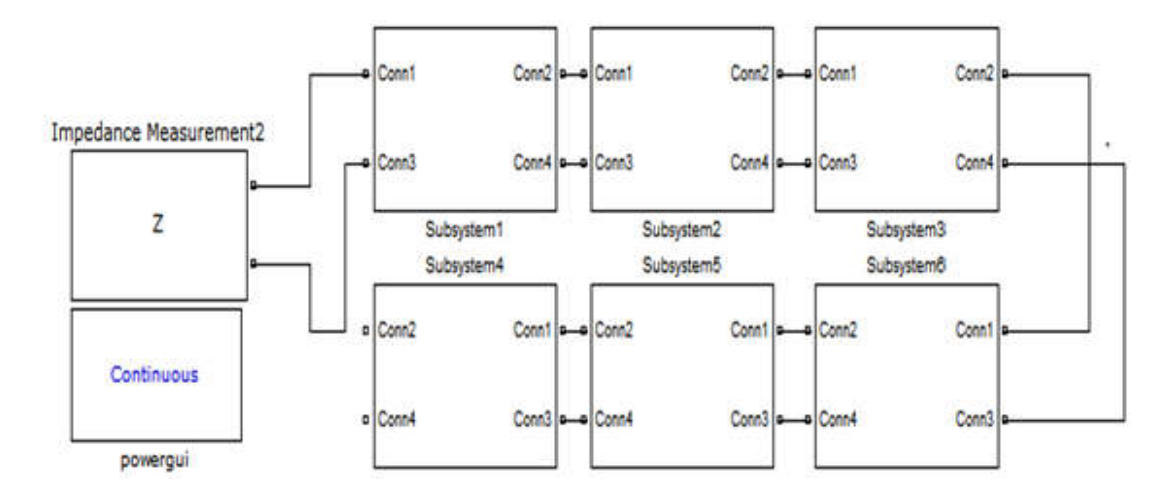

**Fig. (4.6)** : **Schéma de l'impédance transversale Z Z2 et du déphasage phi phi2 d'une phase**

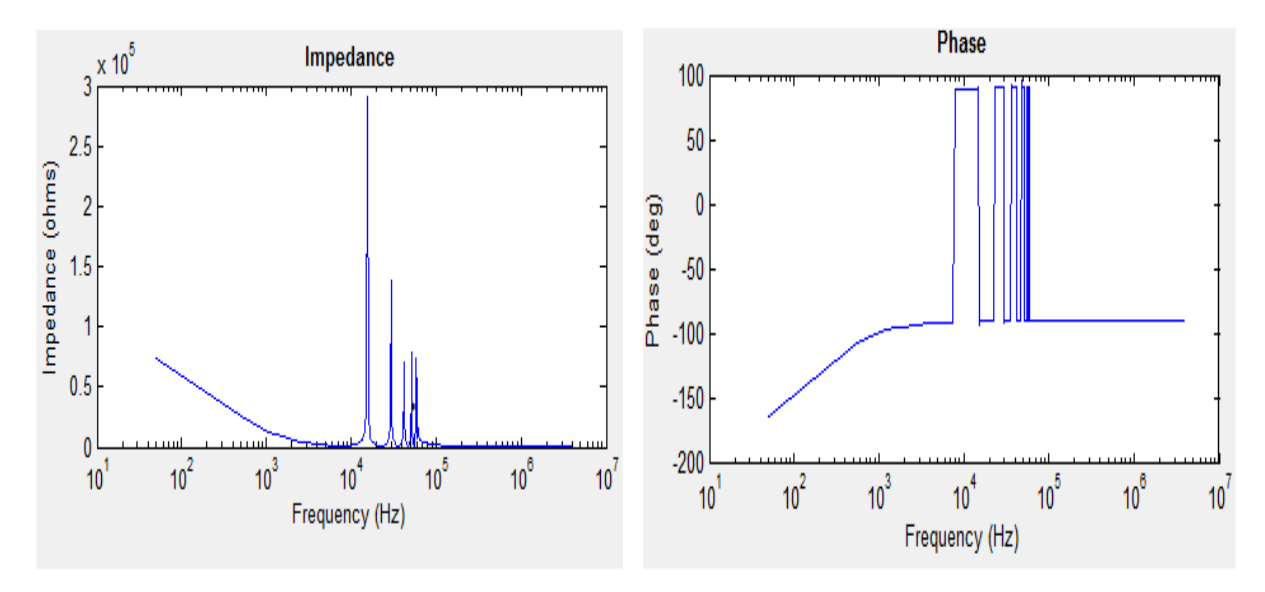

**Fig. (4.16) : Graphe représentatif de l' l'impédance Z2 et du déphasage phi phi2 à 50Hz d'une phase.**

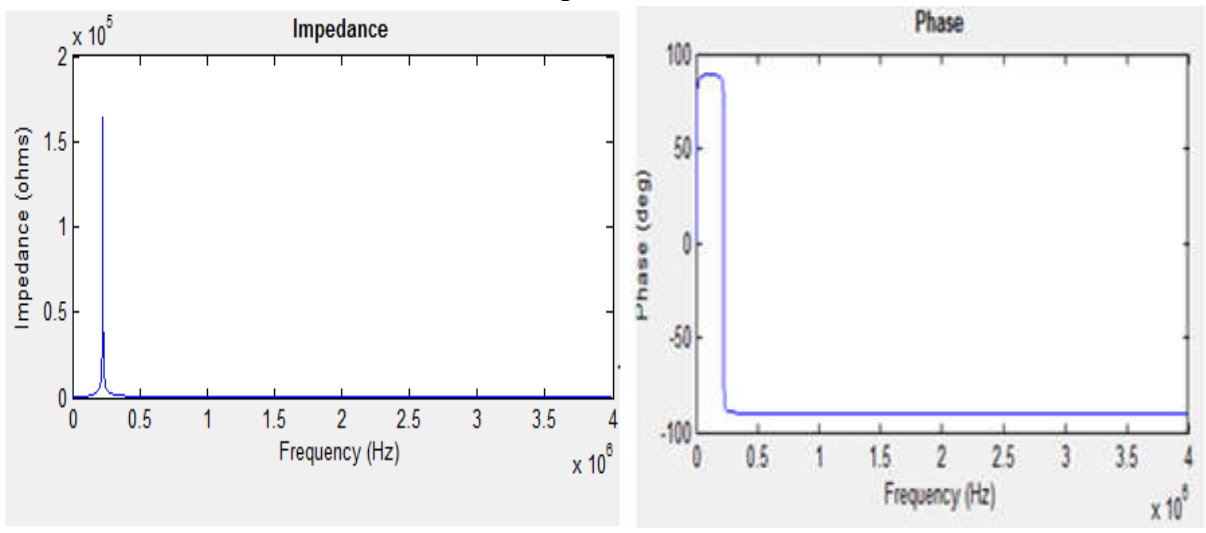

**Fig. (4.17) : Graphe représentatif de l'impédance Z Z2 et du déphasage phi etphi2 à 102.4KHzd'une phase.**

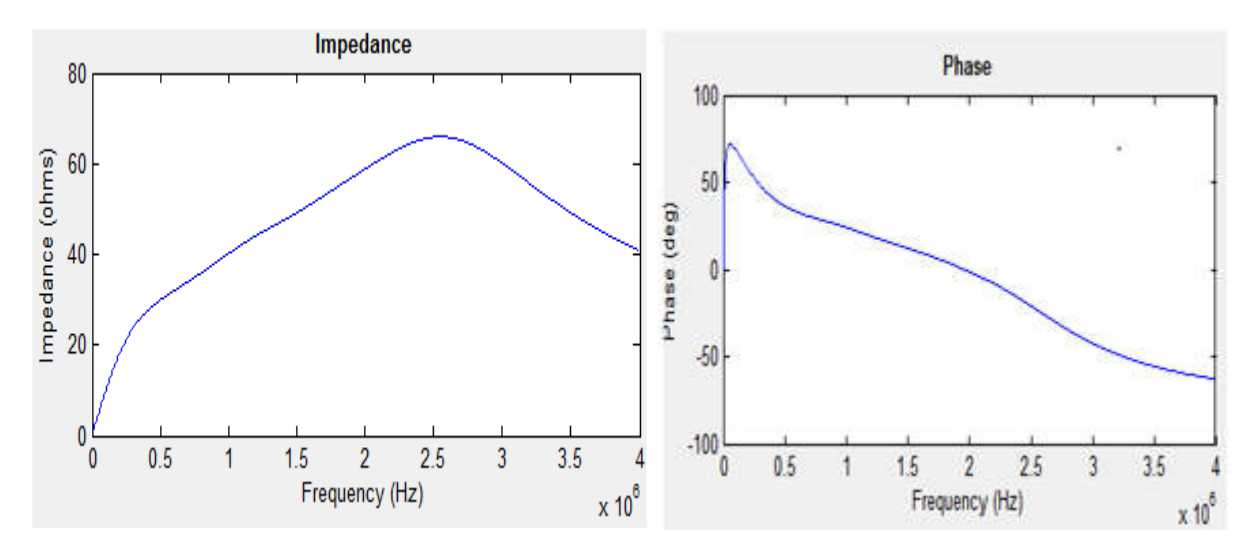

**Fig. (4.18) : Graphe représentatif de l'impédance Z2 et du déphasage phi phi2 à 3.2768MHz d'une phase.**

#### **4.4. Conclusion :**

Ce chapitre présente deux grandes parties :

La première partie réalise l'étude théorique qui porte sur les quadripôles, on s'est La première partie réalise l'étude théorique qui porte sur les quadripôles, on s'est<br>intéressé beaucoup au coté mathématique dans le but d'établir les différentes expressions nécessaires qui nous permettront de passer des paramètres d'une phase vers ceux d'une bobine et vice versa. Par ailleurs les simulations démontrent clairement la définition des résultats expérimentaux qui prouvent que les paramètres HF changent totalement de valeurs en fonction de la fréquence.

# *CHAPITRE 5 : LA PARTIE EXPERIMENTALE*

## **5. La partie expérimentale 5.1. Introduction :**

La représentation en haute fréquence de l'impédance d'une bobine HF est l'une des procédures essentielles afin d'obtenir une analyse précise et fiable des surtensions. Elle doit aussi être validée dans une grande gamme de fréquences de l'impulsion d'entrée (le signal MLI). Afin de déterminer la surtension, il est nécessaire de comprendre et de vérifier comment s'effectue la distribution de la tension à l'intérieur des enroulements du moteur. Aussi, il est important de savoir quelle est l'impédance d'une bobine HF et de savoir comment elle varie en fonction de la fréquence.

Pour cela, nous relevons les impédances transversale, longitudinale ainsi que leurs déphasages respectives à l'aide d'un GBF qui nous donne des mesures directes .Pour calculer les impédances caractéristiques on fait entrer les mesures des impédances d'entrée et celle longitudinale dans un programme sous MATLAB, puis nous traduirons ces résultats en thèmes de graphes.

#### **5.2. Les surtensions:**

L'augmentation de la fréquence de commutation des interrupteurs de puissance utilisés dans les convertisseurs statiques a eu pour conséquence la naissance de problèmes de type Interférences Electromagnétiques entre les différents éléments des systèmes ou ils sont employés, en particulier les variateurs de vitesse. En effet, les commutations de ces interrupteurs créent des variations rapides de tension (dv/dt) entrainant la circulation de courants de haute fréquence qui se propagent en deux modes : mode commun et mode différentiel, entre la source et la « victime »[Ween2006] .

Généralement, ces perturbations conduites utilisent les liaisons filaires pour se propager dans le système entrainant l'apparition des surtensions aux bornes de la charge (moteur). L'ensemble de ces problèmes fait que les moteurs utilisés vieillissent prématurément.

#### **5.3. Environnement du travail:**

Dans le but d'étudier les effets des fréquences élevées de la tension d'alimentation (issue d'un onduleur à MLI) d'un moteur asynchrone à cage d'écureuil sur le bobinage de son stator et en absence d'un variateur de vitesse, nous avons alimenté les enroulements du stator à

l'aide d'un GBF (générateur de basses fréquences à affichage directe impédance ,déphasage) avec une tension d'amplitude qui vaut 8V.

Notre moteur est un moteur asynchrone triphasé à cage d'écureuil, d'une puissance de 3 KW, il est fabriqué, sur notre commande, par l'usine « électro-industries » de Azazga (Wilaya de Tizi Ouzou),

Le stator de notre moteur est constitué de trois phases :

**Phase I** : phase composée par **six bobines ouvertes** et aptes à être relier.

**Phase II** : phases ordinaire.

**Phase III** : phases ordinaire.

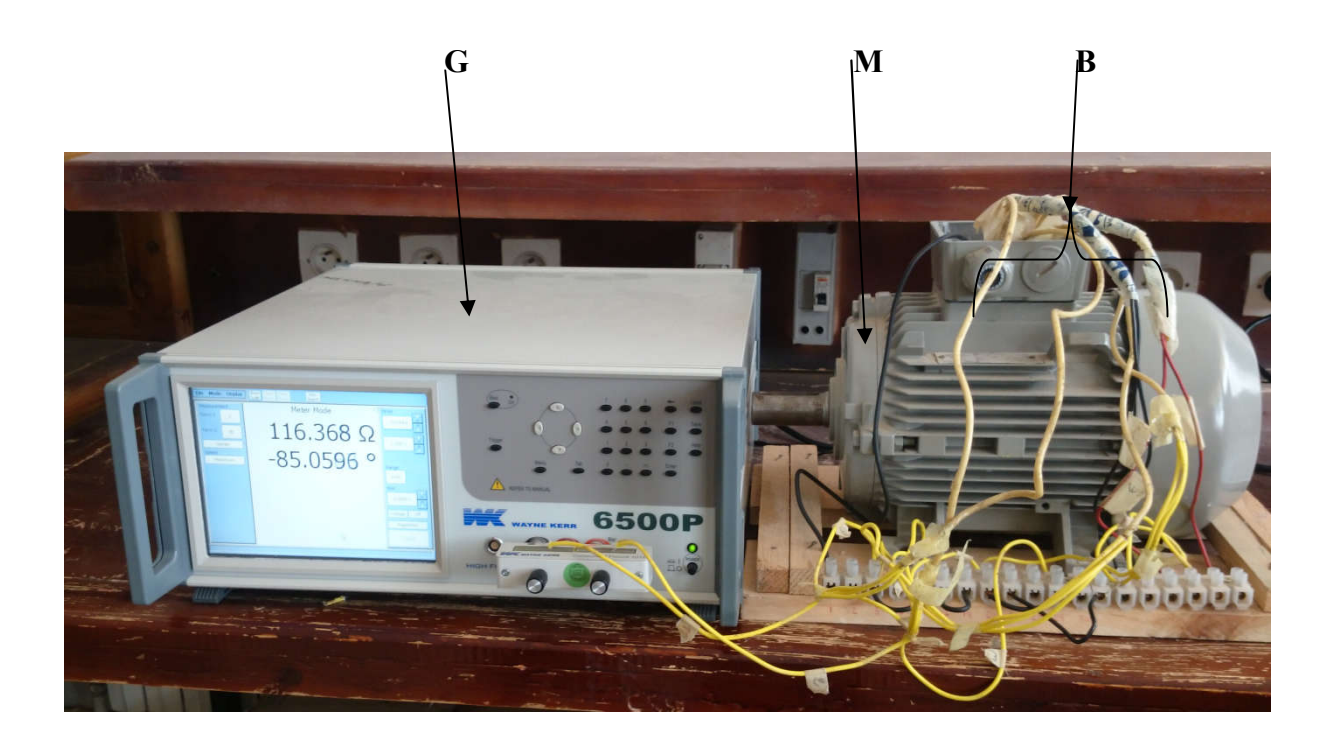

**Fig. (5.1)**: **Environnement du travail**

Avec :

**G** : c'est un générateur de basses fréquences (GBF), il est analogique.

**M** : c'est le moteur asynchrone triphasé d'une puissance de 3KW.

**B** : les bobines d'une phase et les deux autres phases du moteur

Lors des essais, nous avons constaté qu'une bobine présente une très grande résistance par rapport aux autres, c'est la raisons pour laquelle nous l'avons exclue des essais et nous avons fait nous expériences seulement sur les cinq autres bobines.

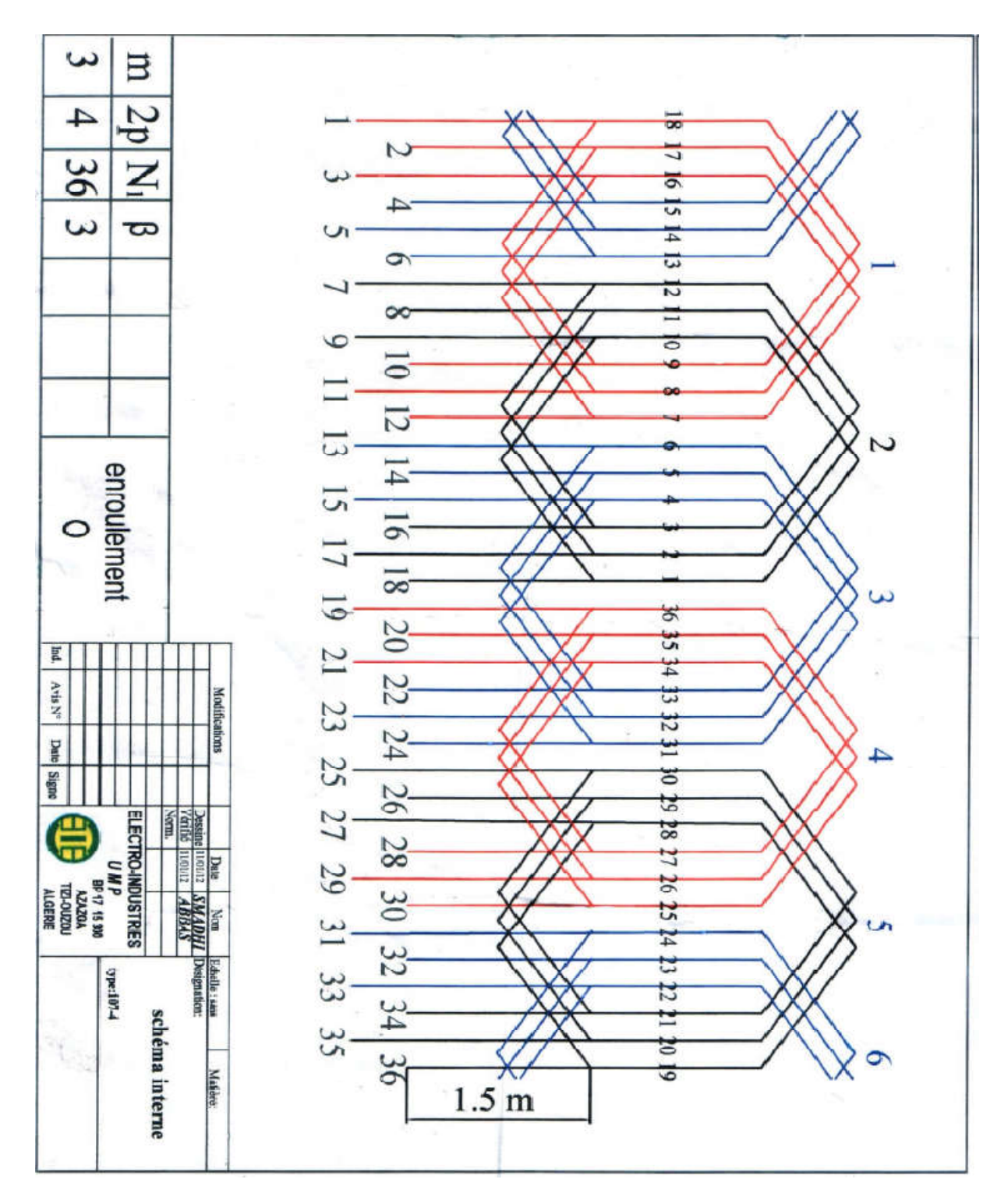

Le schéma global du bobinage statorique est présenté par la **Fig. (5.2).**

**Fig. (5.2)** : **Bobinage statorique du moteur.**

#### **5.4. Les essais et les résultats:**

#### **5.4.1. Essai avec une bobine de la phase I.**

Nous avons alimenté la bobine2 de bornes (2-11) de la phase I par un GBF de l'APPAREIL UTILISE qui donne les valeurs directes du module de l'impédance et du déphasage correspondant ci-dessous. Pour les mesures nous avons mis l'appareil sur mode séries avec une tension qui vaut 8v. Nous avons relevés la mesure directe du module de l'impédance transversale (impédance d'entrée) de la bobine et le déphasage correspondant (Fig. 4.3). Ensuite la mesure du module de l'impédance longitudinale (impédance de sortie) ainsi que son déphasage (Fig. 4.4)

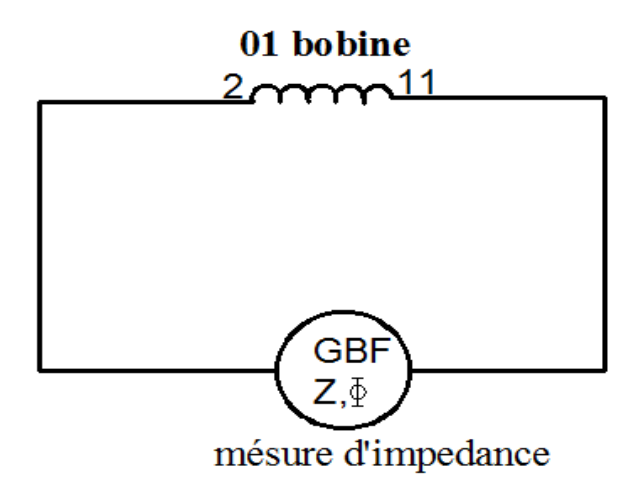

**Fig. (5.3)** : **Schéma de l'essai avec une bobine de la phase. I. mesure de Z1**

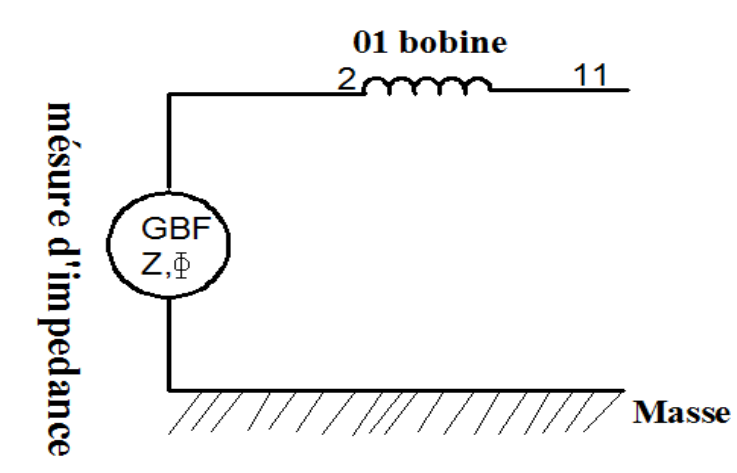

**Fig. (5.4)** : **Schéma de l'essai avec une bobine de la phase. I. Mesure de Z2**

Les mesures de cet essai sont affichés dans le tableau 1, suivis des représentations graphiques et on note que :

**F** : fréquence des relevées en (Hz).

**Z**<sub>1</sub> : l'impédance longitudinale de la bobine2 de bornes (2-11) de la phase1 en module.

phi<sub>1</sub> : le déphasage de l'impédance longitudinale.

**Z**<sub>2</sub> : l'impédance transversale de la bobine2 de bornes (2 et la masse) de la phase1 en module. **phi2** : le déphasage de l'impédance transversale

Les mesures sont affichées dans le tableau  $(5.1)$ 

#### **Tab. (5.1)**: **Les mesures des essais avec une bobine de la phase I**

Les résultats de la programmation sont affichés sur le tableau  $(5.2)$  suivis des représentations graphiques de  $|Z_1|$  et  $|Z_2|$ . Le listing du programme est en annexe B et annexe D.

#### **Tab. (5.2)**: **Résultats des essais avec une bobine de la phase I.**

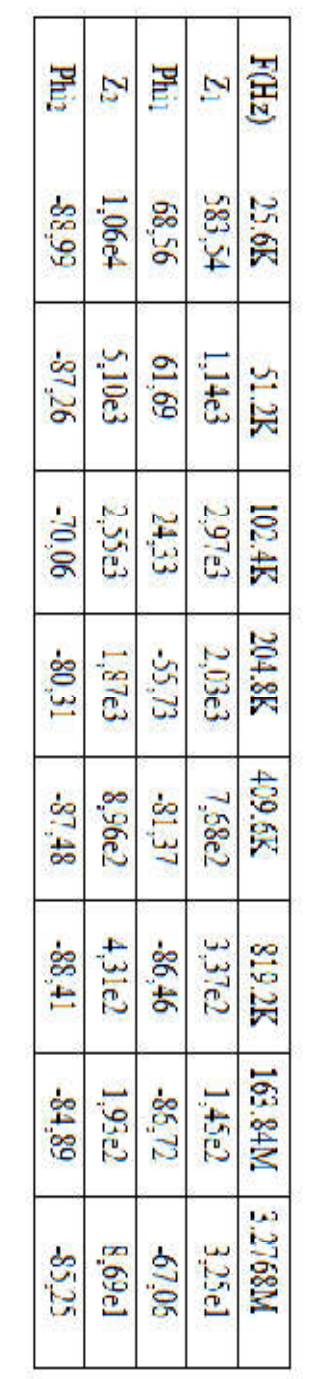

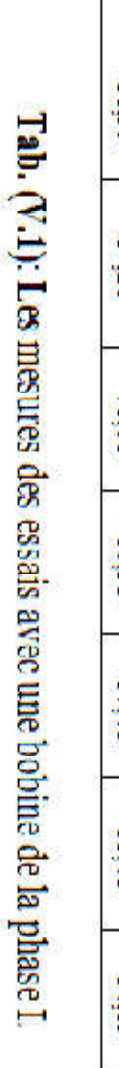

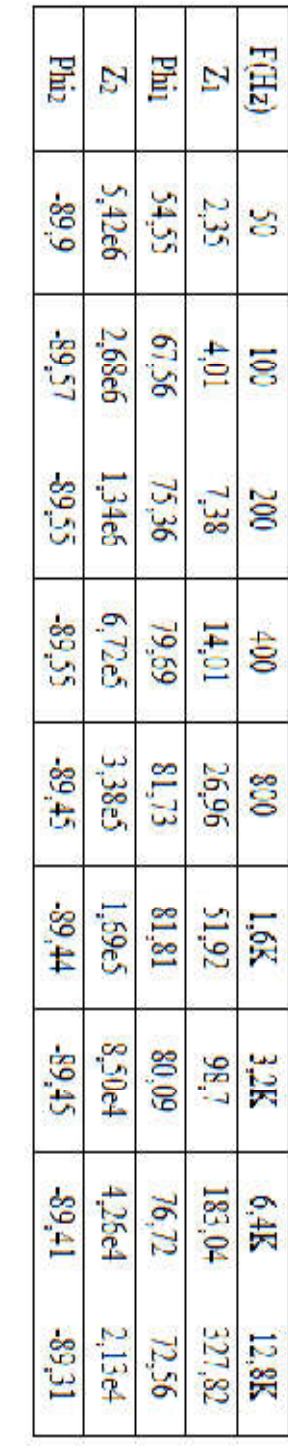

T

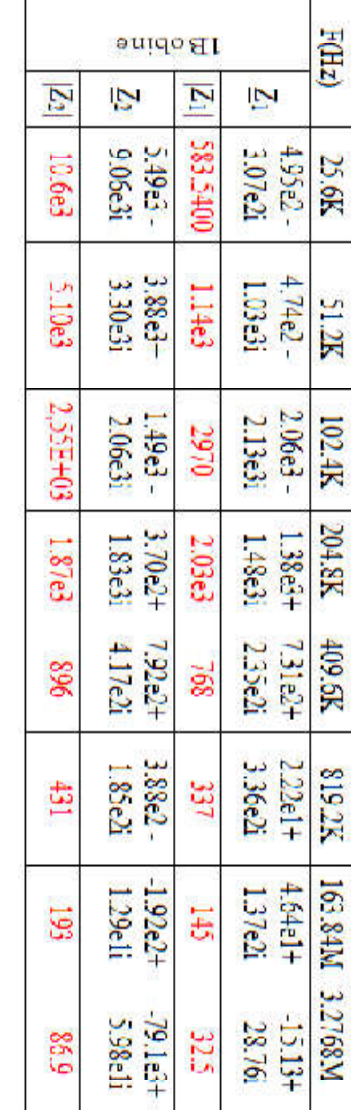

Tab.  $(V.2)$ : Résultats des essais avec d'une bobine de la phase I.

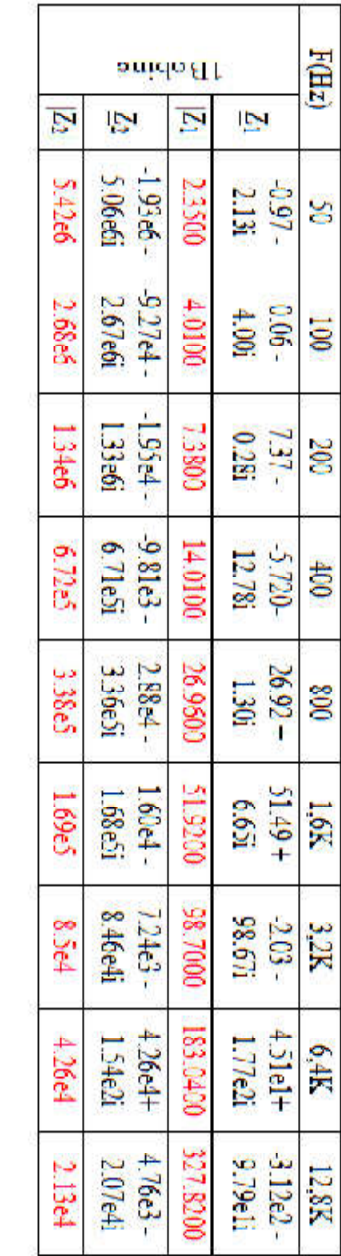

80

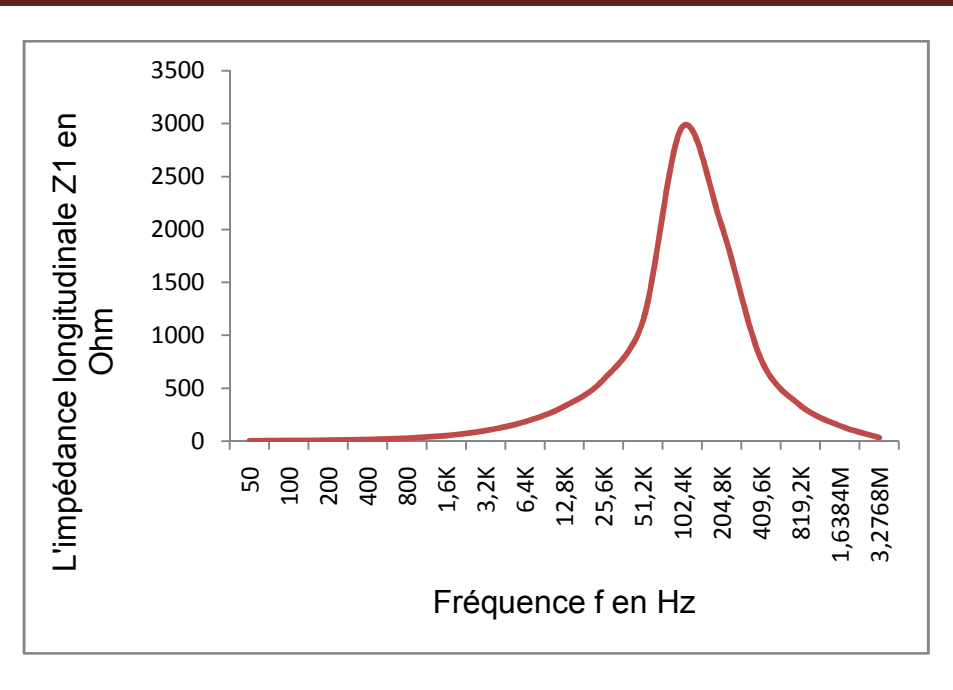

**Fig. (5.5): Graphe représentatif de |Z1|(f) d'une bobine de la phase I**

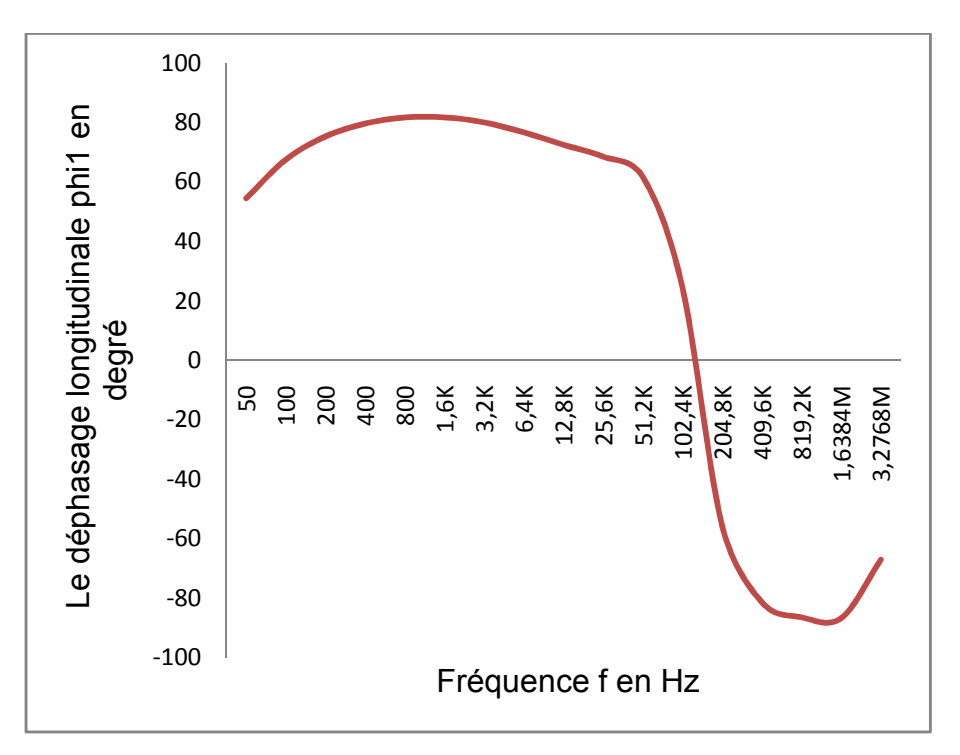

**Fig. (5.6): Graphe représentatif de |phi1|(f) d'une bobine de la phase I**

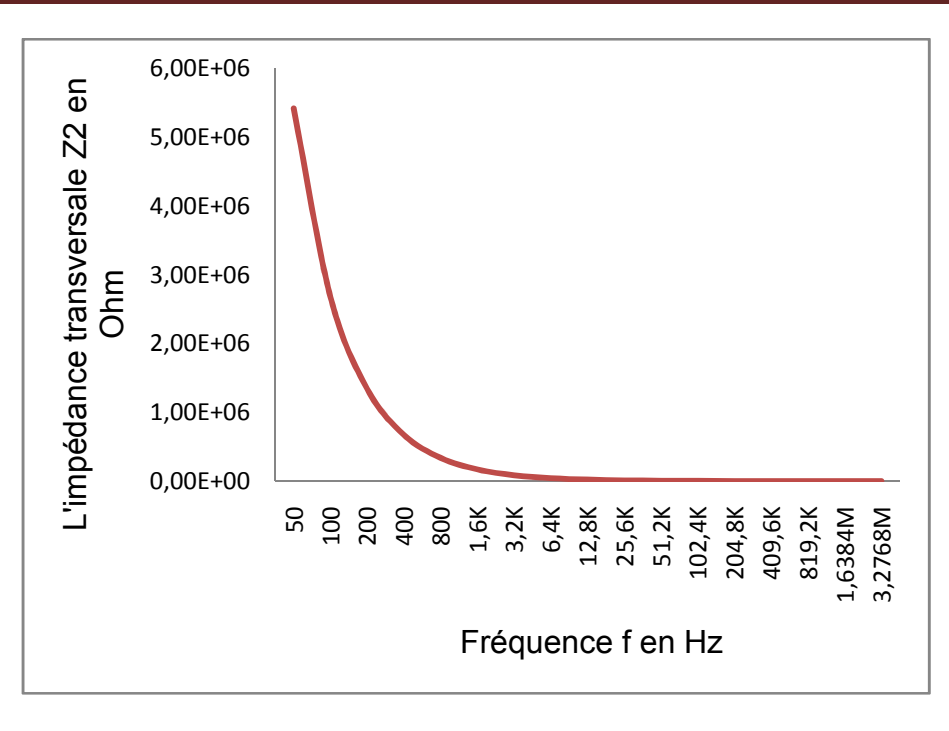

**Fig. (5.7) : Graphe représentatif de |Z2|(f) d'une bobine de la phase I**

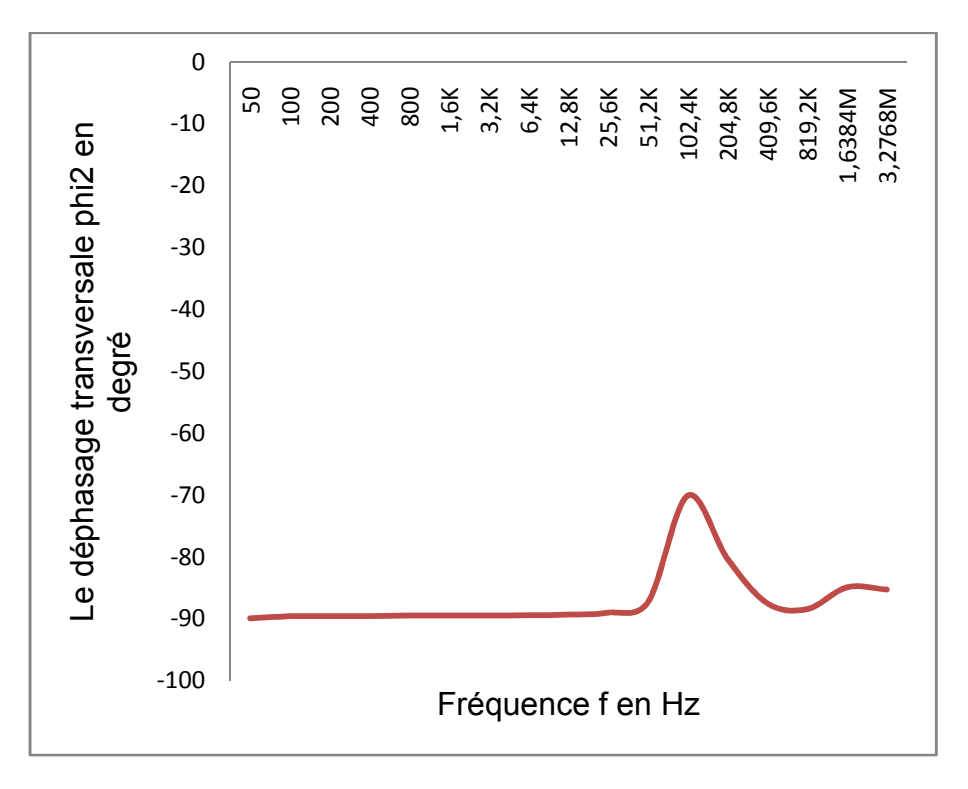

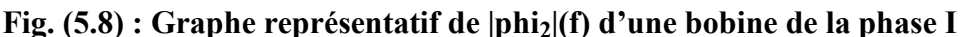

Les résultats de la programmation sont affichés dans le tableau 3 suivis des représentations graphiques des impédances caractéristiques.  $|Z_{11}|$  et  $|Z_{12}|$ . Le listing du programme est en annexe 2.

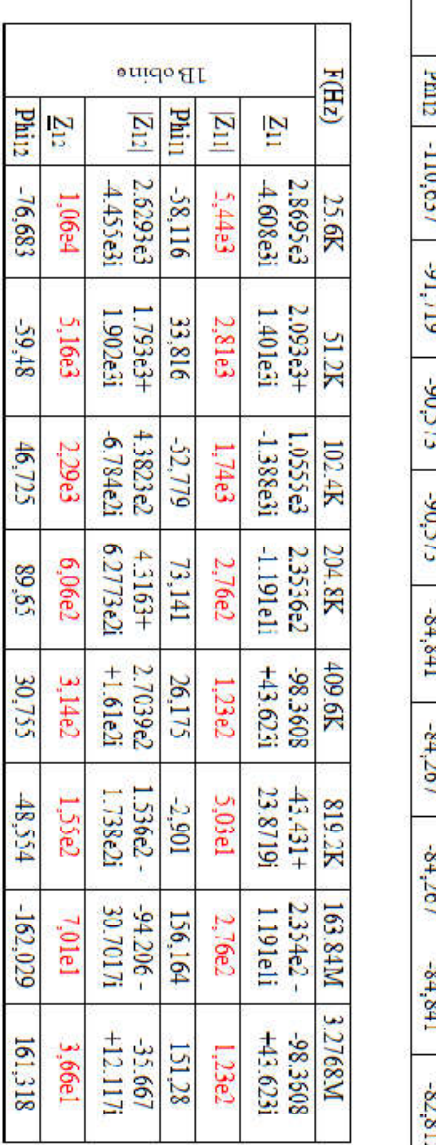

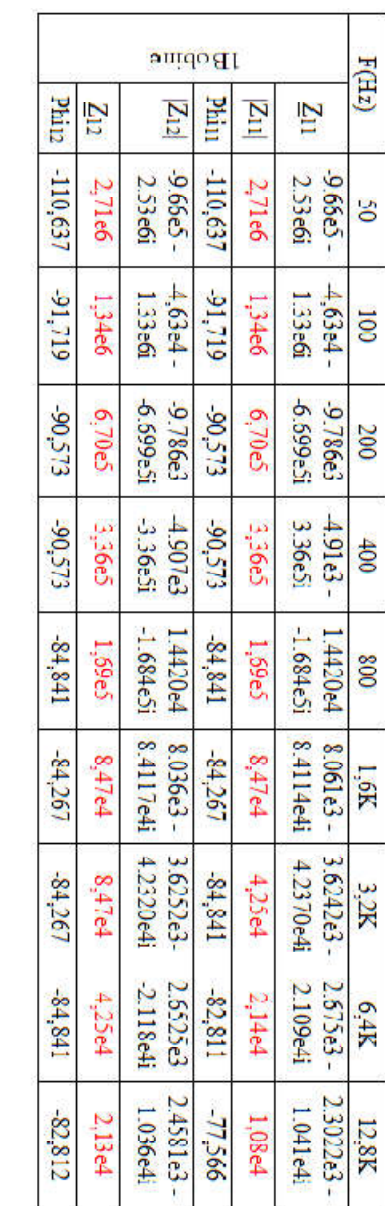

Tab. (V.3): Résultats des impédances caractéristiques avec d'une botine de la phase L.

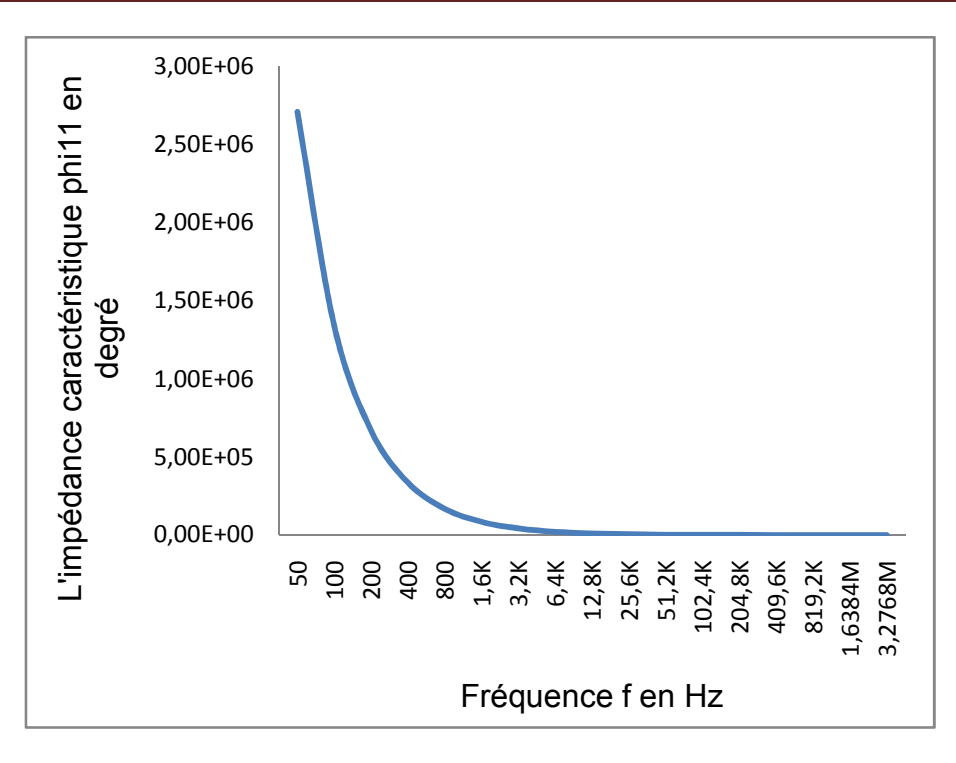

**Fig. (5.9) : Graphe représentatif de |Z11|(f) d'une bobine de la phase I**

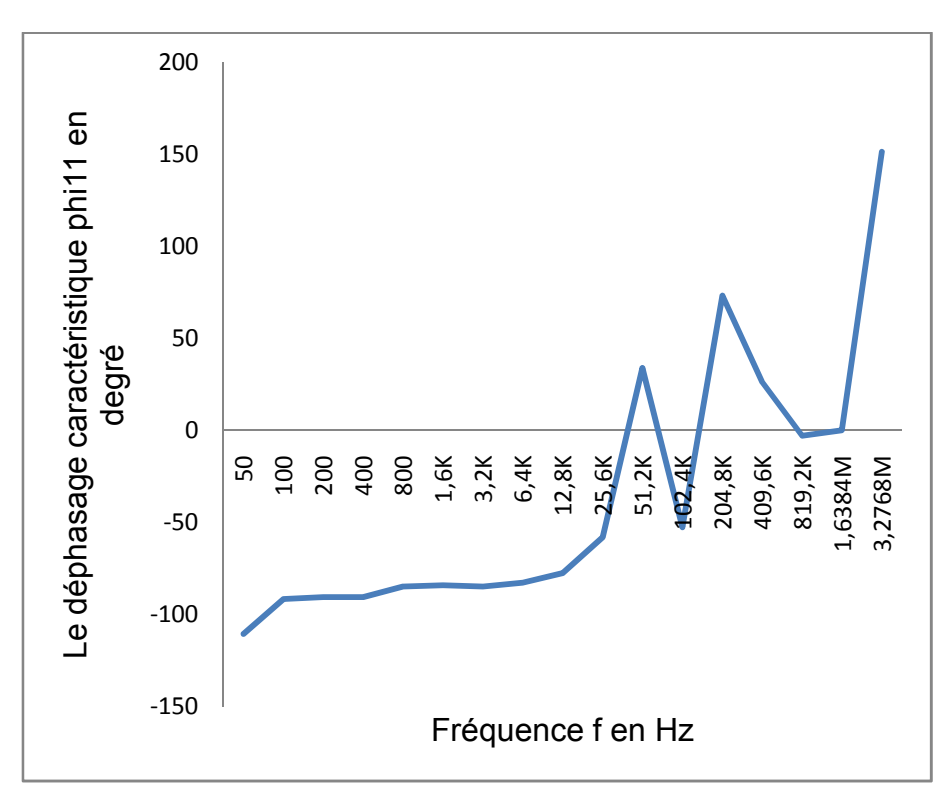

**Fig. (5.10) : Graphe représentatif de |phi11|(f) d'une bobine de la phase I**

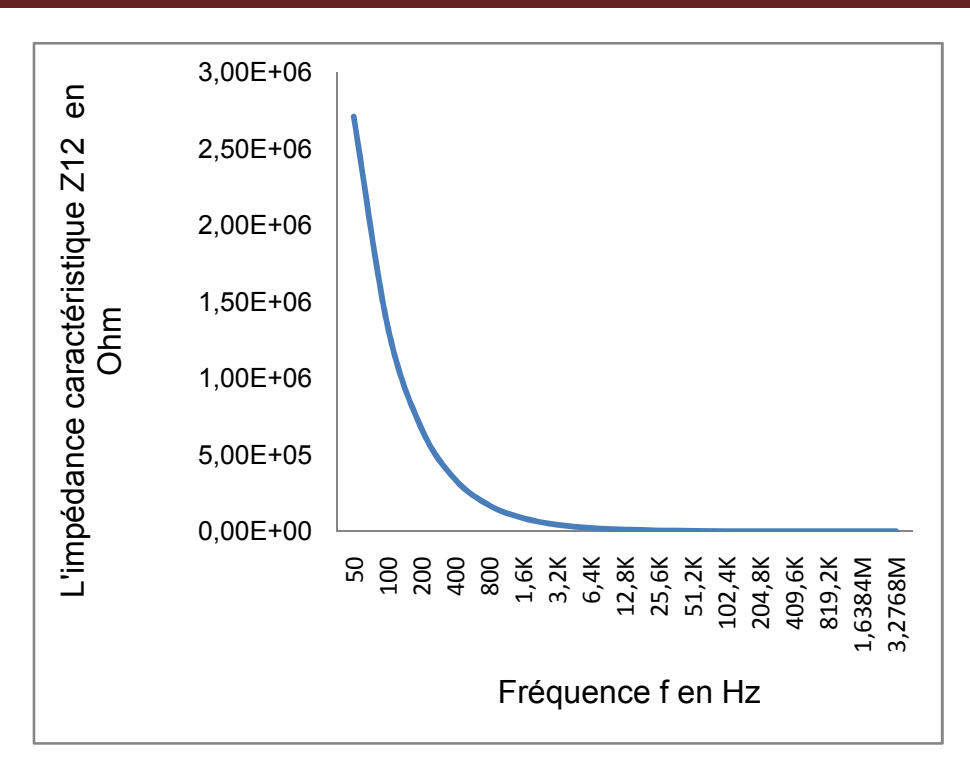

**Fig. (5.11) : Graphe représentatif de |Z12|(f) d'une bobine de la phase I**

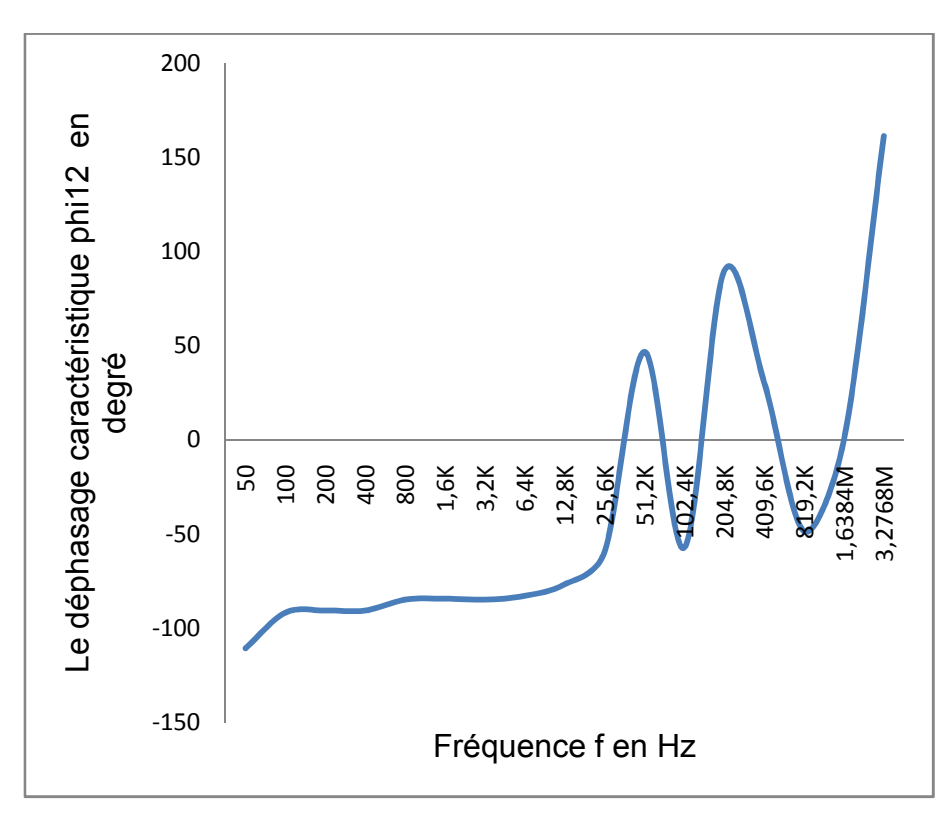

**Fig. (5.12) : Graphe représentatif de |phi12|(f) d'une bobine de la phase I**

#### **5.4.2. Essai avec deux bobines en série de la phase I.**

Nous alimentons les deux dernières bobines de la phase I en cascade avec le GBF qui nous permet de relevés les valeurs directe des impédances et leurs déphasages. Avec ce mode opératoire, nous avons relevés les impédances transversale Figure:(5.13), longitudinale Figure :(5.14) et leurs déphasages respectifs.

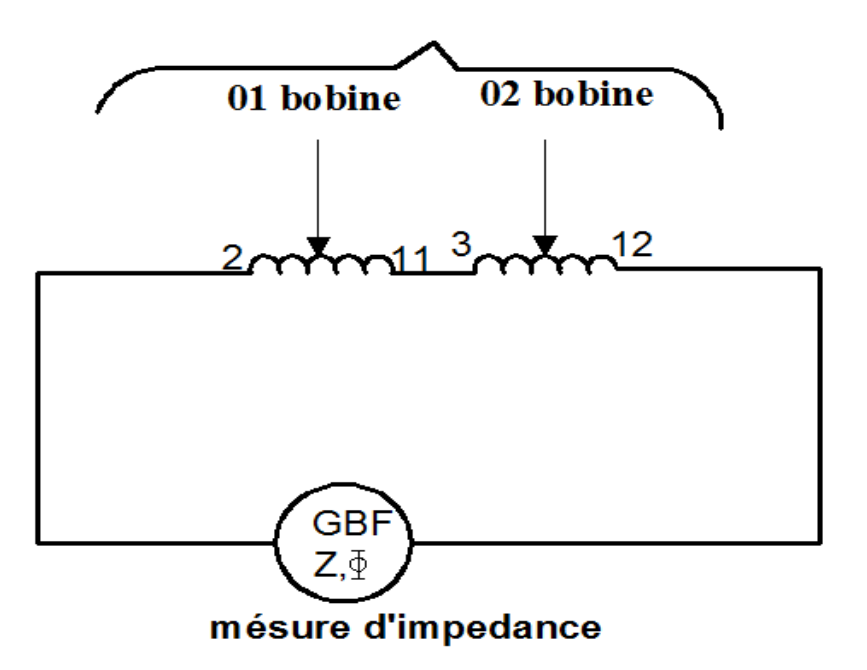

**Fig. (5.13)** : **Schéma de l'essai avec deux bobines de la phase. I. Mesure de Z1**

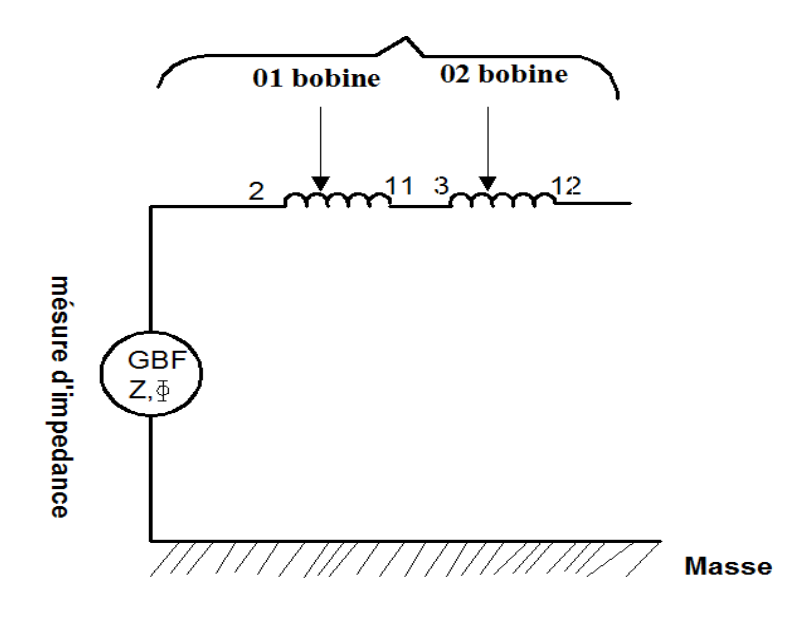

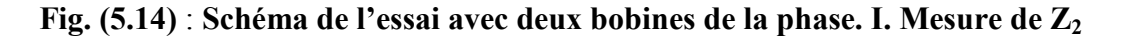

Les mesures de cet essai sont affichés dans le tableau (5.4), suivis des représentations graphiques et on note que :

**F** : fréquence des relevées en (Hz).

**Z1** : l'impédance longitudinale de la bobine2 de bornes (2-12) de la phase1 en module.

**phi1** : le déphasage de l'impédance longitudinale

**Z2** : l'impédance transversale de la bobine2 de bornes (2 et la masse) de la phase1 en module. **phi2** : le déphasage de l'impédance transversale.

Les mesures sont affichées dans le tableau (5.4)

#### **Tab. (5.4)**: **Les mesures des essais avec deux bobines de la phase I**

Les résultats de la programmation sont affichés sur le tableau (5.5) suivis des représentations graphiques de  $|Z_1|$  et  $|Z_2|$ . Le listing du programme est en annexe 2 et annexe 4.

**Tab. (5.5)**: **Résultats des essais avec deux bobines de la phase I.**

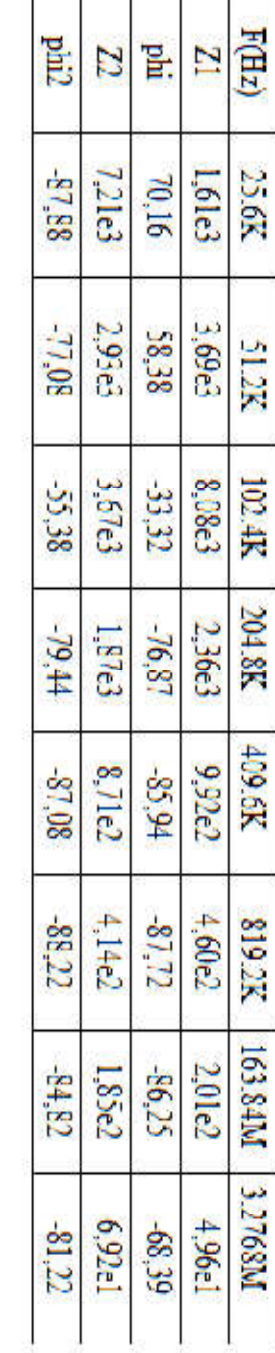

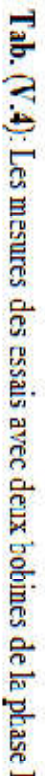

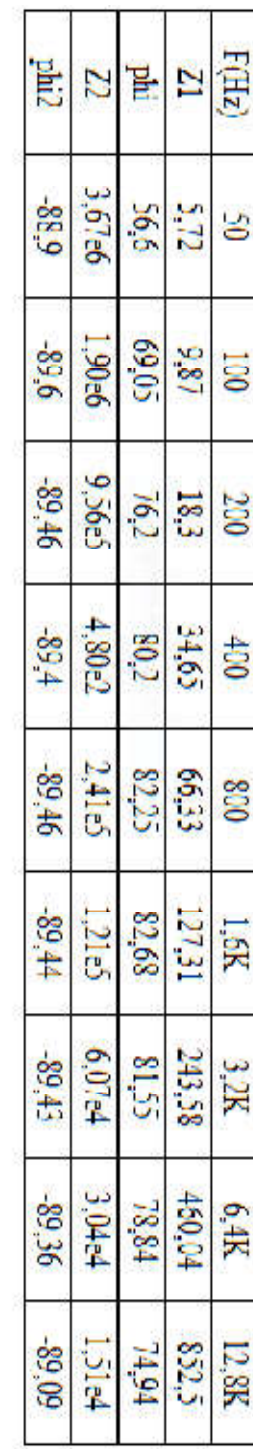

## Chapitre 5 :

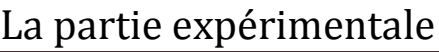

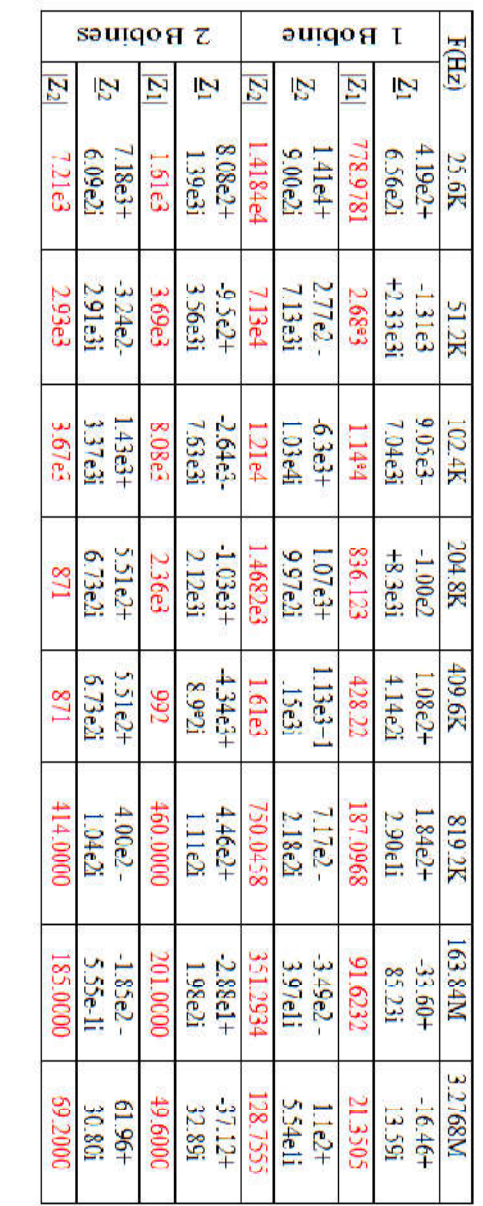

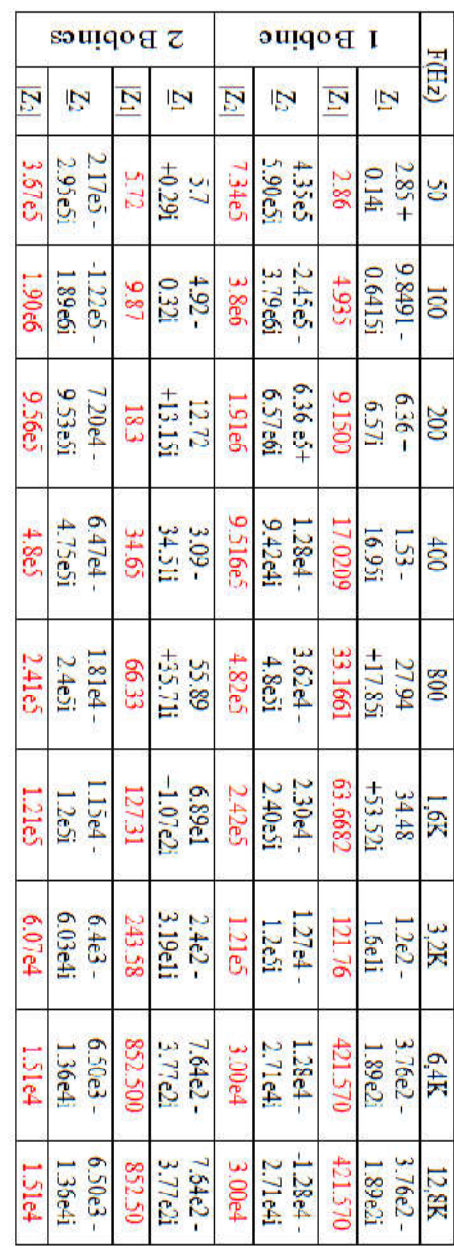

Tab. (V.5): Résultats des essais avec deux bobines de la phase L.

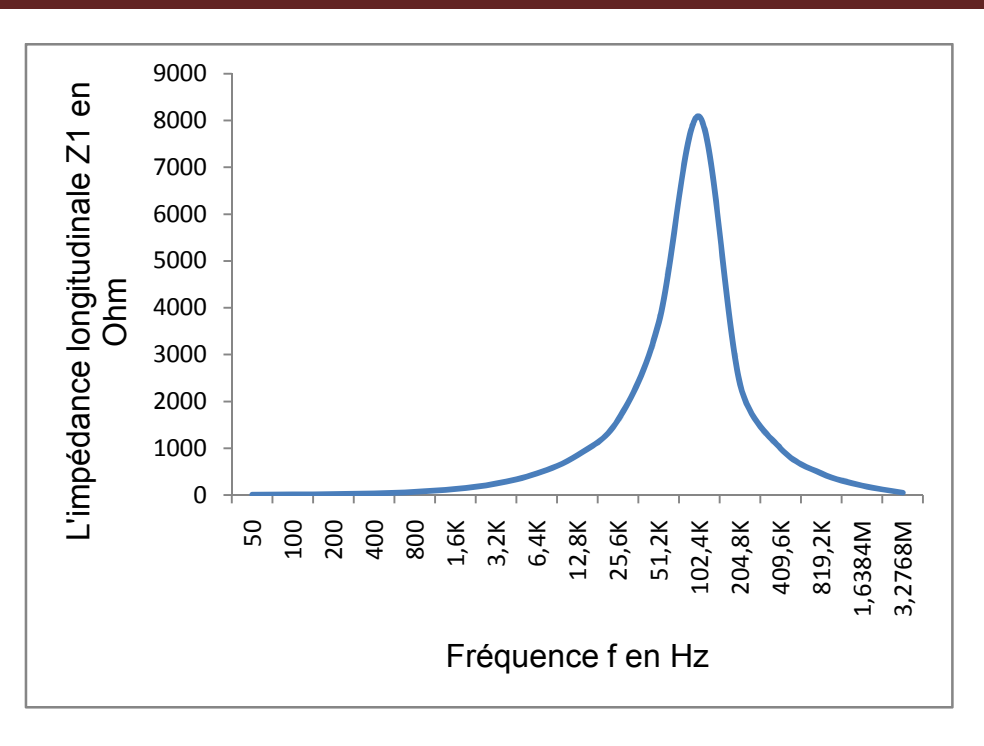

**Fig. (5.15): Graphe représentatif de |Z1|(f) de deux bobines de la phase I**

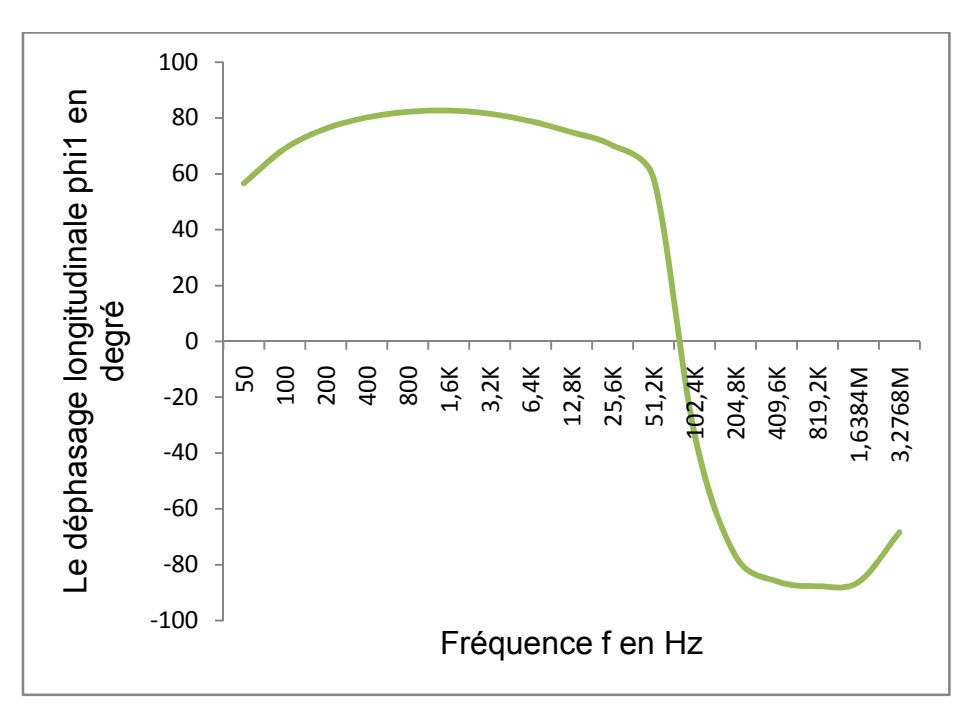

**Fig. (5.16): Graphe représentatif de |phi1|(f) de deux bobines de la phase I**

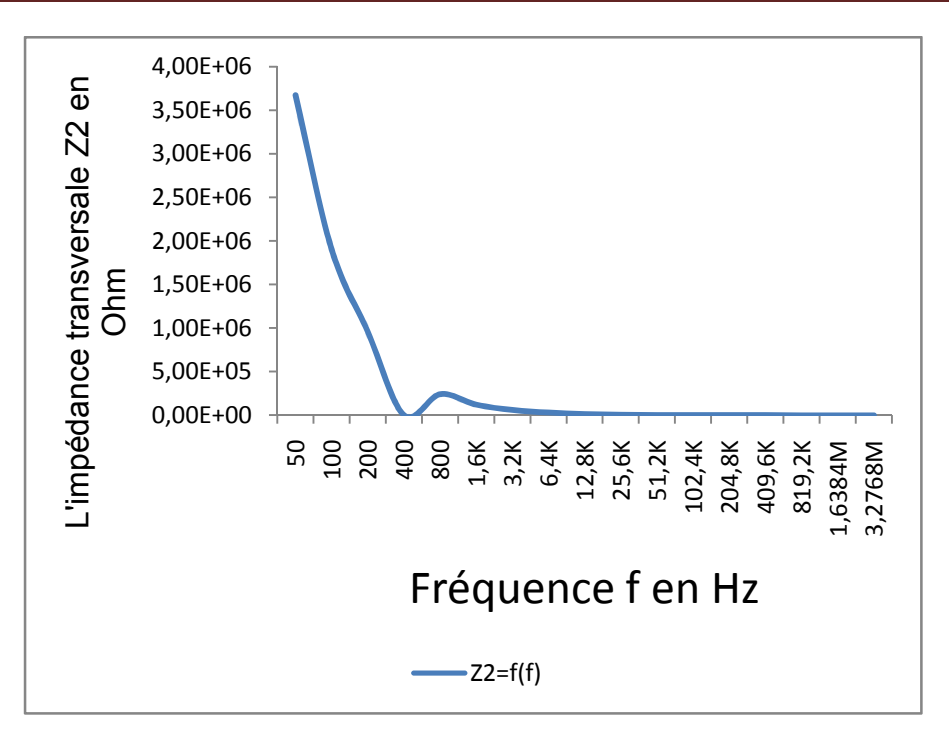

**Fig. (5.17) : Graphe représentatif de |Z2|(f) de deux bobines de la phase I**

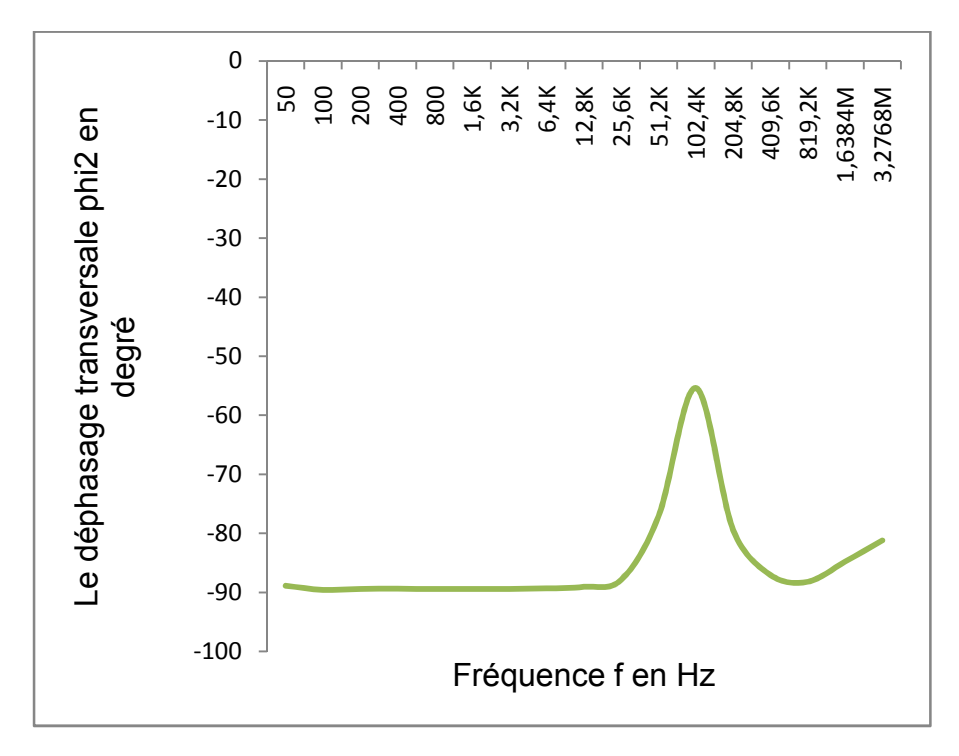

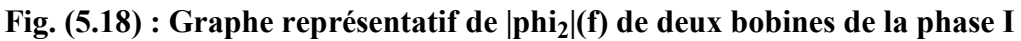

Les résultats de la programmation sont affichés dans le tableau 6 suivis des représentations graphiques des impédances caractéristiques.  $|Z_{11}|$  et  $|Z_{12}|$ . Le listing du programme est en annexe 2.

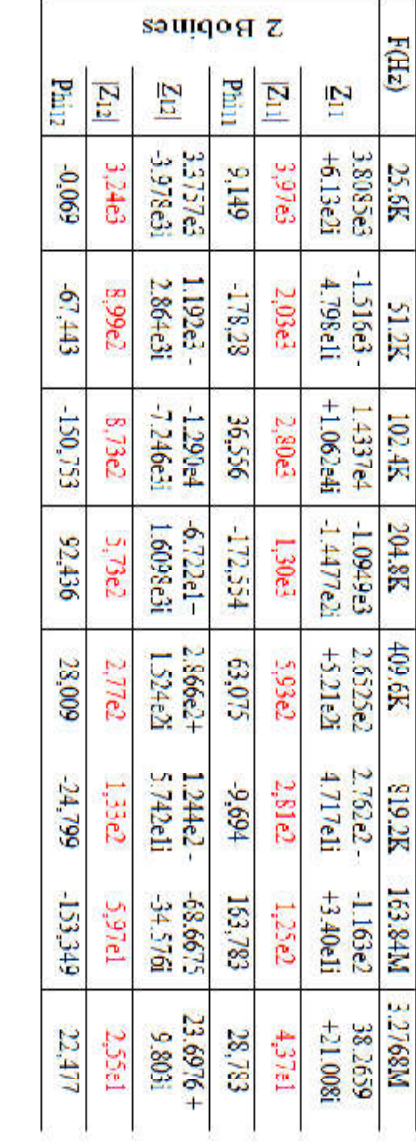

 $\overline{H(z)}$ 

25.6K

**S1.2K** 

1024K

**204.8E** 

40,6K

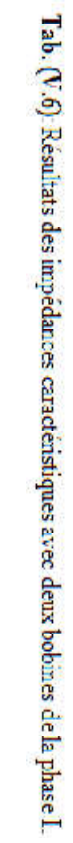

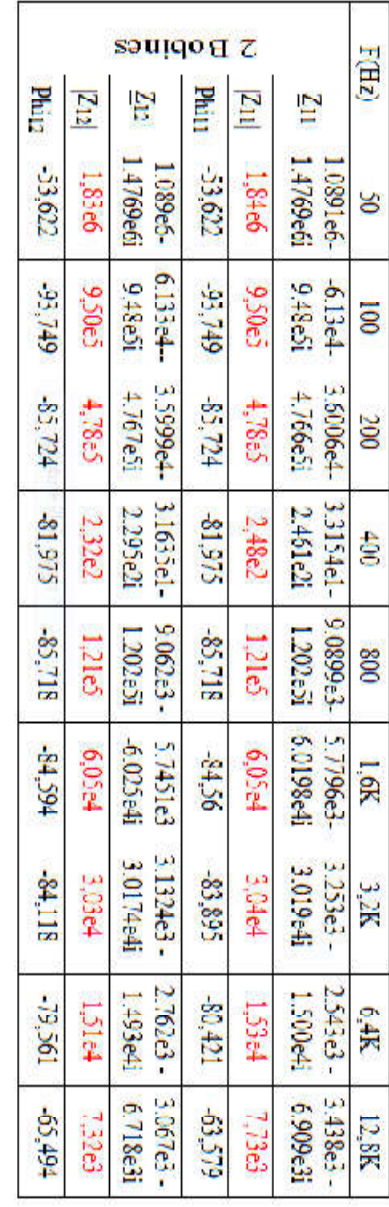

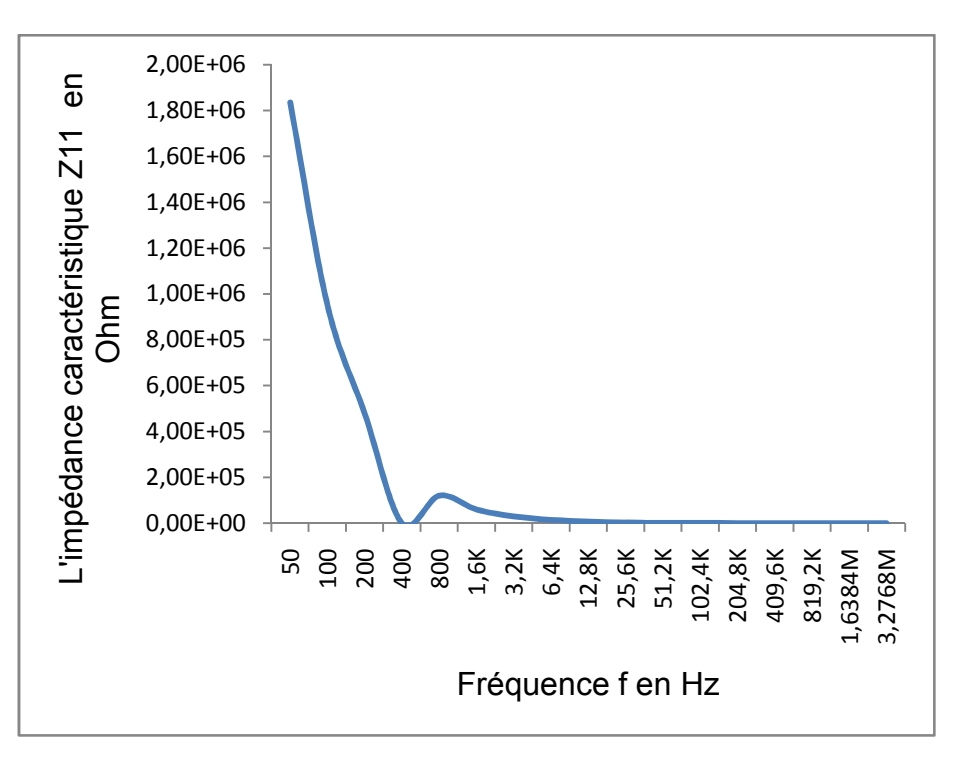

**Fig. (5.19) : Graphe représentatif de |Z11|(f) de deux bobines de la phase I**

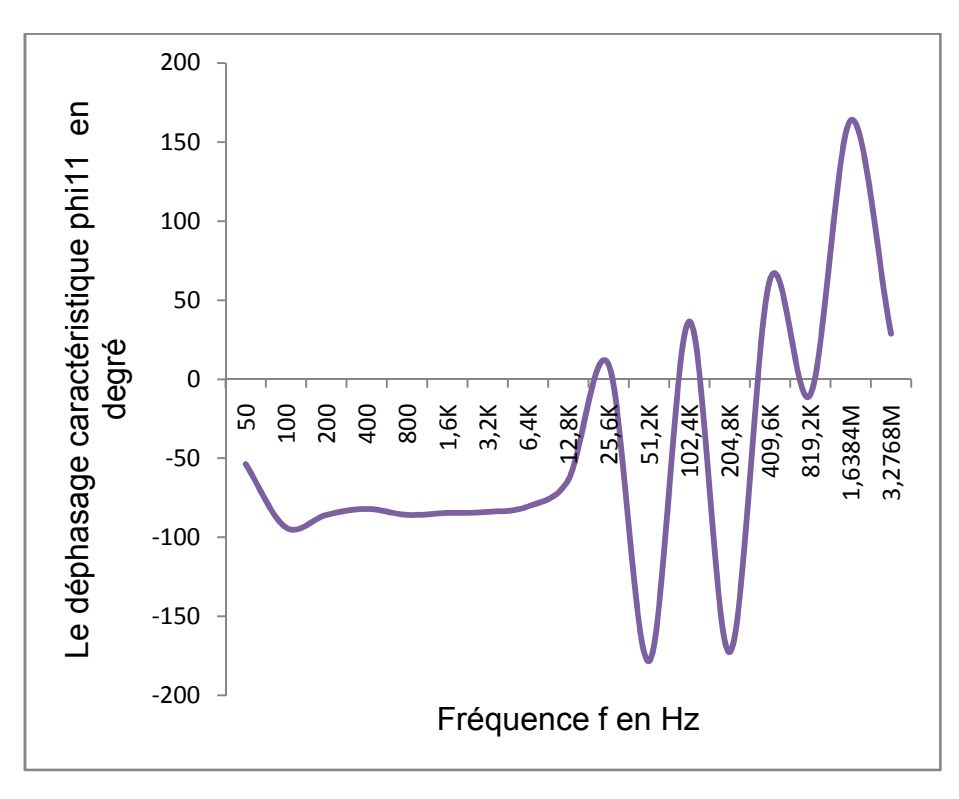

**Fig. (5.20) : Graphe représentatif de |phi11|(f) de deux bobines de la phase I**

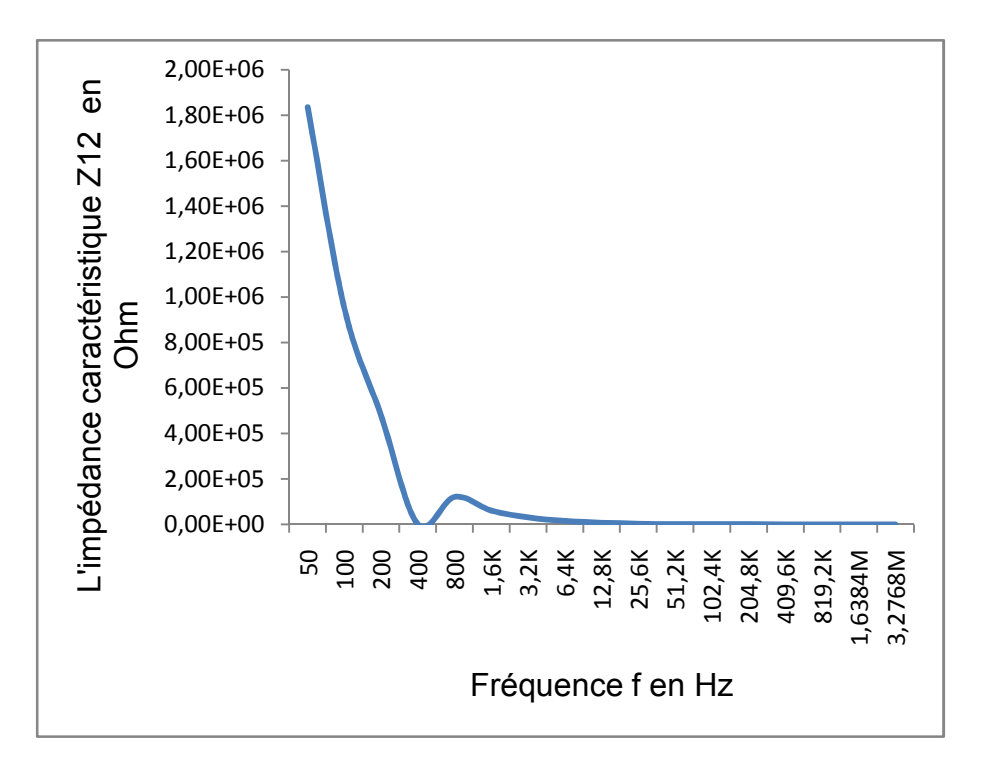

**Fig. (5.21) : Graphe représentatif de |Z12|(f) de deux bobines de la phase I**

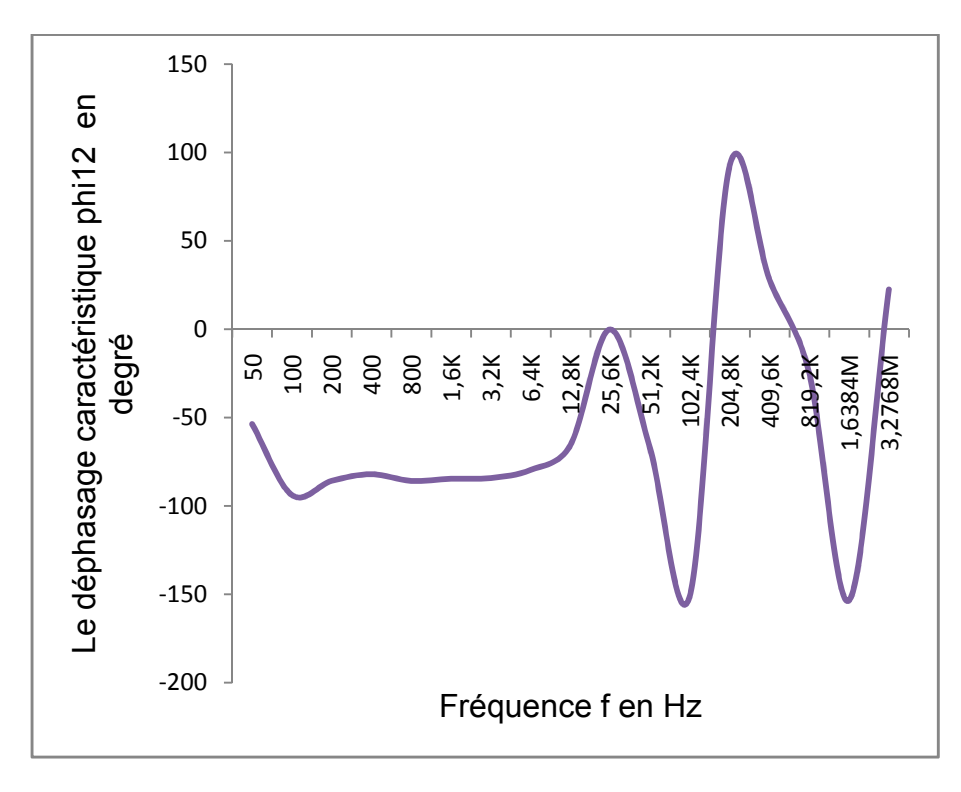

**Fig. (5.22) : Graphe représentatif de |phi12|(f) de deux bobines de la phase I**

#### **5.4.3. Essai avec la phase II (6 Bobines).**

Nous avons alimenté la phase II par le GBF qui nous donne les valeurs directes des différents modules des impédances et des déphasages. Ce branchement nous a permis de relever les impédances vu de la transversale Fig :(5.23), de la longitudinale Fig (5:24) et de leurs déphasages respectifs.

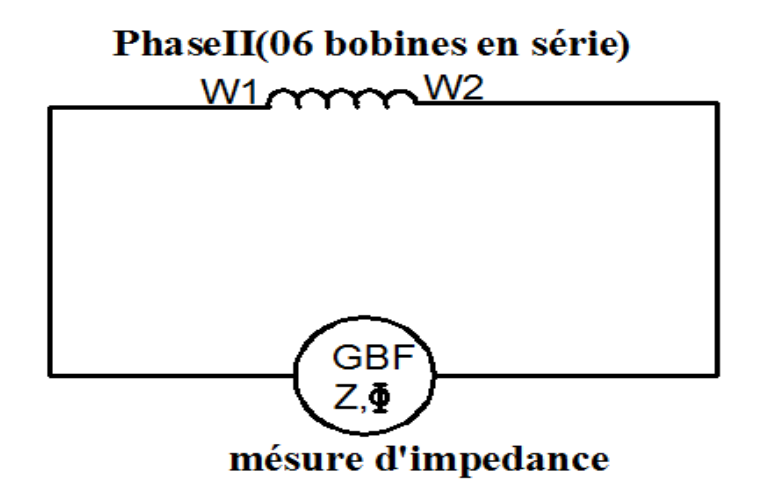

**Fig. (5.23)** : **Schéma de l'essai avec d'une phase. II. Mesure de Z1**

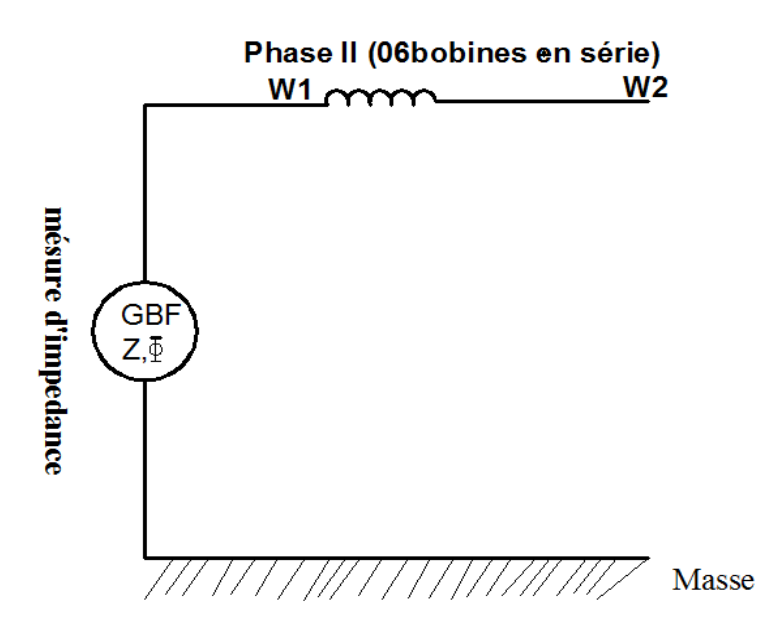

**Fig. (5.24)** : **Schéma de l'essai avec d'une phase. II. Mesure de Z2**

Les mesures de cet essai sont affichés dans le tableau 7, suivis des représentations graphiques et on note que :

**F** : fréquence des relevées en (Hz).

**Z1** : l'impédance longitudinale de la bobine2 de bornes (l'entrée et la sortie) de la phase1 en module.

**phi1** : le déphasage de l'impédance longitudinale

**Z2** : l'impédance transversale de la bobine2 de bornes (l'entrée et la masse) de la phase1 en module.

**phi2** : le déphasage de l'impédance transversale

Les mesures sont affichées dans le tableau 5.7

#### **Tab. (5.7)**: **Les mesures des essais avec la phase II**

Les résultats de la programmation sont affichés sur le tableau (5.8) suivis des représentations graphiques de  $|Z_1|$  et  $|Z_2|$ . Le listing du programme est en annexe 2 et annexe 4.

#### **Tab. (5.8)**: **Résultats des essais avec la phase II**.

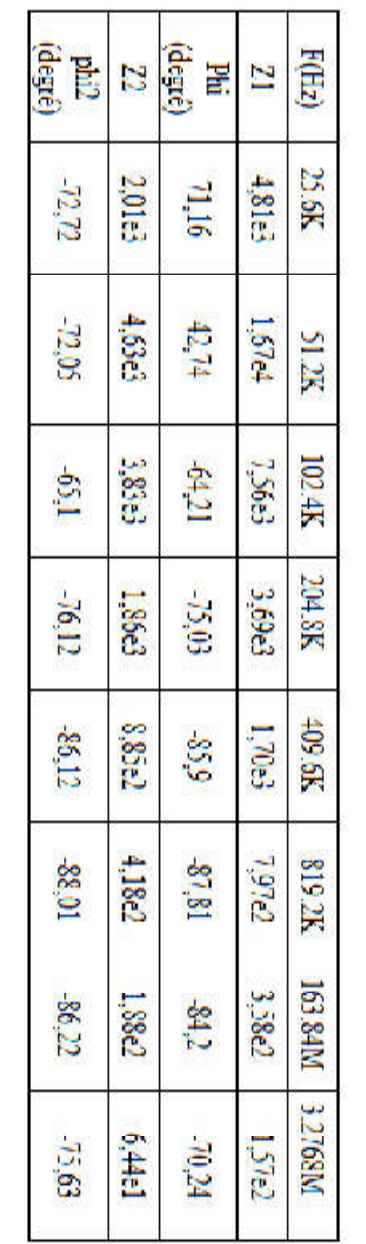

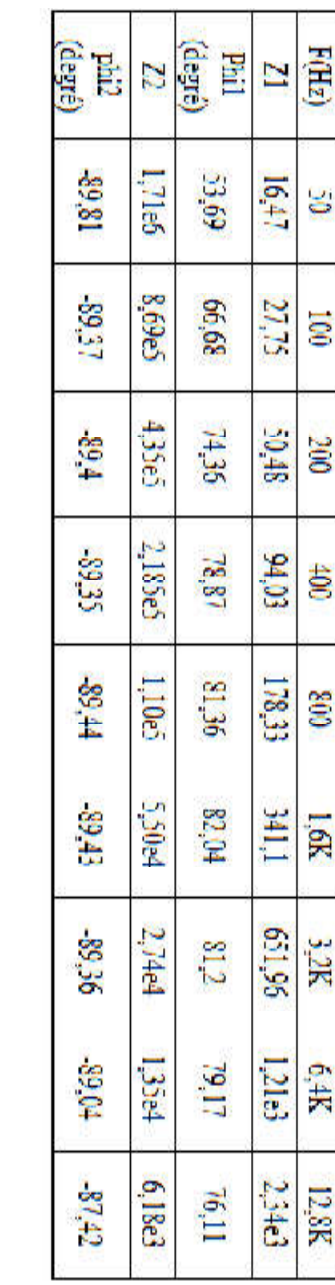

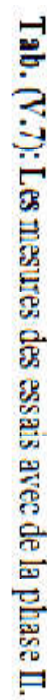

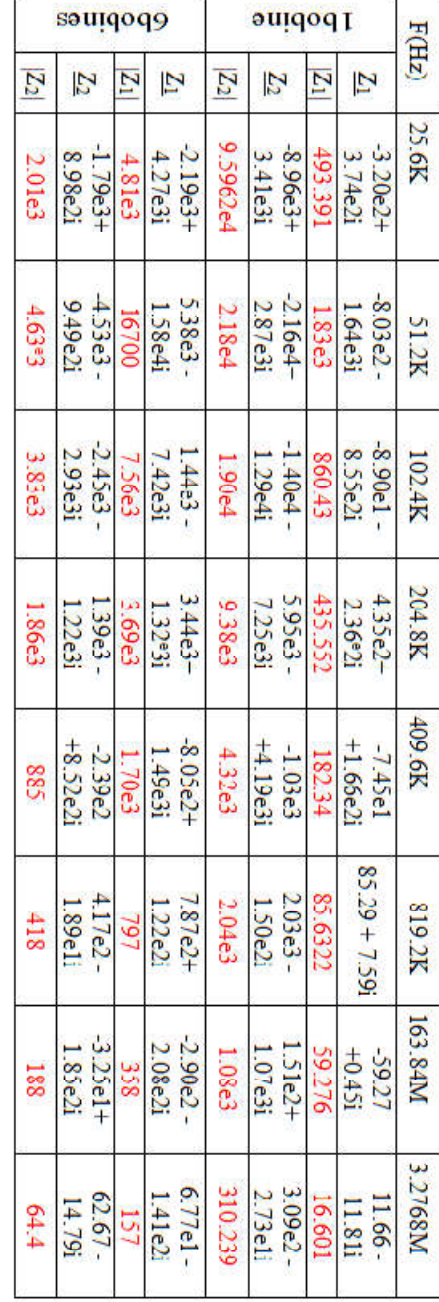

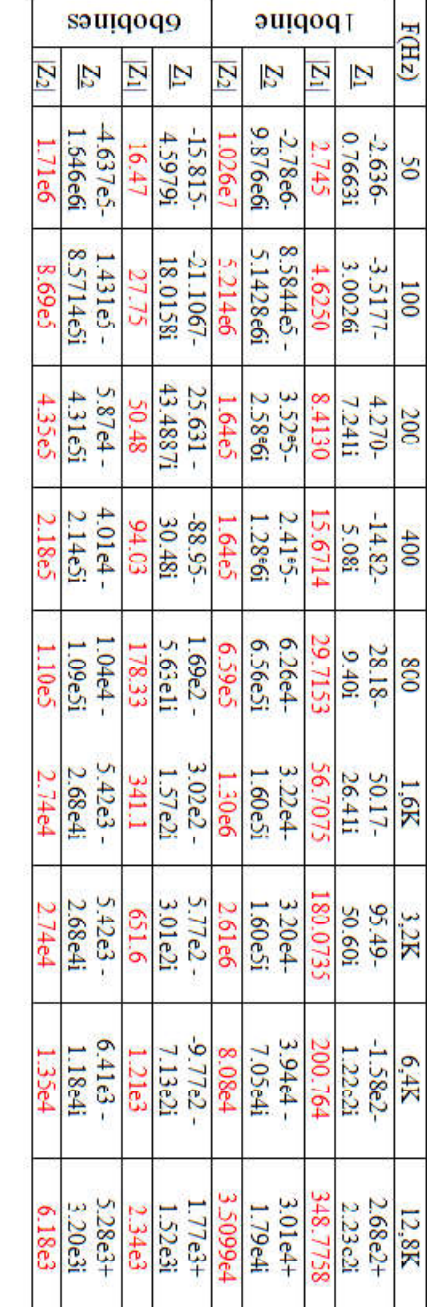

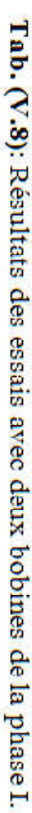

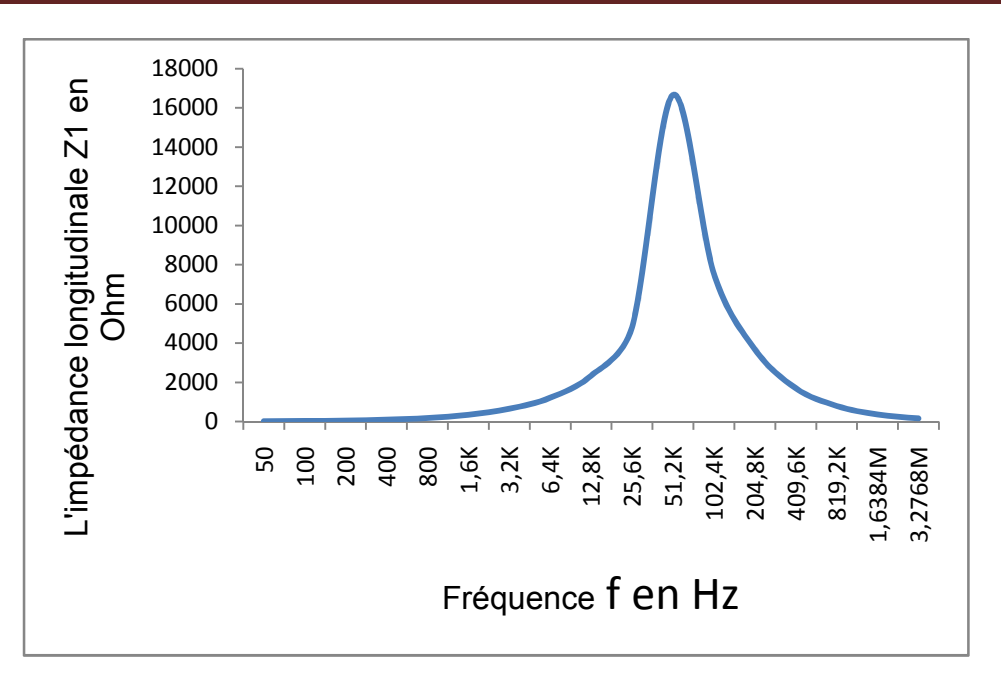

**Fig. (5.25): Graphe représentatif de |Z1|(f) d'une phase**

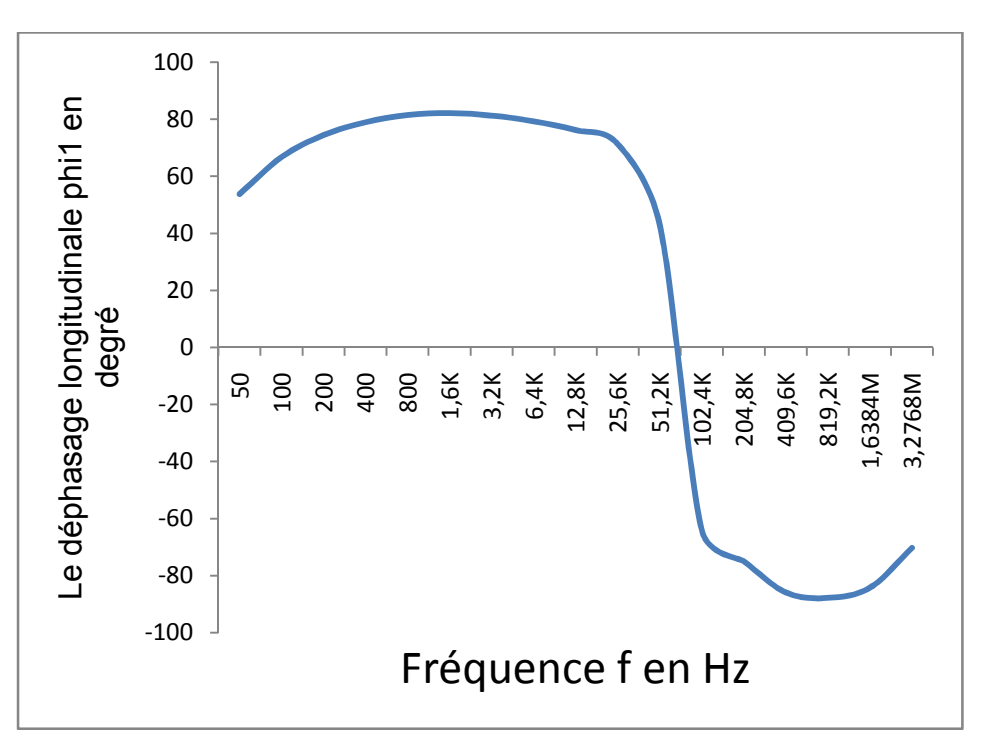

**Fig. (5.26): Graphe représentatif de |phi1|(f) d'une phase**

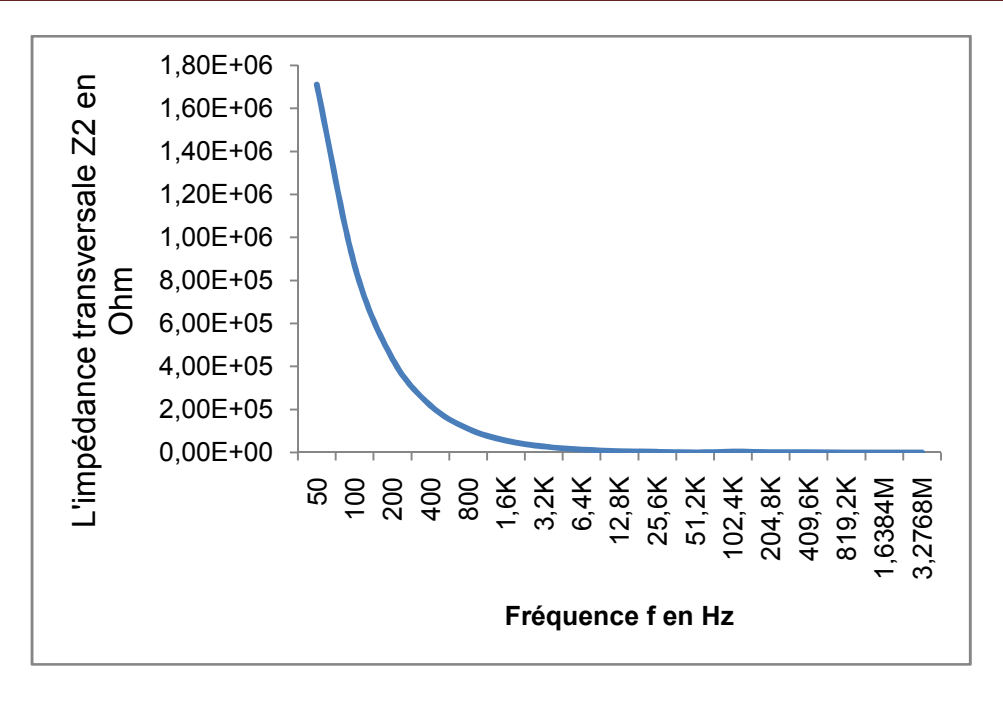

**Fig. (5.27) : Graphe représentatif de |Z2|(f) d'une phase**

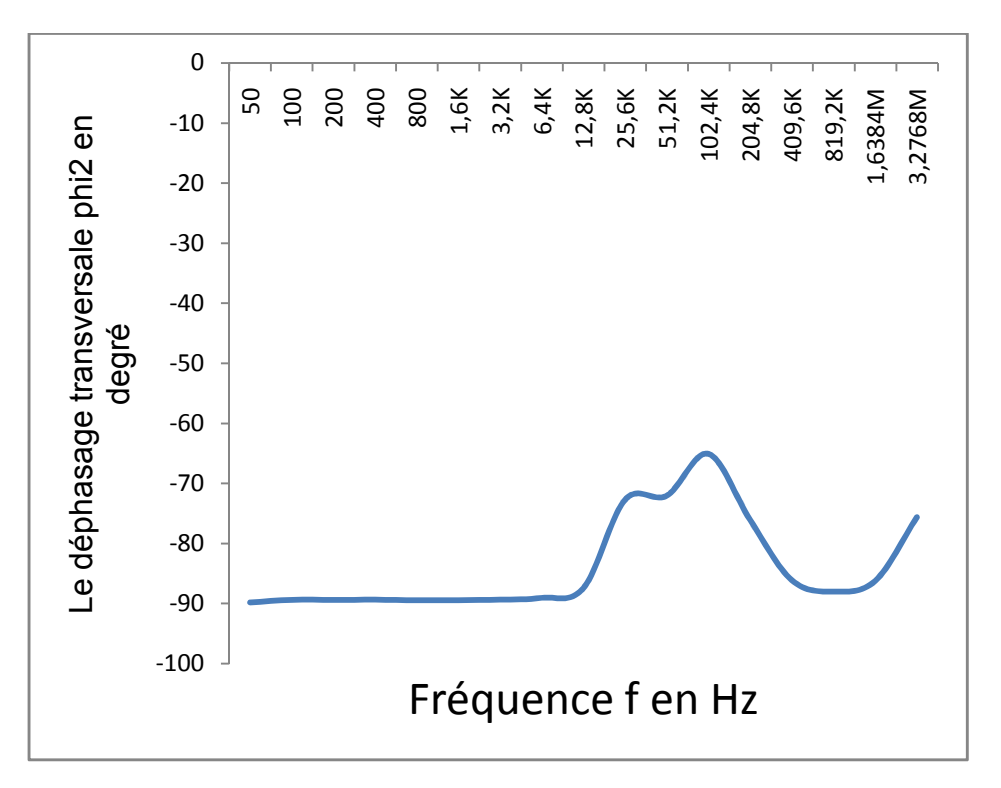

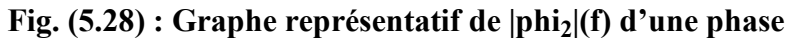

Les résultats de la programmation sont affichés dans le tableau (5.9) suivis des représentations graphiques des impédances caractéristiques.  $|Z_{11}|$  et  $|Z_{12}|$ . Le listing du programme est en annexe 2.

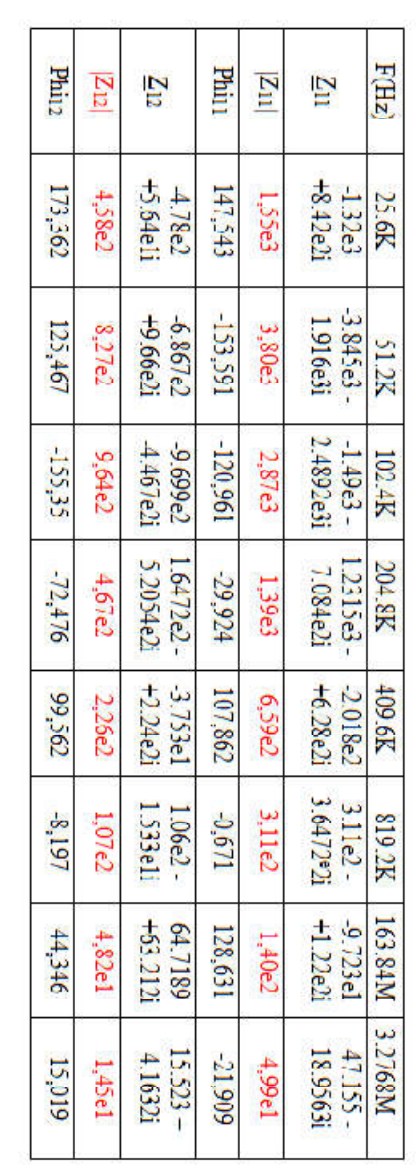

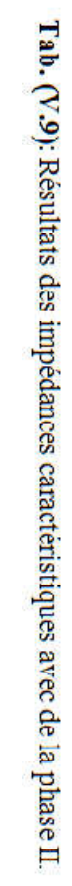

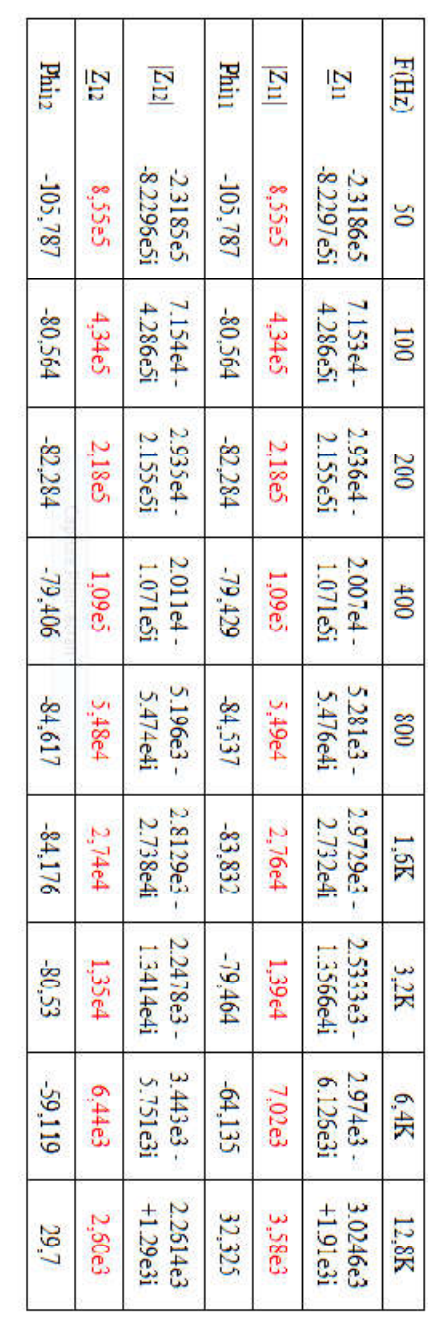
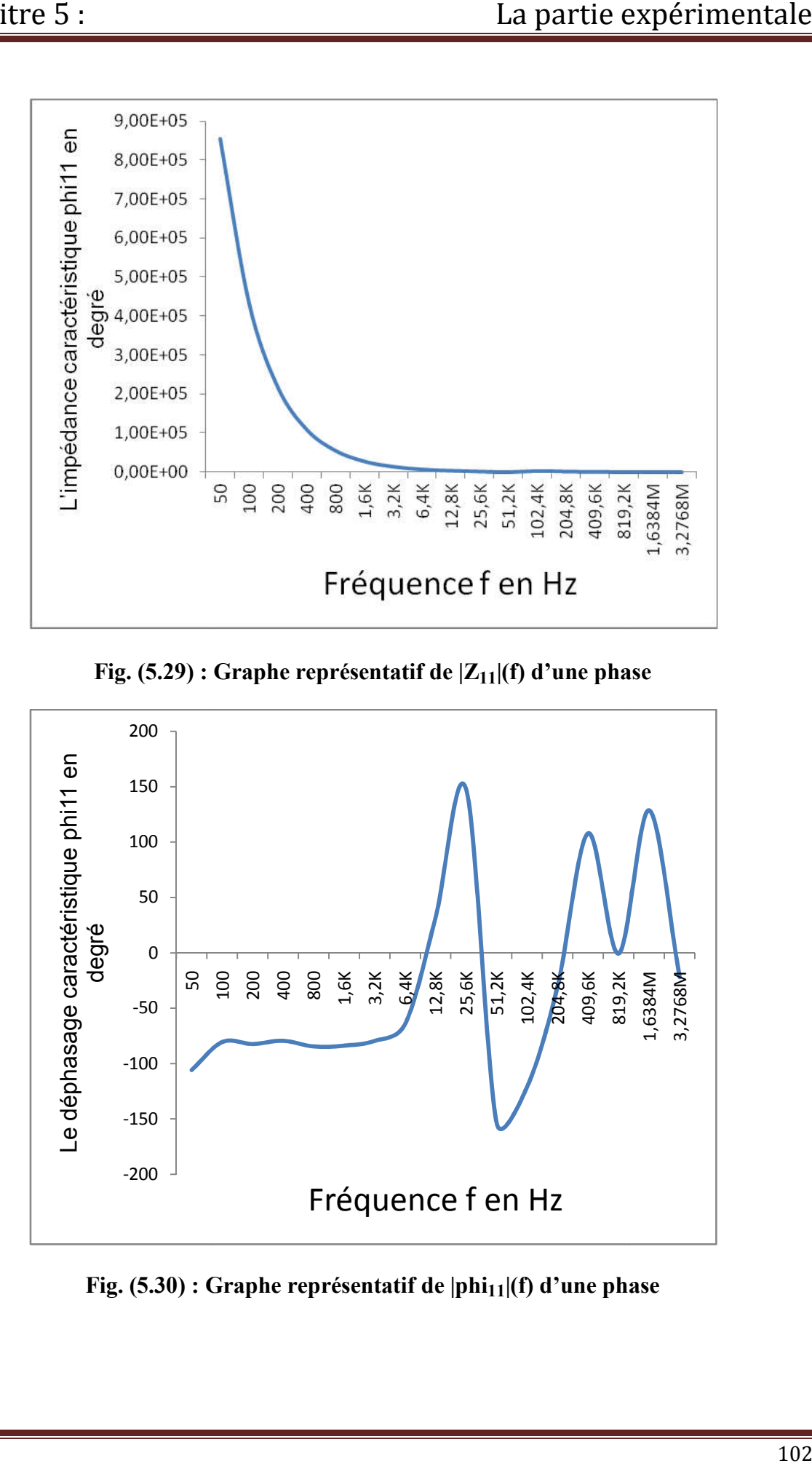

**Fig. (5.29) : Graphe représentatif de |Z11|(f) d'une phase**

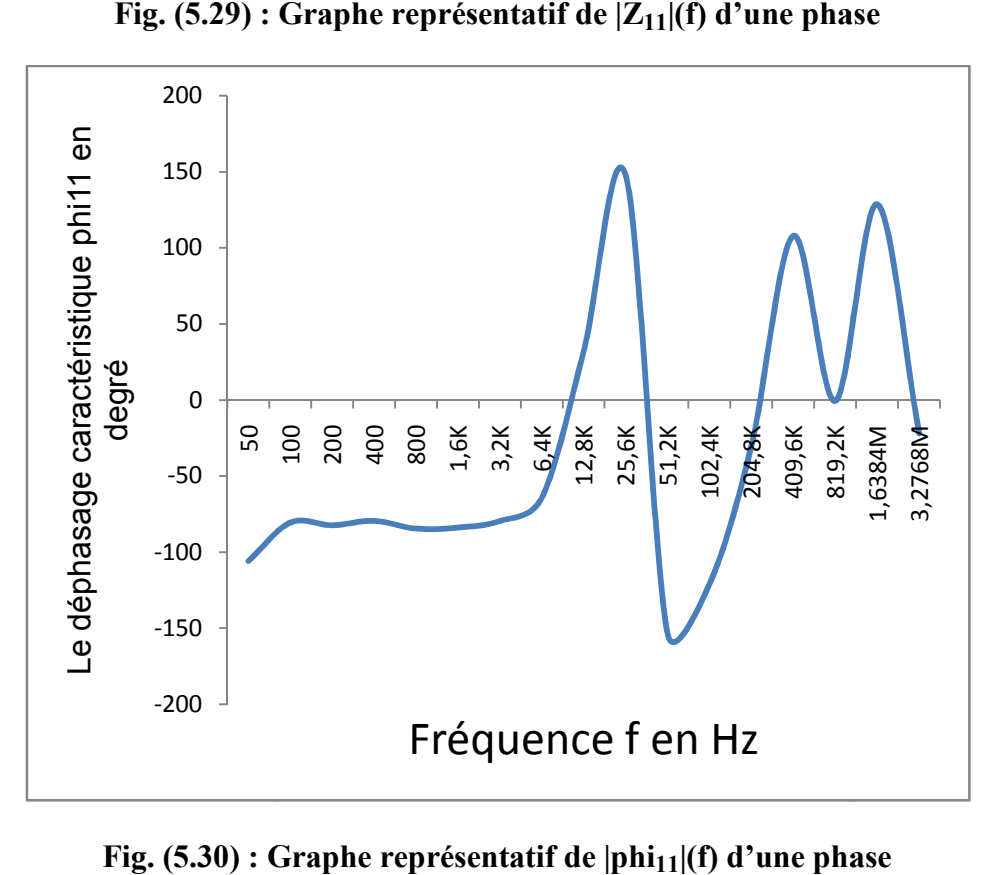

**Fig. (5.30) : Graphe représentatif de |phi |phi11|(f) d'une phase**

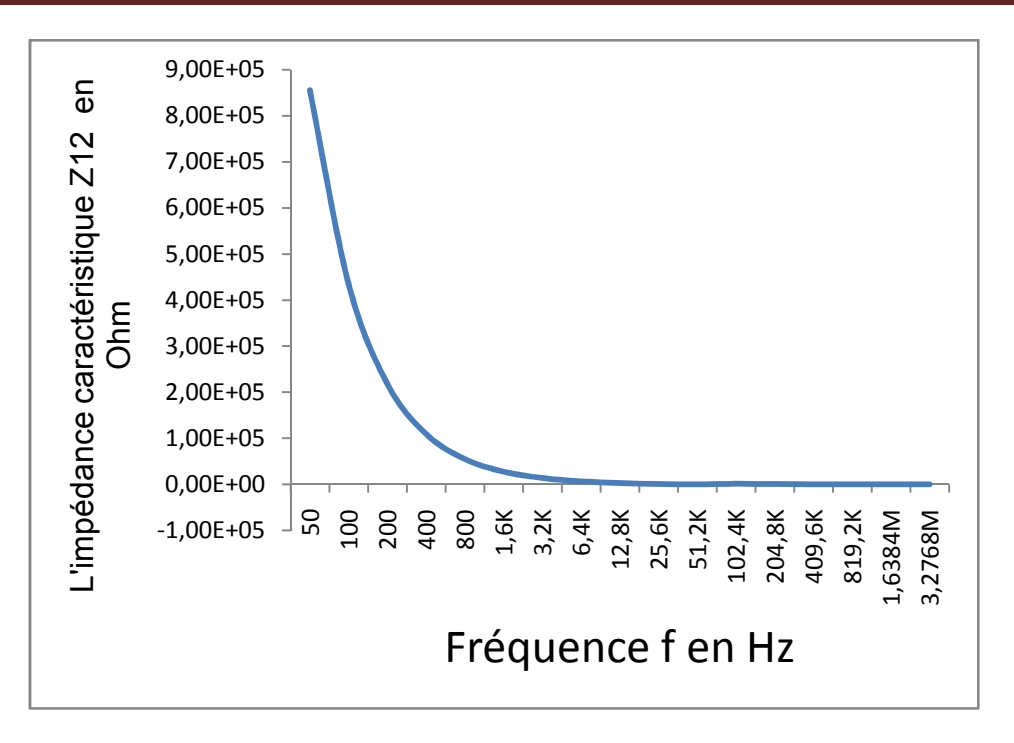

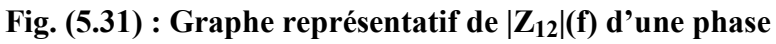

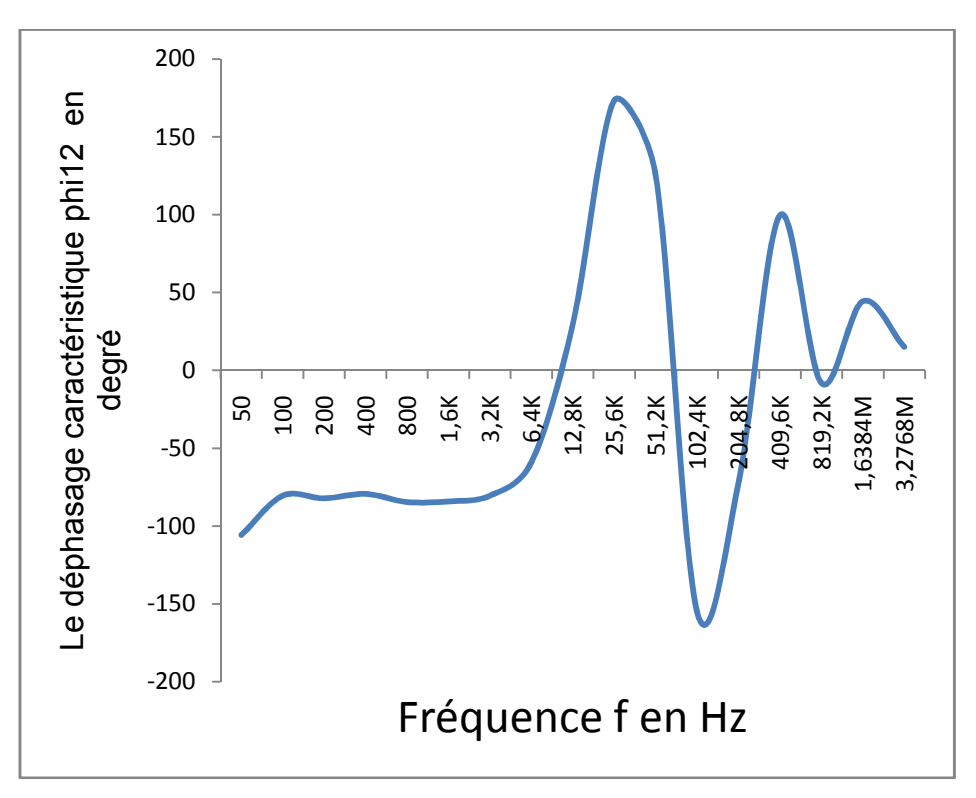

**Fig.** (5.32) : Graphe représentatif de  $|phi_{12}|(f)$  d'une phase

#### **Tab (5.10)**: **Validation des mesures et calculs**

Le tableau (5.10) ci-dessous récapitule les résultats lors des passages de deux(2) bobines vers une bobine ainsi pour six (6) bobines vers une bobine Le listing du programme est en annexe 3 et en annexe 4.

(1) Représente les mesures prises lors de l'expérience pour une bobine les impédances longitudinale  $Z_{1b1}$  et transversale  $Z_{2b1}$ .

(2) Représente les calculs relevés lors de passage de deux bobines les impédances longitudinale  $Z_{1b2}$  et transversale  $Z_{2b2}$  vers une bobine.

(6) Représente les calculs relevés lors de passage d'une phase ou de six bobines les impédances longitudinale  $Z_{1b2}$  et transversale  $Z_{2b2}$  vers une bobine.

Il contient aussi le rapport de ces valeurs qui permettent de les comparer.

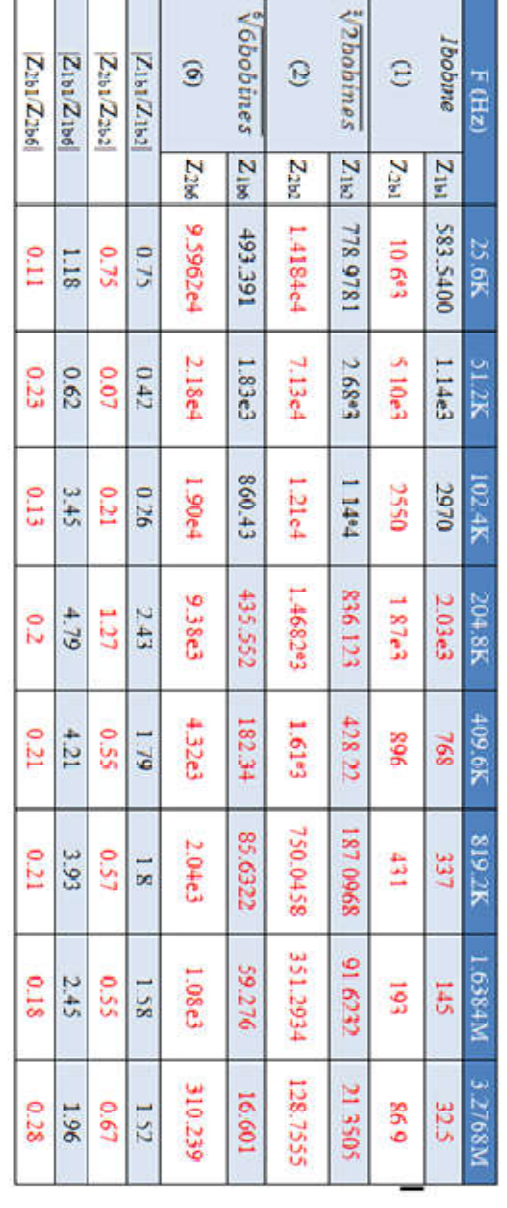

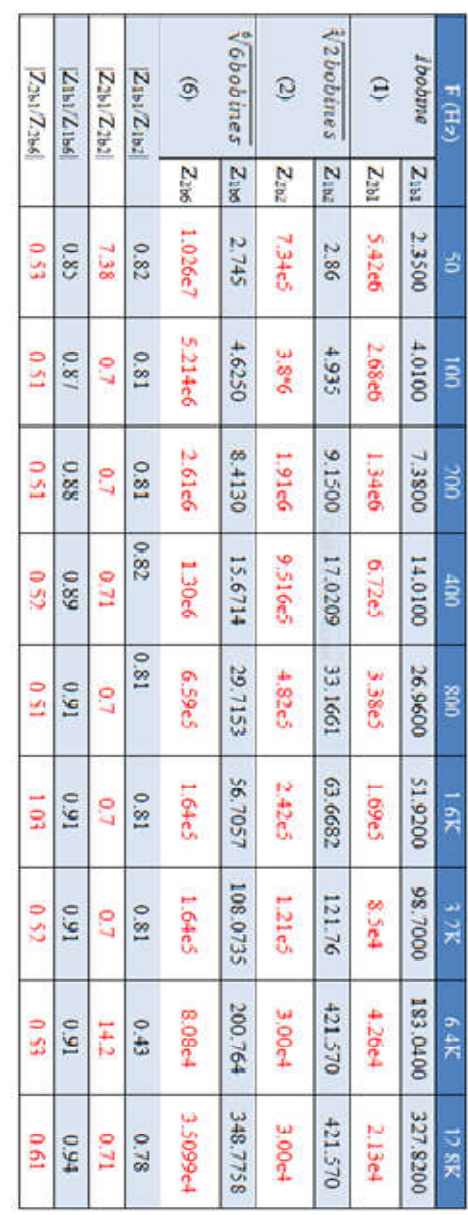

#### **5.5. Conclusion**

Cette dernière partie englobe généralement les principaux objectifs, afin de bien comprendre le phénomène qui survient dans le cadre de notre expérience, nous avons fait une étude théorique sur les surtensions. Puis, nous avons entamé nos différents essais en alimentant la première bobine ayant des extrémités ouvertes (2-11), dans une gamme de fréquence de [50HZ à 4MHz], ensuite nous avons allongé l'enroulement en mettant deux bobines en cascade et en terminant avec six bobines (phase II).

Cependant les mesures des impédances transversales, et longitudinales ainsi que leur déphasage obtenues nous ont permit de calculer les paramètres des impédances caractéristiques et de leurs graphes respectifs. Les graphes de ces essais nous ont montré qu'à partir d'une gamme de fréquence donnée les impédances longitudinales croient et décroisent avec l'augmentation de fréquence à partir de la Haute Fréquence tandis que les impédances transversales décroisent considérablement. Par la suite, nous avons fait le passage des paramètres de deux, de six bobines vers une bobine et vis-et versa par un programme sous Matlab/Simulink

Finalement les résultats de l'impédance d'une bobine obtenue de ceux de deux bobines et d'une phase sont résumés dans Tab (5.10). On constate qu'il y a un peu d'écart entre les résultats de mesure et de simulation, la cause qu'on n'a pas pris la mutuelle entre les bobines en considération et en plus lorsqu'il y a des fluctuations au niveau des différents files de chaque bobines.

*CONCLUSION GENERALE* 

#### **Conclusion Générale**

Ce travail s'inscrit aussi parmi tant d'autres travaux d'études et stratégies sur les impacts des convertisseurs (onduleur à MLI) sur les moteurs asynchrones.

Pour simplifier ceci, nous avons adopté une stratégie d'étude pragmatique où nous ne tenons pas compte de la structure détaillée du moteur. A partir de l'effet de la MLI sur le moteur dans sa globalité, on essaye de trouver **la cause** et **le moyen** d'agir.

- le problème des surtensions dangereuses qui gênent le bon fonctionnement du moteur et détériorent ces roulements (l'isolation des conducteurs) prématurément fait partie d'un ensemble qui contient principalement convertisseur –moteur, par son impédance et l'étage MLI.

Le travail est pratiquement constitué par l'identification de **la cause** des surtensions. C'est toujours pour cette raison que même la présentation des résultats obtenus dans le cadre de nos travaux a eu une structure matricielle : des stratégies se trouvant dans un chapitre se retrouvent dans un autre, mais d'un autre point de vue. La conclusion actuelle est l'occasion de grouper et de classifier les stratégies étudiées dans notre mémoire en fonction de tous les critères de performance que nous avons choisis.

Nous avons fait notre étude expérimentale sur un moteur spécial possédant une phase composée de six bobines ouvertes.

Nous avons réussi à exploiter la formule matricielle, qui relie les différents paramètres pour valider le passage des paramètres d'une phase vers ceux d'une bobine et vice versa.

Au-delà de l'étude d'évaluation et des stratégies quadripolaires particulières qui découlent sur les mêmes résultats d'autres expériences au laboratoire une partie importante du travail s'oriente vers le domaine expérimental dans l'objectif de définir les paramètres HF. Nous avons déterminé la réponse en fréquence des impédances graphiquement et expérimentalement des différents essais. Ensuite, nous avons réussi à calculer les paramètres HF d'une bobine, de deux et d'une phase pour différentes fréquences, les résultats ont été traduits en thèmes de graphes. La réussite de cette méthode permet de comprendre le phénomène des surtensions qui apparaissent aux bornes du moteur asynchrone.

Les mesures de ces essais nous ont montré que les paramètres HF changent considérablement en fonction des fréquences.

Il ressort de cette étude, que l'écart entre les résultats des rapports entre les paramètres d'une bobine, de deux bobines et de six bobines, peut être attribuée à **:**

- Etant donné que notre moteur d'expérience a été bobiné à la main, il ressort que les paramètres changent d'une bobine à une autre.

Même si nous avons toujours l'impression que des sujets comme **Convertisseur-Moteur Asynchrone** sont d'actualités et font l'objet de nombreux travaux, l'évolution technologique peut changer continûment les méthodes utilisées.

Tenant compte du travail qui reste à faire sur les études quadripolaires et sur cette thématique (surtension), on ose dire que le sujet est loin d'être épuisé.

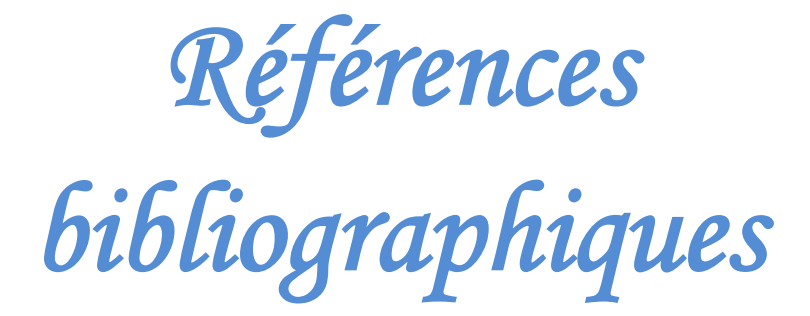

# **Références bibliographiques**

**[1]: Francis Milsant**, « Machines électriques synchrones et asynchrones, commande Electronique. », Tome III, Edition Berti 1993.

**[2] :** Contribution à la modélisation et à la réduction des perturbations conduites dans les systèmes d'entraînement à vitesse variable », Thèse de l'ENS de Cachan, soutenue en 2003.

**[3] : Philippe LE BRUN**, «variation de vitesse des machines asynchrones». 28 Septembre 2014.

**[4] : Patrick-mx**, document réf. MAS le moteur asynchrone.odt, version du 18avril 2012

**[5] : Richard MATHIEU BTS IAA** Moteur Asynchrone», chapitre 3. 2012.

**[6] : Franck FRESNEL** «MOTEUR ASYNCHRONE» Cours Tle STI. 2012

**[7] :** Le magazine **SCHNEIDER** de l'enseignement technologique et professionnel, Juin 1998.

**[8] : ALI Moussa,** « Etude des surtensions dans le bobinage des machines asynchrones « SHE » », Mémoire, Université Khemis Miliana Ain Defla, 2013.

**[9] : Mouad Oubidar, Sedik Bendaoud,** « Machine synchrone/asynchrone», Projet de fin d'étude en ingénierie dans le cadre du programme en génie électromécanique, 30 Avril 2010.

**[10] : Philipe LE BRUN,**Machine asynchrone .<<Technologie>>choix et alimentation es machines asynchrones,2014

**[11] : BERREZZEK FARID**, «Etude des Différentes Techniques de Commande des Onduleurs à MLI Associés à une Machine Asynchrone», 2006

**[12] : Claude CHEVASSU, Grégory VALENTIN** «MACHINE ASYNCHRONE», Cours et Problèmes. Version du 21 septembre 2014

**[13] : D. Tschirhart,** «MOTEUR ASYNCHRONE», Edition du 11 Janvier 2006

**[14] : CHIBA AREZKI**, conception d'un contrôleur d'étage de puissance par FPGA

**[15] : DIAF YOUSSOUF et BEN ANTER DJAMAL**, modélisation et commande d'un onduleur triphasé piloté par MLI structure multiniveaux, 2012

**[16] :** http://JC.michel.free.fr, Technicien Supérieur Electronique.

**[17] : Christian PETER& Pascal MASSON** « Les quadripôles » École Polytechnique Universitaire de Nice Sophia-Antipolis Cycle Initial Polytechnique,2009.

**[18] : Daniel COUVIVAUD**, Micro-onde, SIGTEL. Groupe ESIEE paris 2002

**[19] :** S.Tisserant-ESIL, Matériaux, Electronique Analogique ,2011-2012, Chapitre-4.

**[20] :** Cours Magistraux Electronique, Université Joseph Fourrier, 2009.

**[21] T. Raminosoa**, « Modélisation par quadripôle des longs câbles reliant convertisseur et machine, analyse temporelle et fréquentielle », JCGE'03, 5-6 juin 2003, Saint Nazaire.

**[22] M.N.BENALLAL**, << Overvoltage Caused by the PWM inverter in the stator coils of asynchronous Motor>> conférence en Estonie, juin 2014.

**[23] : Benmberek Mohamed** << réalisation d'un logiciel de simulation des convertisseurs électronique de puissance >>Thèse de licence Univ de chlef 2011.

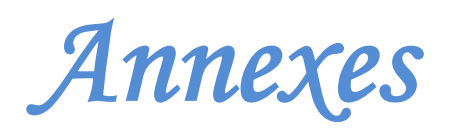

# Annexes

# **Annexe 1**

Voici un tableau comparatif des caractéristiques des différents transistors [BRU1999] :

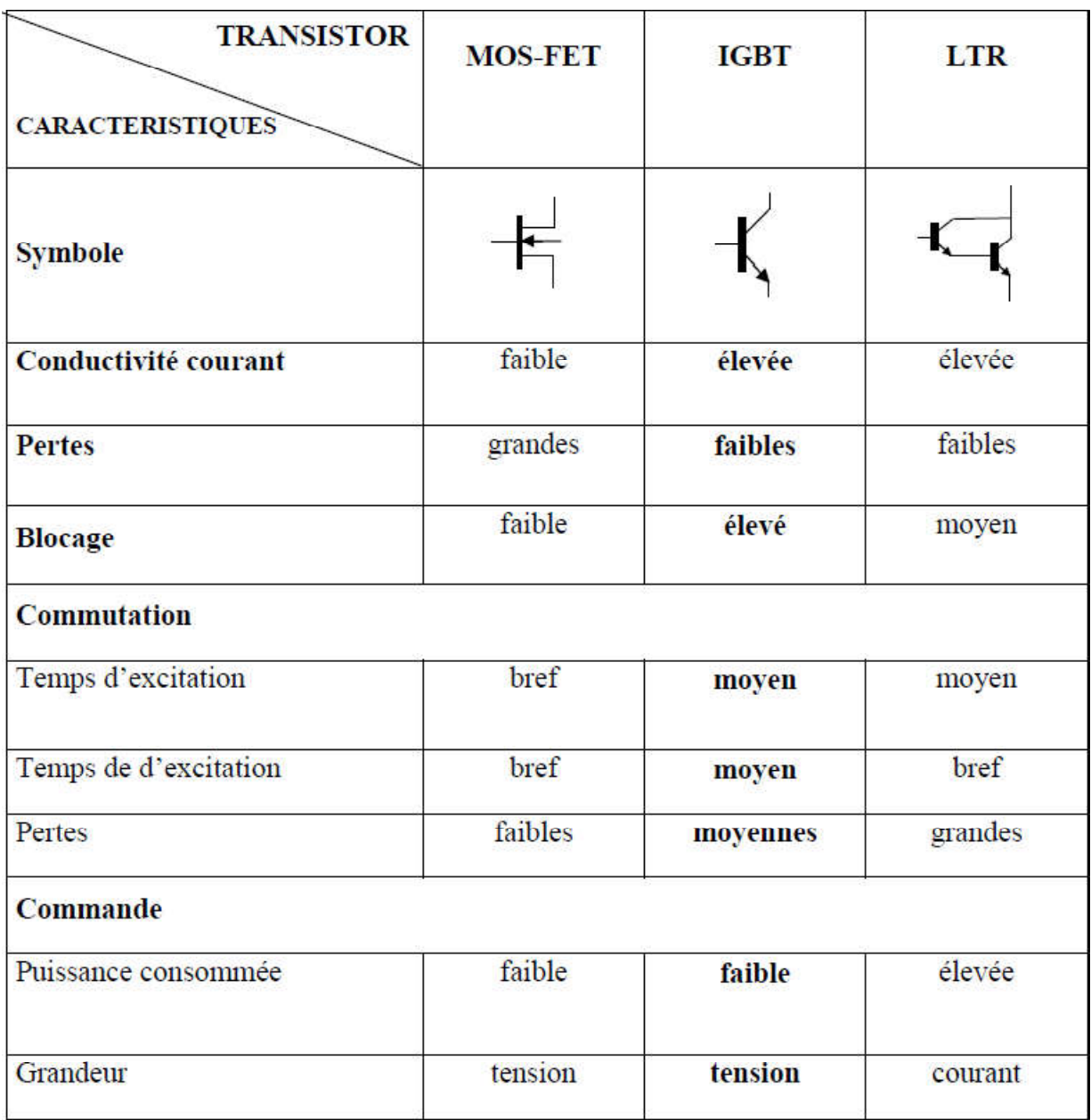

Tab I.1 : tableau comparatif des caractéristiques des différents transistors

## Annexes

# **Annexe2**

Calcul des paramètres HF.

```
clc;
clear all;
close all;
format short;
z1=input('donner la valeur de z1=') % L'impédance transversale d'une bobine;
z2=input('donner la valeur de z2=') % L'impédance longitudinale d'une bobine ;
phi1=input('donner la valeur de phi1=');
phi2=input('donner la valeur de phi2=');
zb1=z1*cos(phi1)+(z1*sin(phi1))*i% L'impédance transversale d'une bobine en
valeur complexe ;
zb2=z2*cos(phi2)+(z2*sin(phi2))*i% L'impédance longitudinale d'une bobine en valeur
complexe ;
zb=(zb1^2-4*zb2*zb1)/(2*zb1-4*zb2) % les paramètres HF d'une bobine ;
zbp=(4*zb2-zb1)/2;
disp('zb='),disp(zb)disp('zbp='),disp(zbp)
abs(zb)
abs(zbp)
```
### Annexes

### **Annexe 3**

Calcul des paramètres d'une phase.

clc; clear all; close all; format short; n=2; % Le nombre de bobines d'une phase zp1=input('donner la valeur de zp1=') % L'impédance transversale de deux bobines ;  $zp2$ =input('donner la valeur de  $zp2$ =') % L'impédance longitudinale de deux bobines phi1=input('donner la valeur de phi1=') % Le déphase longitudinale de deux bobines phi2=input('donner la valeur de phi2=') Le déphasage transversale de deux bobines ; zpe=zp1\*cos(phi1)+(zp1\*sin(phi1))\*i % L'impédance transversale de deux bobines en valeur complexe ; zps=zp2\*cos(phi2)+(zp2\*sin(phi2))\*i % L'impédance longitudinale de deux bobines en valeur complexe ; z11=zps\*(zps+zpe)/(2\*zps+zpe) les paramètres caractéristiques impédances d'une phase. ; z12=(zps\*zps)/(2\*zps+zpe) les paramètres caractéristiques impédances d'une phase. ; Tp=[z11/z12 (z11^2-z12^2)/z12;1/z12 z11/z12] % Tp La matrice de transfert équivalente d'une ;  $z1=Tp(3)$  % z1, z2=z3 les paramètres HF d'une phase;  $z2=Tp(3)/(Tp(1)-1);$  $disp('z1='), disp(z1)$  $disp('z2='), disp(z2)$  $abs(z1)$  $abs(z2)$ Calcul des paramètres d'une bobine.

Tb=Tp $\frac{(1/n)$  %La matrice de transfert d'une bobine ; Tp=Tb^n; z1=Tb(3) %Z1,Z2=z3 les paramètres HF d'une bobine ; z2=Tb(3)/(Tb(1)-1);  $disp('z1='), disp(z1)$  $disp('z2='), disp(z2)$  $abs(z1)$  $abs(z2)$ 

End

# **Annexe 4**

Passage des paramètres d'une phase vers ceux d'une bobine et vice versa.

clc;

clear all;

close all;

format short;

pphvbo=1;% "1"passage de phase vers bobine."0"passage de bobine vers la phase.

n=6;%Le nombre des bobines d'une phase.

Passage des paramètres d'une phase vers ceux d'une bobine.

If pphvbo

Zpe; %L'impedance transversale (d'entrée) d'une phase en valeur efficace.

Zps % Limpedance longitudinale de sortie d'une phase en valeur efficace.

z11=zps\*(zps+zpe)/(2\*zps+zpe) les paramètres caractéristiques impédances d'une phase. ;

z12=(zps\*zps)/(2\*zps+zpe) les paramètres caractéristiques impédances d'une phase. ;

hjT=[Z11/Z12 (Z11^2-Z12^2)/Z12;1/Z12 Z11/Z12];%%T La matrice de transfert équivalente ;

Tb=T $\frac{\gamma(1/n)}{26}$ La matrice de transfert d'une bobine.

 $T=Tb^n$ :

Zb=[Tb(1)/Tb(2) 1/Tb(2);1/Tb(2) Tb(1)/Tb(2)];%La matrice impédance d'une bobine.

 $z1 = Tb(1)/Tb(2)+1/Tb(2);$ % les paramètres HF d'une bobine.

 $z2 = Tb(3);$ 

z1

z2

Zb

Else

Passage des paramètres d'une bobine vers ceux d'une phase.

Zbe =%L'impédance transversale (entrée )d'une bobine en valeur efficace en ohm.

Zbs= % L'impédance longitudinale de (sortie) d'une bobine en valeur efficace en ohm.

z11= Vbe/Ibe;% les paramètres impédances d'une bobine.

z12=Vbs/Ibe;

Tb=[z11/z12 (z11^2-z12^2)/z12;1/z12 z11/z12];%La matrice de transfert d'une bobine.

Tp=Tb^6;%Tp La matrice de transfert équivalente.

 $T1=Tp^{\wedge}(1/6);$ 

Zp=[Tp(1)/Tp(2) 1/Tp(2);1/Tp(2) Tp(1)/Tp(2)];% La matrice impédance d'une phase.

Z1=Tp(1)/Tp(2)+1/Tp(2);% les paramètres HF d'une phase.

 $Z2 = Tp(3);$ 

Zp

Z1

Z2

End